# **ESCUELA POLITÉCNICA NACIONAL**

# **FACULTAD DE INGENIERA CIVIL Y AMBIENTAL**

# **COMPARACION ENTRE TRES SISTEMAS CONSTRUCTIVOS, PÓRTICO DE HORMIGÓN, MAMPOSTERÍA CONFINADA Y MAMPOSTERÍA REFORZADA PARA UN PROTOTIPO DE VIVIENDA DE DOS PISOS.**

# **ANALISIS Y DISEÑO DE LA ESTRUCTURA EN BASE A MAMPOSTERIA REFORZADA**

**TRABAJO DE INTEGRACIÓN CURRICULAR PRESENTADO COMO REQUISITO PARA LA OBTENCIÓN DEL TÍTULO DE INGENIERA EN INGENIERIA CIVIL** 

**AMANDA ELIZABETH ALOMOTO YANEZ** 

**amanda.alomoto@epn.edu.ec** 

**DIRECTOR: FELIX POLICARPO VACA MONCAYO** 

**felix.vacam@epn.edu.ec**

**DMQ, septiembre 2022**

# **CERTIFICACIONES**

<span id="page-1-0"></span>Yo, AMANDA ELIZABETH ALOMOTO YANEZ declaro que el trabajo de integración curricular aquí descrito es de mi autoría; que no ha sido previamente presentado para ningún grado o calificación profesional; y, que he consultado las referencias bibliográficas que se incluyen en este documento.

# **AMANDA ELIZABETH ALOMOTO YANEZ**

Certifico que el presente trabajo de integración curricular fue desarrollado por AMANDA ELIZABETH ALOMOTO YANEZ, bajo mi supervisión.

> **FELIX POLICARPO VACA MONTOYA DIRECTOR**

# **DECLARACION DE AUTORIA**

<span id="page-2-0"></span>A través de la presente declaración, afirmamos que el trabajo de integración curricular aquí descrito, así como el (los) producto(s) resultante(s) del mismo, son públicos y estarán a disposición de la comunidad a través del repositorio institucional de la Escuela Politécnica Nacional; sin embargo, la titularidad de los derechos patrimoniales nos corresponde a los autores que hemos contribuido en el desarrollo del presente trabajo; observando para el efecto las disposiciones establecidas por el órgano competente en propiedad intelectual, la normativa interna y demás normas.

AMANDA ELIZABETH ALOMOTO YANEZ FELIX POLICARPO VACA MONTOYA NOMBRE\_COLABORADOR(ES)

# **DEDICATORIA**

<span id="page-3-0"></span>Este logro lo dedico a una personita tan especial que formo parte de mi vida tan solo por un corto tiempo, fuiste el motor para conseguir esta meta.

A mis padres Wilson y Etelvina por brindarme su cariño y enseñarme a ser una buena persona y con valores que me inculcaron los cuales me ayudaron a salir adelante.

A mis hermanos por permanecer siempre a mi lado.

A mis sobrinos Juliette y Nezareth quienes con su sonrisa iluminan mi vida.

A una persona que formo parte de mi vida 4 años la cual me ha dado afecto, cariño, y amor e incluso en los días más difíciles hacia lo posible por verme y con tan solo su sonrisa me alegraba el día.

Silvia y Diana quienes me acompañaron desde el inicio de la carrera, apoyándonos por más difíciles que se pongan las cosas.

# **AGRADECIMIENTO**

<span id="page-4-0"></span>Agradezco a Dios por darme salud y vida, también a mis padres, Wilson y Etelvina por su apoyo y amor incondicional en los momentos más difíciles, los cuales con sus enseñanzas y consejos me ayudaron a sobrellevar los problemas y a cumplir uno de mis objetivos

A mis hermanos Aida, Jessica y Armando infinito agradecimiento por permanecer en los momentos que ni yo misma me soportaba

A mi tutor Felix Vaca agradezco por brindarme su confianza, tiempo y conocimiento para el proyecto se realice con éxito.

A mis compañeras con los cuales emprendimos una meta quizá difícil pero no imposible, y lo estamos logrando poco a poco gracias por la ayuda que recibí de ustedes y sus ánimos en los momentos difíciles de la carrera

Agradezco a la gloriosa Escuela Politécnica Nacional en especial a la Facultad de Ingeniería Civil y Ambiental por permitirme ser parte de ella y obtener conocimientos por medio de mis profesores los cuales me ayudaron a cumplir mi meta tan anhelada.

A mi compañera Valeria Reyes por ayudarme en algunas dudas que tuve en el transcurso de la carrera.

# **INDICE DE CONTENIDO**

<span id="page-5-0"></span>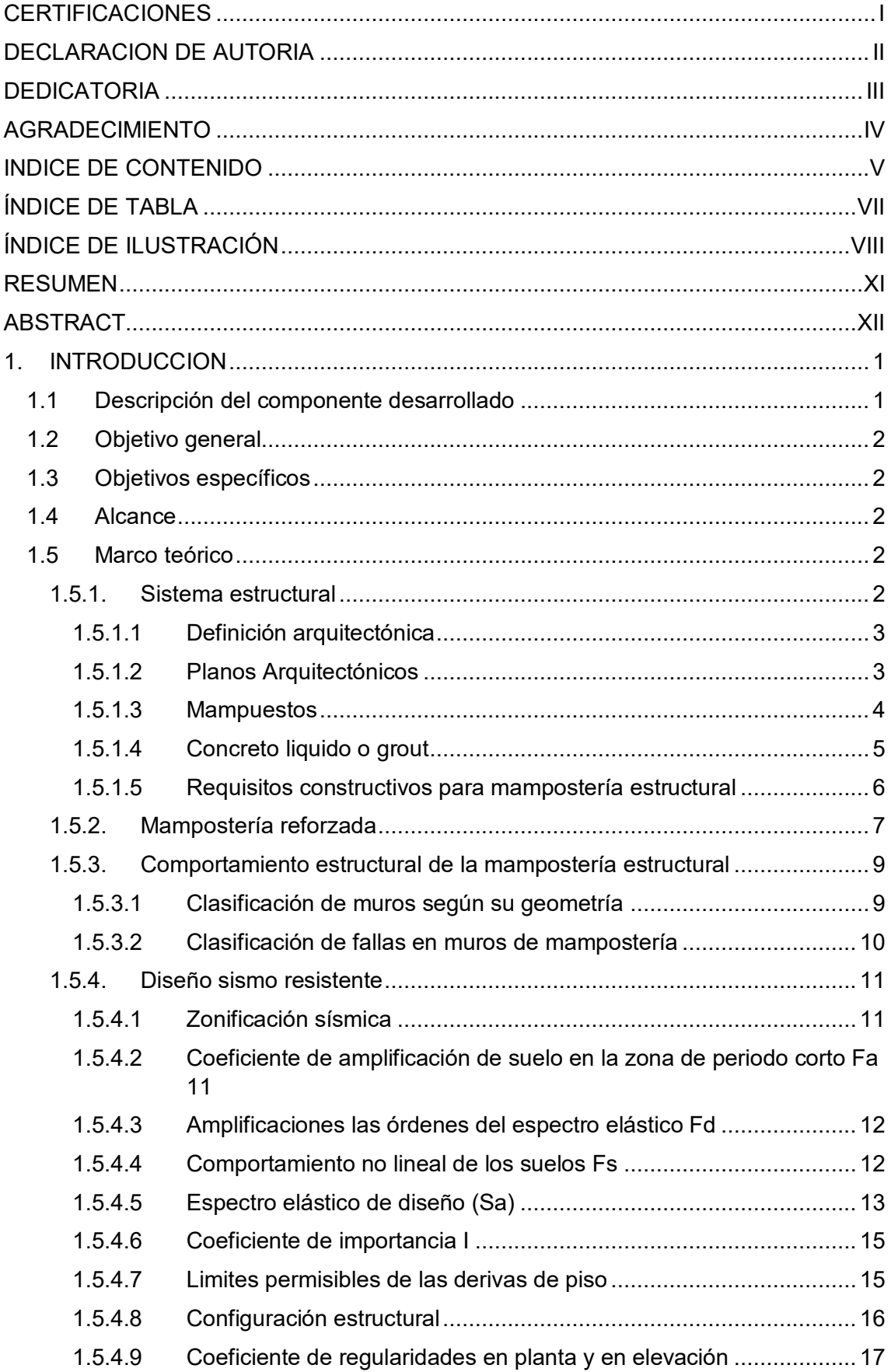

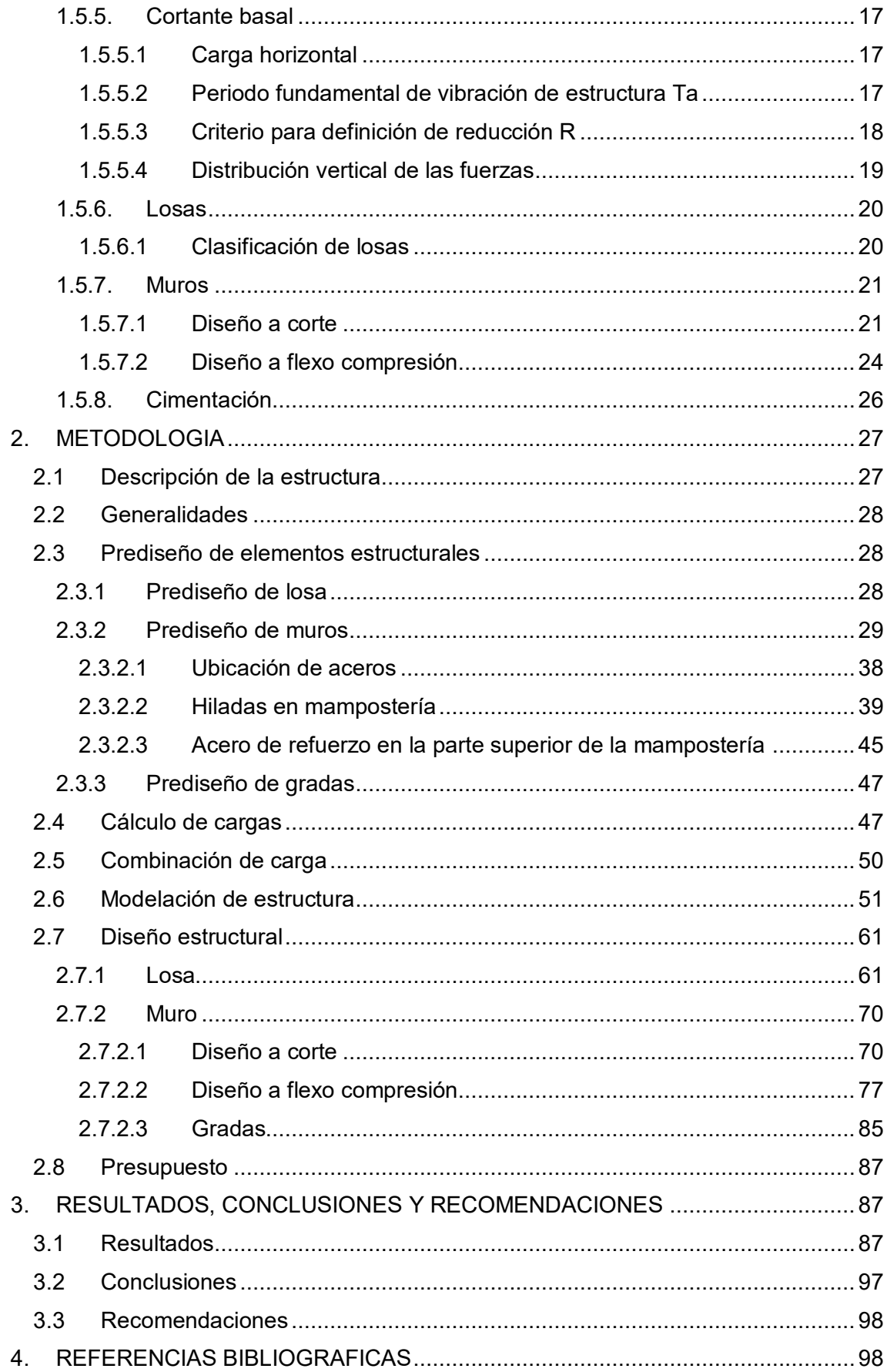

# **ÍNDICE DE TABLA**

<span id="page-7-0"></span>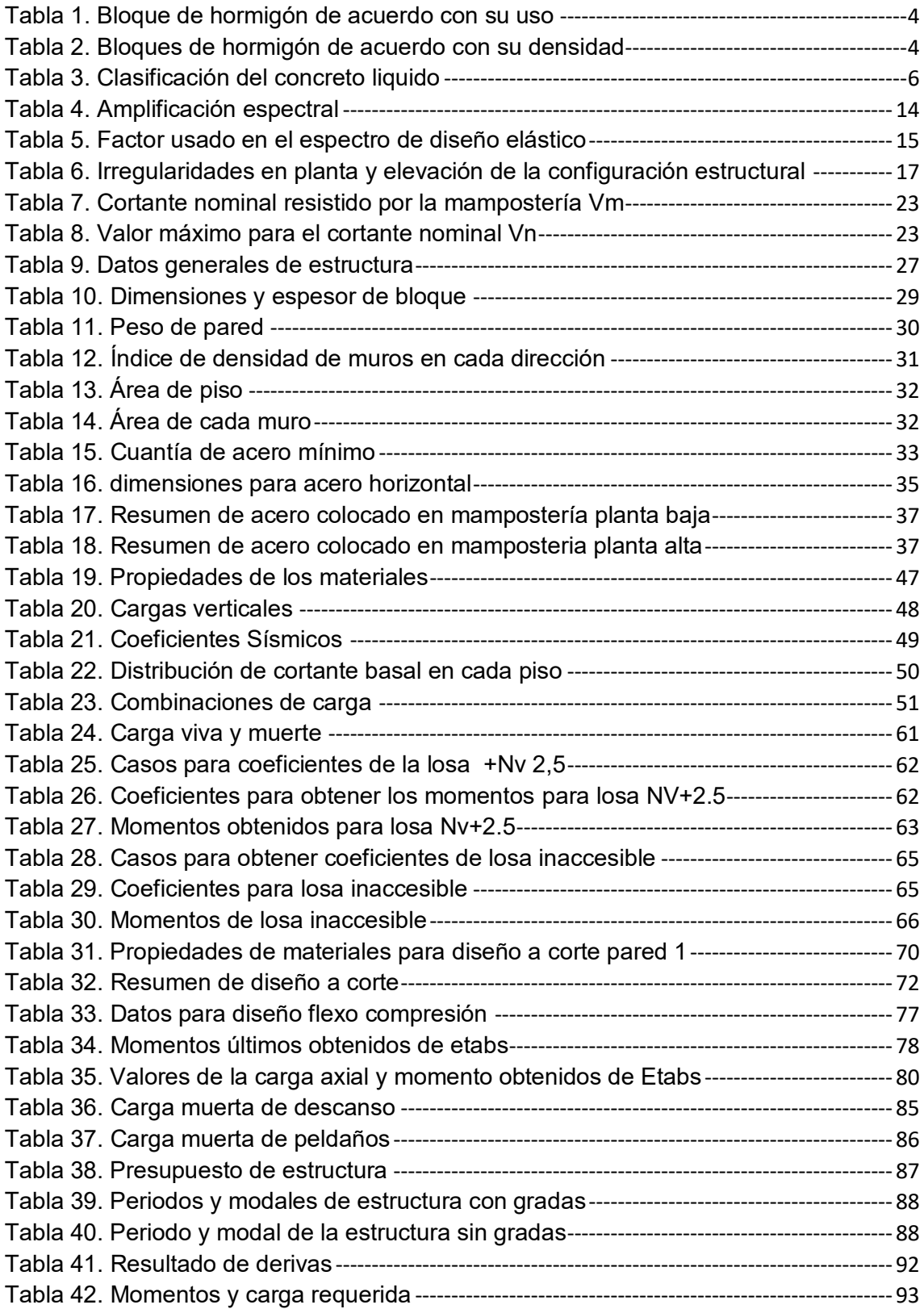

# **ÍNDICE DE ILUSTRACIÓN**

<span id="page-8-0"></span>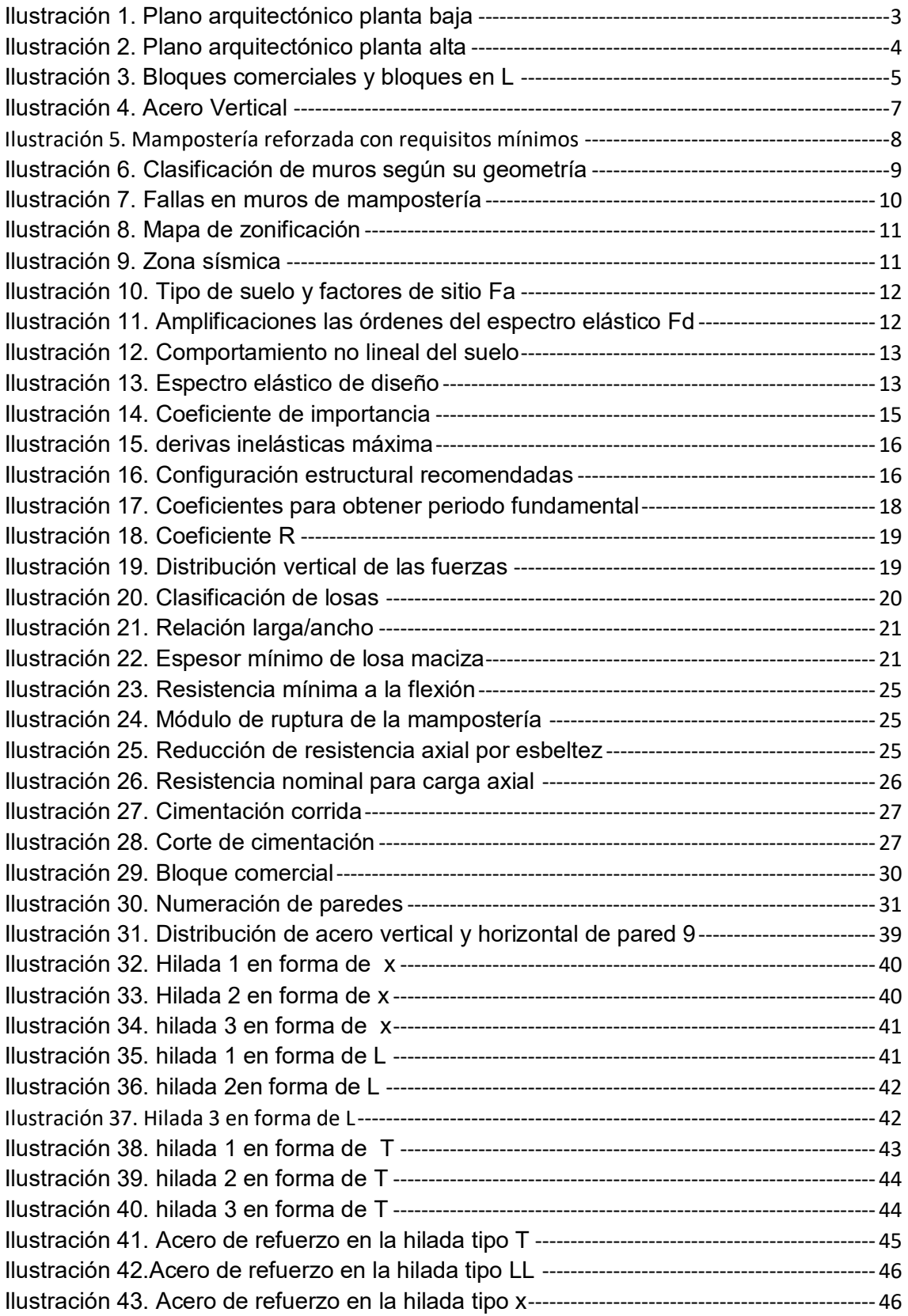

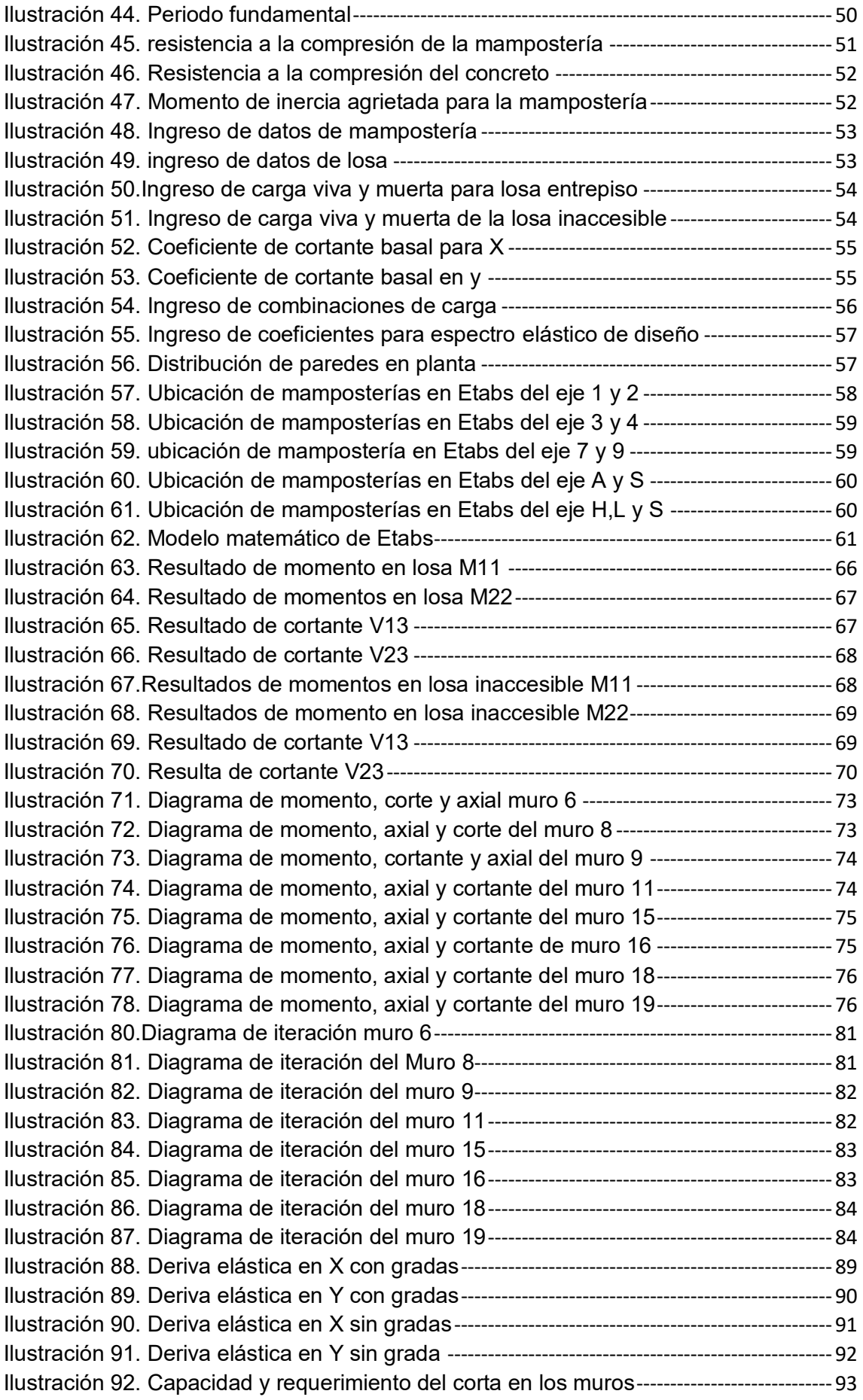

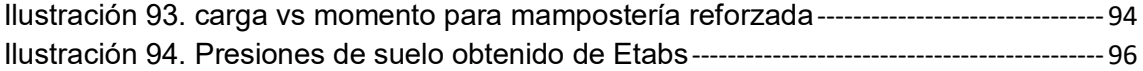

# **RESUMEN**

<span id="page-11-0"></span>El presente trabajo investigativo, se basa en el estudio de un sistema de construcción denominado mampostería reforzada el cual está tomando fuerza a nivel nacional por la efectividad en cuanto al tiempo de construcción.

Para realizar el análisis es necesario primero considera el espesor del bloque que se utilizara para poder obtener un ancho equivalente e incluso obtener el peso el cual debe considerar el enlucido, de igual manera se procede con la losa maciza la cual es necesario predimensionar de acorde a lo que estipulado en la ACI (American Concrete Institute) de estaba manera se obtendrá el peso considerando los terminados, en este caso se tendrá una losa entrepiso y una losa inaccesible la cual se la debe considerar diferentes cargas vivas.

El sistema propuesto se basa en una estructura de mampostería reforzada de dos pisos de altura, ubicada en la ciudad de Quito en la cual es necesario colocar muros conformados por acero vertical y horizontal en el interior de la mampostería, e incluso se adoptara dos tipos de bloques estructurales con perforaciones verticales , uno que se encuentra con facilidad en el mercado y el otro en forma de L, el mismo que se lo propone con el objetivo de evitar problemas en las juntas, en especial en los casos críticos como es en la intersección de dos o más muros. Esta mampostería estructural soportara una losa maciza.

El modelo se lo realizara en el programa ETABS el cual debe cumplir con los requisitos de análisis y diseño estipulados en la Norma Ecuatoriana de la Construcción y el ACI con la finalidad de obtener una estructura estable y habitable.

# **ABSTRACT**

<span id="page-12-0"></span>This research work is based on the study of a construction system called reinforced masonry, which is gaining strength at the national level due to its effectiveness in terms of construction time.

To perform the analysis it is necessary to first consider the thickness of the block to be used in order to obtain an equivalent width and even obtain the weight which should consider the plaster, in the same way we proceed with the solid slab which is necessary to pre-dimension according to what is stipulated in the ACI (American Concrete Institute) in this way we will obtain the weight considering the finishes, in this case we will have a mezzanine slab and an inaccessible slab which should be considered different live loads.

The proposed system is based on a reinforced masonry structure of two stories high, located in the city of Quito, in which it is necessary to place walls made of vertical and horizontal steel inside the masonry, and even adopt two types of structural blocks with vertical perforations, one that is easily found in the market and the other in the form of L, the same that is proposed with the aim of avoiding problems in the joints, especially in critical cases such as in the intersection of two or more walls. This structural masonry will support a solid slab.

The model will be made in the ETABS program which must comply with the analysis and design requirements stipulated in the Ecuadorian Construction Standard and the ACI in order to obtain a stable and habitable structure.

# <span id="page-13-0"></span>**1. INTRODUCCION**

#### <span id="page-13-1"></span>1.1 Descripción del componente desarrollado

Se realizará análisis estructural del prototipo de vivienda que estará ubicada en la Ciudad de Quito de dos pisos bifamiliar consta de una losa entrepiso y una losa inaccesible con un suelo tipo D , para iniciar con el proyecto se debe definir una estructura donde se visualizara la ubicación de las paredes luego se escoge un espesor del mampuesto con el cual se trabajara, cabe mencionar que es necesario proponer un tipo de mampuesto en forma de L debido a que las juntas en cada hilada no debe coincidir al momento de alzar la mampostería, este problema se puede dar en la intersección de los muros de mampostería.

Es necesario saber si el número de paredes que están definidas en el plano son las correctas para esto se verifica la densidad de muros en cada dirección, es decir, no debe ser menor de 1.5%. En cada pared es necesario conocer que cantidad de acero se colocara tanto vertical como horizontal e incluso se debe definir el espacimiento del refuerzo horizontal y nos dice que no debe ser mayor 60 cm o debe ser menor igual a 6 hiladas y el refuerzo vertical debe ser menor a 80 cm.

Para que el refuerzo funcione correcta y monolíticamente es necesario definir un relleno de concreto o grout en el cual debe incluirse cal en una porción mínima y debe ser fluido para que al momento que se le coloque no se construya y pase a la parte inferior de la mampostería.

Es importante definir la altura de la losa la cual se la debe rediseñar de acorde a lo que nos menciona la ACI, se incluirá gradas para conocer que tanto afecta en los resultado, e incluso es necesario modelar una cimentación corrida ya que este tipo de cimentación es muy efectiva en los muros de mampostería, concluyendo todo esto es necesario extraer los datos de la NEC-2015 de los coeficientes sísmicos, para luego proceder a modelar usando un software especializado, el cual estudiara el comportamiento sismo resistente como una estructura tridimensional sujeta a esfuerzos sísmico. Se obtendrá resultados tales como la deriva, los modos de vibración, momentos y cortantes en las losas, momento, cortante y axial de las paredes, y presión del suelo.

Finalmente, de acorde a los materiales que se utilizó se realizó un presupuesto

# <span id="page-14-0"></span>1.2 Objetivo general

Realizar una comparación entre tres sistemas constructivos, pórticos de hormigón, mampostería confinada y mampostería reforzada para un prototipo de vivienda de dos pisos realizarse en la Ciudad de Quito, de esta manera se determinará si este método de mampostería reforzada tiene mejor comportamiento.

# <span id="page-14-1"></span>1.3 Objetivos específicos

- 1. Realizar un modelamiento con el software ETABS para una vivienda bifamilar con los aspectos o parámetros definidos en el presente proyecto de acuerdo con la Norma Ecuatoriana de la construcción (NEC-SE-DS).
- 2. Diseñar una planta regular de dos pisos con una altura de 2,50 m como sistema de mampostería armada.
- 3. Realizar un detallamiento en planos que constaten la ubicación de los refuerzos horizontales y verticales en la mampostería.
- 4. Interpretar los resultados que se obtienen del modelo matemático como son las derivas máximas inelásticas de piso, modos de vibración, esfuerzos máximos de los muros y cortante basal de la estructura.
- 5. Conocer si el sistema de mampostería reforzada es el adecuado y económico para poder construir en todo el Ecuador.

# <span id="page-14-2"></span>1.4 Alcance

Se realizará en primera instancia un análisis estructural del prototipo de vivienda de antemano, donde se estudiar el comportamiento sismo resistente con el uso de un software especializado, como una estructura tridimensional sujeto a esfuerzo sísmico. Se obtendrá resultados tales como la deriva y los modos de vibración para conocer si la estructura modela cumple con los requisitos mínimos de la Norma Ecuatoria de la construcción y ACI (American Concrete Institute).

# <span id="page-14-3"></span>**1.5 Marco teórico**

# <span id="page-14-4"></span>**1.5.1. Sistema estructural**

Es un sistema que se constituye de varios o un elemento, de tal forma que todo el sistema sea capaz de mantener su geometría y no exista colapso ante la aplicación de una o varias cargas.

# <span id="page-15-0"></span>**1.5.1.1 Definición arquitectónica**

Este proyecto se basará en el estudio de un edificio tipo, el cual será diseñado y calculado teniendo en cuenta el sistema constructivo, a continuación, se presentará las características del proyecto:

# **Planta Tipo**

Tiene 2 plantas cada una con una superficie de 133,65 m2, distribuidas para albergar 2 departamentos dotados por cocina, baño, sala, comedor, y dormitorio. Cuenta con gradas, la altura entrepiso es de 2,5m, dándole una altura total a la estructura de 5m.

# <span id="page-15-1"></span>**1.5.1.2 Planos Arquitectónicos**

A continuación, se presentará la distribución arquitectica de la plata tipo del proyecto y su respectivo divisor de ambientes.

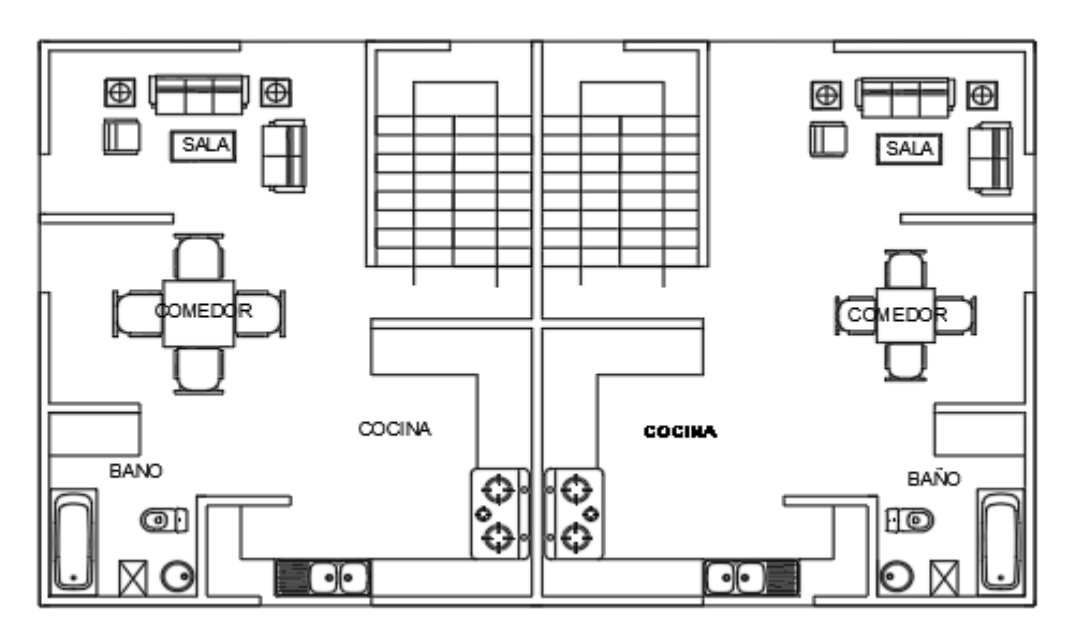

<span id="page-15-2"></span>*Ilustración 1. Plano arquitectónico planta baja* 

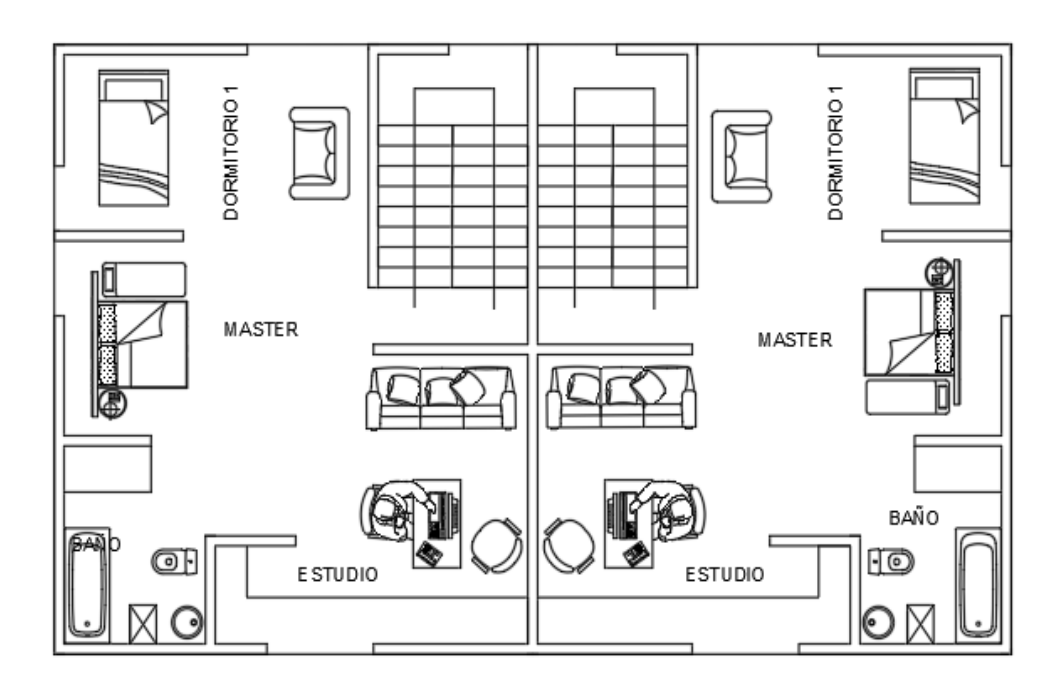

*Ilustración 2. Plano arquitectónico planta alta* 

# <span id="page-16-3"></span><span id="page-16-0"></span>**1.5.1.3 Mampuestos**

Este tipo de mampuesto está elaborado por cemento hidráulico, agua, áridos finos y gruesos, con o sin aditivos, su forma es paralelepípedo con o sin huecos, es muy necesario considerar que el agua que se utilizara debe ser potable.(3066, 2016) (3066, 2016)

<span id="page-16-1"></span>

| Bloques de hormigón de acuerdo con su uso |                            |  |  |  |
|-------------------------------------------|----------------------------|--|--|--|
| Clase                                     | Uso                        |  |  |  |
| А                                         | Mampostería estructural    |  |  |  |
| В                                         | Mampostería no estructural |  |  |  |
|                                           | Alivianamiento en losas    |  |  |  |
| Fuente: NTE INEN 3066                     |                            |  |  |  |

*Tabla 1. Bloque de hormigón de acuerdo con su uso* 

Elaborado por**:** Amanda Alomoto

<span id="page-16-2"></span>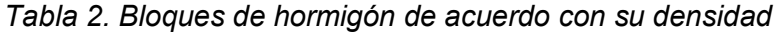

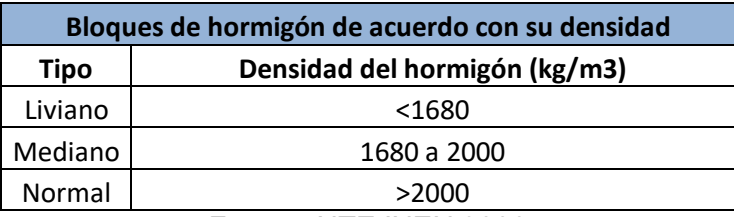

Fuente: NTE INEN 3066

#### Elaborado por: Amanda Alomoto

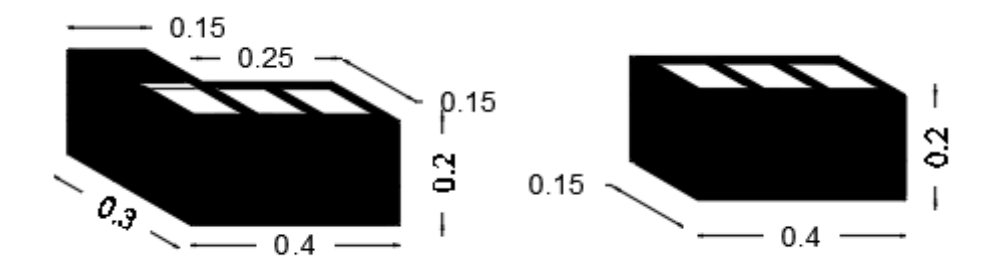

El tipo de mampuesto que se utiliza en el proyecto son los siguientes:

*Ilustración 3. Bloques comerciales y bloques en L* 

<span id="page-17-1"></span>En las ilustraciones 29,30,31,32,33,34,35,36,37,38 y 39 se observará la forma en la cual serán ubicados los mampuestos

#### <span id="page-17-0"></span>**1.5.1.4 Concreto liquido o grout**

El mortero de relleno debe cumplir con especificación del ASTM C47, el cual nos pide que tengan buenas propiedades, la dosificación del mortero de relleno se basara en ensayos previos de laboratorio o experticias similares (NEC-SE-DS,2015)

Este hormigón tiene una densidad comprendida entre 300kg/m3 y los 1000kg/m3, por lo tanto no puede ser utilizado para elementos estructurales e incluso debe ser una mezcla fluida para tener un llenado integro, se conforma de agua, agregados, cemento y cal hidratada normalizada en una proporción que no exceda de 1/10 del volumen de cemento y el tamaño máximo de los agregado debe ser de 25 mm, de esta manera al momento de llenar los huecos se evita la obstrucción del mortero a la parte inferior de la mampostería, de esta manera el hormigón y el acero funcionan monolíticamente.

El tipo de concreto se lo selecciona de acorde a la dimensión de los alveolos del mampuesto el concreto fino se lo usara para dimensiones menores a 60 mm y el concreto grueso para alveolos igual o mayor a 60 mm. (Albañilería E. 070)

Para nuestro proyecto se usará un concreto fino con una resistencia mínima que nos menciona la norma de albañilería peruana de 140 kg/cm2

<span id="page-18-1"></span>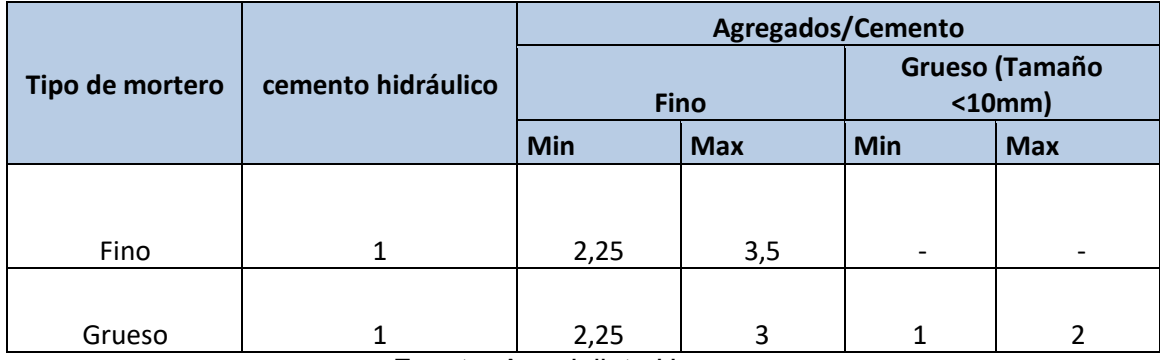

#### *Tabla 3. Clasificación del concreto liquido*

Fuente: Arq. Julieta Herrera

# <span id="page-18-0"></span>**1.5.1.5 Requisitos constructivos para mampostería estructural**

El acero de refuerzo es muy esencial en este tipo de mampostería ya que ayuda a resistir esfuerzo a tensión y compresión cuando existen diferentes cargas. El acero tiene la capacidad de almacenar energía por lo tanto mejora su ductilidad ante un comportamiento sísmico. Para que todo lo anterior se cumple se debe colocar a una distancia adecuada los refuerzos cumpliendo los requerimientos de la norma.

#### **Cuantías mínimas**

- La cuantía de refuerzo evaluada sobre el área bruta de la sección del muro, en ambas direcciones no debe ser menor que 0.007.
- La cuantía en las dos direcciones no debe ser menor de 0.002

#### **Refuerzo vertical**

- La separación máxima que pueden tener los refuerzos verticales es de 1200mm
- En cada extremo del muro se debe colocar una barra de acero de 12 mm

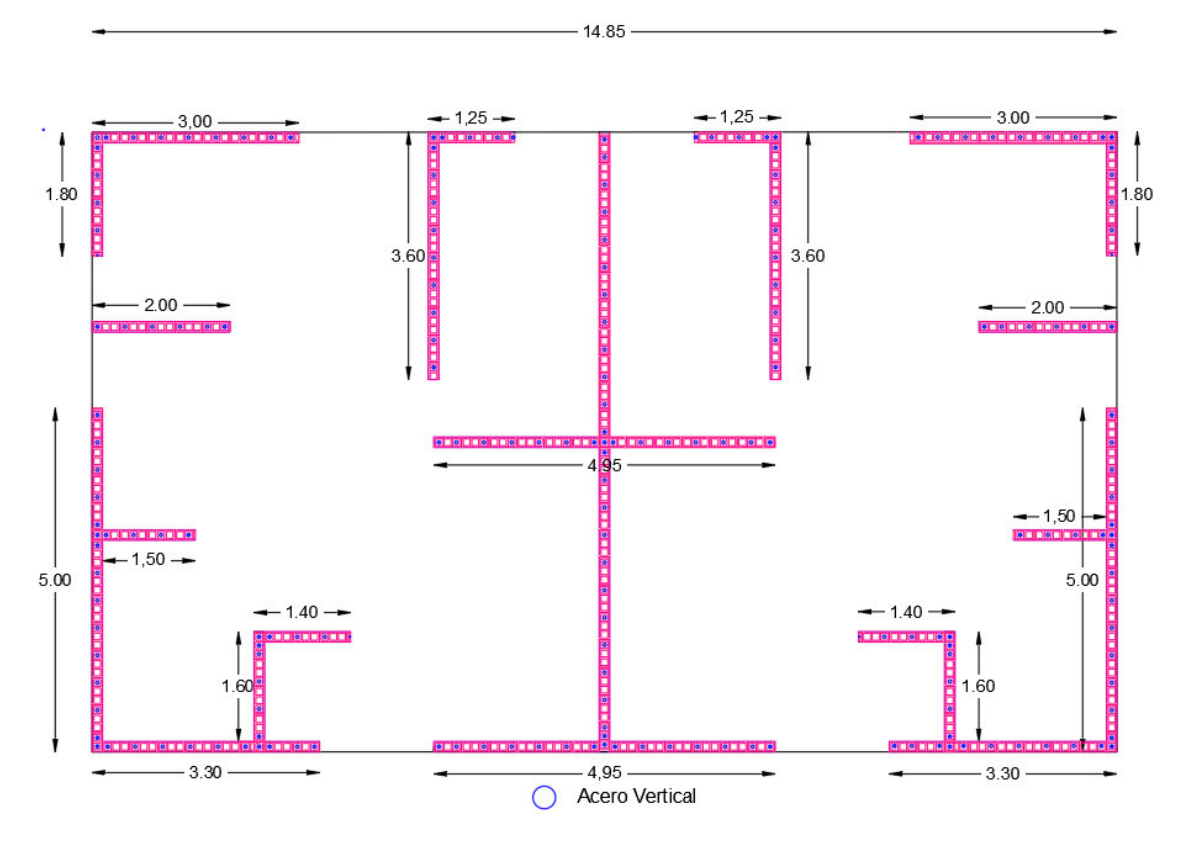

*Ilustración 4. Acero Vertical* 

#### <span id="page-19-1"></span>**Refuerzo horizontal**

- El diámetro del acero horizontal no debe ser menor de 4mm
- El acero horizontal no se lo puede colocar verticalmente a más de 800mm.
- En la parte de entre piso y el arranque el refuerzo horizontal mínimo se le debe colocar 2 barras de 10mm.

En la ilustración 9 se observa la ubicación de los aceros horizontales en todo el proyecto.

#### <span id="page-19-0"></span>**1.5.2. Mampostería reforzada**

En 7350 a.C en medio Oriente inició la mampostería con la primera creación de una pieza comenzando su vida sedimentaria desde hace 8000 a.C con la utilización del bloque como un elemento constructivo. Este sistema de mampostería portante está conformado por el peso del bloque y la manera en la que se coloca, es muy esencial los parámetros nombrados anteriormente ya que se construye con el objetivo resistir vientos

y sismos moderados, todo este sistema ha sido construido de manera empírica hasta mediados del siglo XX donde aparecen las normas (Crespo, 2015)

Desde que apareció la normativa de mampostería estructural es visible que predomina la mampostería reforzada la cual resiste entre siete o nueve veces más que los muros reforzados con columnas de hormigón armado. Este tipo de sistema tiene la capacidad moderada de disipación de energía en el rango inelástico. (Zalamea, 2013)

La mampostería se la utiliza desde varios años hasta la actualidad, con diversas formas de uso y con materiales diferentes, este sistema en la actualidad es el más utilizado en países que tiene una historia antigua, o con que no cuenta con una tecnología adecuada. (Valdivieso, H. 2021)

En Perú este sistema de mampostería reforzada con bloques estructurales es una de las opciones más exitosas, en lo que respecta a costos totales en comparación con el sistema aporticado se disminuye en el 25% lo que implica también disminución del tiempo de construcción. (Gallegos,H. & Casabonne, C,2005)

La mampostería reforzada está construida por unidades de bloque con perforación vertical en la cual se la debe colocar un acero vertical interior y acero en los extremos de la mampostería, se los debe rellenar con mortero de relleno solo los espacio que ocupan las varillas de esta manera se garantizara la disipación de energía en el caso que haya un sismo moderado. (Flores, 2020)

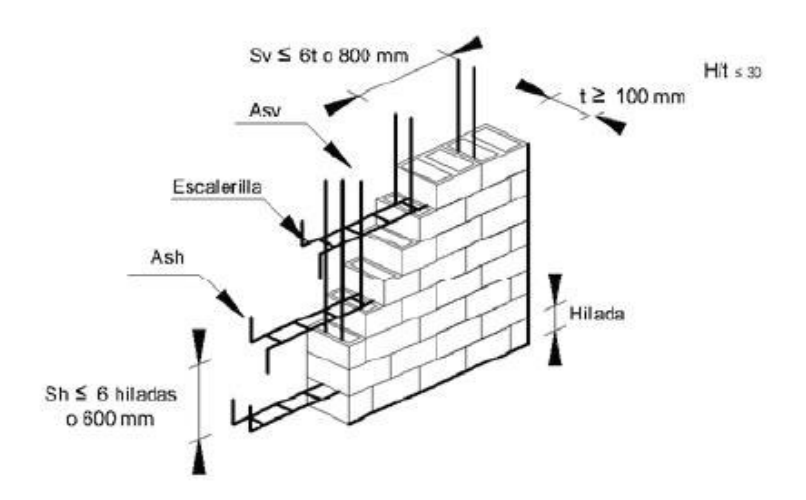

<span id="page-20-0"></span>Ilustración 5. Mampostería reforzada con requisitos mínimos

Fuente: NEC-SD-ME

# <span id="page-21-0"></span>**1.5.3. Comportamiento estructural de la mampostería estructural**

Es importante conocer el comportamiento de los muros estructurales ya que nos ayuda a definir el diseño para una combinación de acciones como son: corte, carga axial y momento flexionante, se lo puede obtener con la relación entre la altura y su longitud hw/lw.

#### <span id="page-21-1"></span>**1.5.3.1 Clasificación de muros según su geometría**

La clasificación de los muros se puede dar de acuerdo con la relación entre la altura y su longitud:

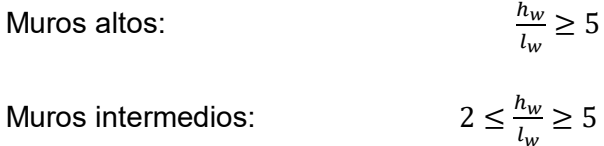

Muros bajo:

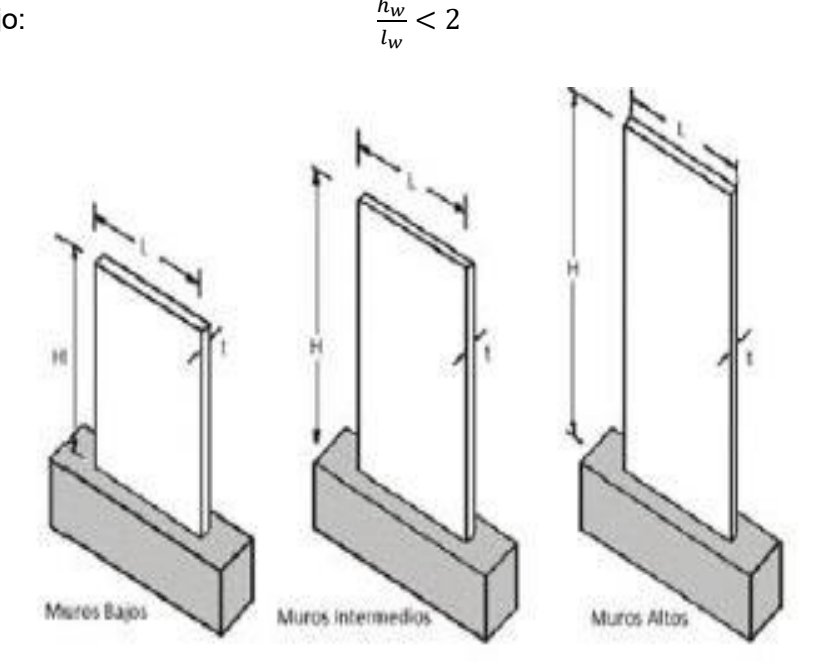

*Ilustración 6. Clasificación de muros según su geometría* 

#### <span id="page-21-2"></span>**Falla de muros por geometría**

La falla a flexo compresión se da en los muros altos ya que su comportamiento ante cargas laterales se asemeja a una viga de voladizo.

La falla a corte se da en muros bajos, ya que tiene un comportamiento similar al de una columna cuando está expuesto a cargas verticales

# <span id="page-22-0"></span>**1.5.3.2 Clasificación de fallas en muros de mampostería**

Es necesario cumplir con los parámetros y requisitos establecidos por la norma como son: la cuantía mínima de refuerzo, realizar un buen detallamiento de refuerzo, y tener un buen confinamiento en el caso que no se cumplan con los requisitos pueden desarrollarse las siguientes fallas:

# **Falla a corte por deslizamiento**

Es ocasionada por no tener una adecuada adherencia entre el mampuesto y mortero, se presenta en forma paralela a la junta horizontal del mortero.

# **Falla de corte**

Este tipo de falla se representa mediante un agrietamiento el cual se produce por tensión diagonal, se presenta a lo largo del muro de manera de escalera diagonal.

# **Falla de flexión**

Se presenta en muros esbeltos, este agrietamiento generalmente se da en las esquinas de la mampostería en forma vertical.

# **Falla de aplastamiento por compresión diagonal**

Cuando la mampostería es de calidad y resistencia baja o a su vez se utilizan paredes delgadas se presentará una falla por aplastamiento, el efecto puntal es el resultado de la falla es decir se separa el muro de los elementos confinados.

La falla a compresión se puede presentar cuando el acero de refuerzo colocado es mayor al máximo admisible calculado.

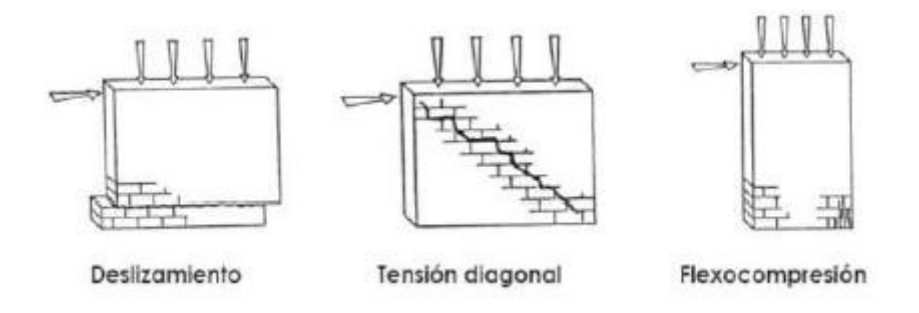

<span id="page-22-1"></span>*Ilustración 7. Fallas en muros de mampostería* 

# <span id="page-23-0"></span>**1.5.4. Diseño sismo resistente**

# **1.5.4.1 Zonificación sísmica**

<span id="page-23-1"></span>Es muy importante conocer el lugar donde se va a construir la estructura ya que cada sitio es caracterizado por el valor del factor de zona Z.

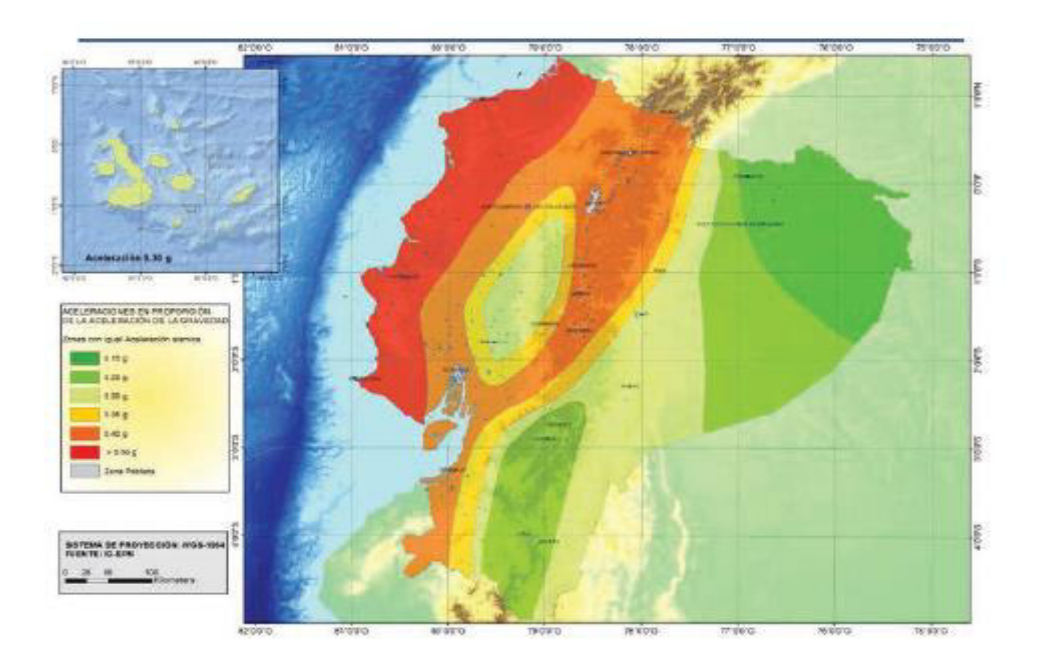

*Ilustración 8. Mapa de zonificación* 

Fuente: NEC 2015

<span id="page-23-3"></span>El estudio de peligro sismo para un 10% de excedencia en 50 años es muy importante para determinar el mapa de zonificación sísmica.

| Zona sísmica                       |                  |      | Ш    |      |      | VI          |
|------------------------------------|------------------|------|------|------|------|-------------|
| Valor factor Z                     | 0.15             | 0.25 | 0.30 | 0.35 | 0.40 | $\geq 0.50$ |
| Caracterización<br>peligro sísmico | del   Intermedia | Alta | Alta | Alta | Alta | Muy alta    |

*Ilustración 9. Zona sísmica* 

Fuente: NEC 2015

# <span id="page-23-4"></span><span id="page-23-2"></span>**1.5.4.2 Coeficiente de amplificación de suelo en la zona de periodo corto Fa**

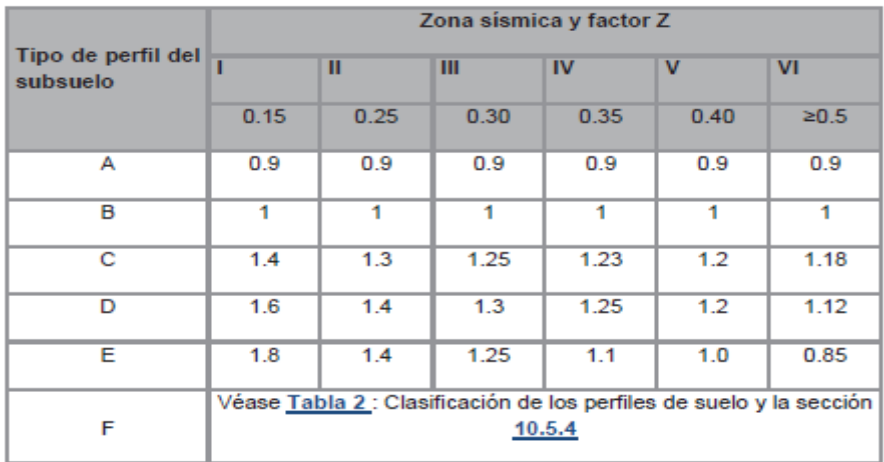

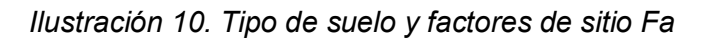

Fuente: NEC 2015

# <span id="page-24-2"></span><span id="page-24-0"></span>**1.5.4.3 Amplificaciones las órdenes del espectro elástico Fd**

|                                | Zona sísmica y factor Z |                                                                 |      |      |             |            |  |
|--------------------------------|-------------------------|-----------------------------------------------------------------|------|------|-------------|------------|--|
| Tipo de perfil del<br>subsuelo |                         | Ш                                                               | Ш    | IV   | $\mathbf v$ | VI         |  |
|                                | 0.15                    | 0.25                                                            | 0.30 | 0.35 | 0.40        | $\geq 0.5$ |  |
| А                              | 0.9                     | 0.9                                                             | 0.9  | 0.9  | 0.9         | 0.9        |  |
| в                              | 1                       | 1                                                               | 1    | 1    | 1           | 1          |  |
| с                              | 1.36                    | 1.28                                                            | 1.19 | 1.15 | 1.11        | 1.06       |  |
| D                              | 1.62                    | 1.45                                                            | 1.36 | 1.28 | 1.19        | 1.11       |  |
| Е                              | 2.1                     | 1.75                                                            | 1.7  | 1.65 | 1.6         | 1.5        |  |
| F                              |                         | Véase Tabla 2 : Clasificación de los perfiles de suelo y 10.6.4 |      |      |             |            |  |

<span id="page-24-3"></span>*Ilustración 11. Amplificaciones las órdenes del espectro elástico Fd* 

Fuente: NEC 2015

# <span id="page-24-1"></span>**1.5.4.4 Comportamiento no lineal de los suelos Fs**

|                                | Zona sísmica y factor Z |                                                                 |      |           |             |           |  |
|--------------------------------|-------------------------|-----------------------------------------------------------------|------|-----------|-------------|-----------|--|
| Tipo de perfil del<br>subsuelo |                         | Ш                                                               | Ш    | <b>IV</b> | $\mathbf v$ | <b>VI</b> |  |
|                                | 0.15                    | 0.25                                                            | 0.30 | 0.35      | 0.40        | ≥0.5      |  |
| А                              | 0.75                    | 0.75                                                            | 0.75 | 0.75      | 0.75        | 0.75      |  |
| в                              | 0.75                    | 0.75                                                            | 0.75 | 0.75      | 0.75        | 0.75      |  |
| с                              | 0.85                    | 0.94                                                            | 1.02 | 1.06      | 1.11        | 1.23      |  |
| D                              | 1.02                    | 1.06                                                            | 1.11 | 1.19      | 1.28        | 1.40      |  |
| E                              | 1.5                     | 1.6                                                             | 1.7  | 1.8       | 1.9         | 2         |  |
| F                              |                         | Véase Tabla 2 : Clasificación de los perfiles de suelo y 10.6.4 |      |           |             |           |  |

*Ilustración 12. Comportamiento no lineal del suelo* 

Fuente: NEC 2015

#### <span id="page-25-1"></span>**1.5.4.5 Espectro elástico de diseño (Sa)**

<span id="page-25-0"></span>El espectro considera como base las condiciones sismo-tectónicas regionales y la respuesta del suelo. Para realizar el diseño se requiere de espectros de respuesta a nivel de cimentación. Es necesario determinar la aceleración máxima probable en terreno firme y el área de deformaciones dominantes a partir de la microzonificación.

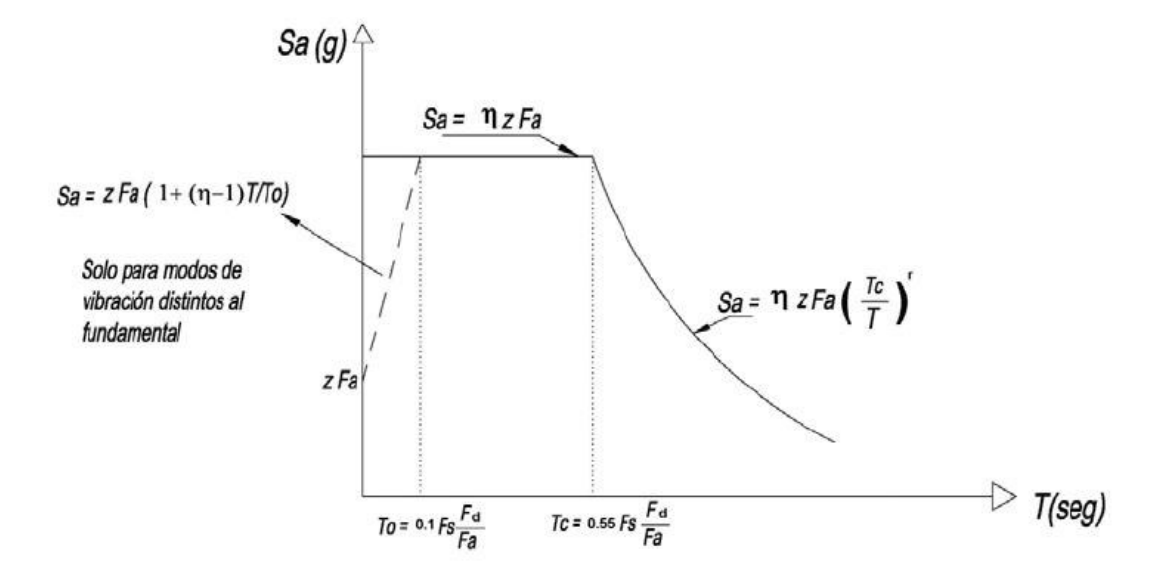

<span id="page-25-2"></span>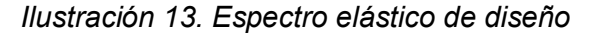

Fuente: NEC 2015

Donde:

 $n:$  Razon entre la acelarion espectral Sa ( $T = 0.1$ s) para el periodo de retorno

 $F_a$ : Coeficiente de amplificacion de suelo en la zona de periodo corto.

 $F_d$ : Coeficiente de amplificacion de suelo Coeficiente de amplificacion de suelo

 $F_{\!s}$  : Coeficiente de amplificacion de suelo. Considera el comportamiento no lineal.

 $S_a$ : Espectro de respuesta elastico de aceleraciones. Depende del periodo o modo de vibracion

T: Periodo fundamental de vibracion de la estructura

 $T<sub>o</sub>$ : Periodo limite de vibracion en el espectro sismico elastico de aceleraciones.

 $T_{\boldsymbol{c}}$ : Periodo limite de vibracion en el espectro sismico elastico de aceleraciones

$$
Sa = z * n * Fa
$$
 para  $0 \le T \le Tc$   

$$
Sa = z * n * Fa \left(\frac{Tc}{T}\right)^r
$$
 para  $T > Tc$ 

Donde

 ∶ Aceleración máxima en roca esperada para el sismo de diseño, expresado como fracción de la aceleración de gravedad g. (NEC-SE-DS,2015)

 $n:$  Razón entre la aceleración espectral  $S_a$  y el PGA para el periodo de retorno seleccionado.

<span id="page-26-0"></span>Amplificación espectral

*Tabla 4. Amplificación espectral* 

| Amplificación espectral                         |      |
|-------------------------------------------------|------|
| Provincias de la Costa (Excepto Esmeraldas)     | 1.8  |
| Provincias de la Sierra, Esmeraldas y Galápagos | 2.48 |
| Provincia del Oriente                           | 2.6  |

Fuente: NEC-SE-DS-2015

Elaborado por: Amanda Alomoto

 $r$ : factor usado en el espectro de diseño elástico, los valores dependerán de la ubicación geográfica del proyecto

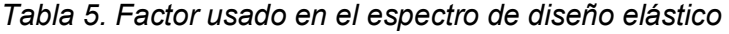

<span id="page-27-2"></span>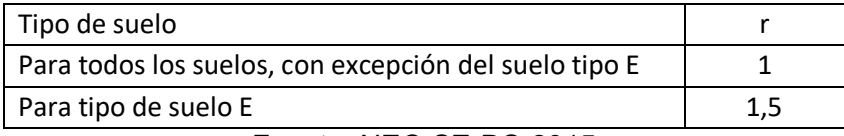

Fuente: NEC-SE-DS-2015

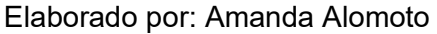

Los límites del periodo de To y Tc

$$
T_o = \frac{0.1 * F_s * F_d}{F_a}
$$

$$
T_c = 0.55 * F_s * \frac{F_d}{F_a}
$$

# **1.5.4.6 Coeficiente de importancia I**

<span id="page-27-0"></span>La finalidad de este factor es amplificar al cortante basal con el objetivo de aumentar la demanda sísmica ya que es de gran importancia para que tengas daños menores durante y después de una ocurrencia sísmica de esta manera se precautela la funcionabilidad de la estructura.

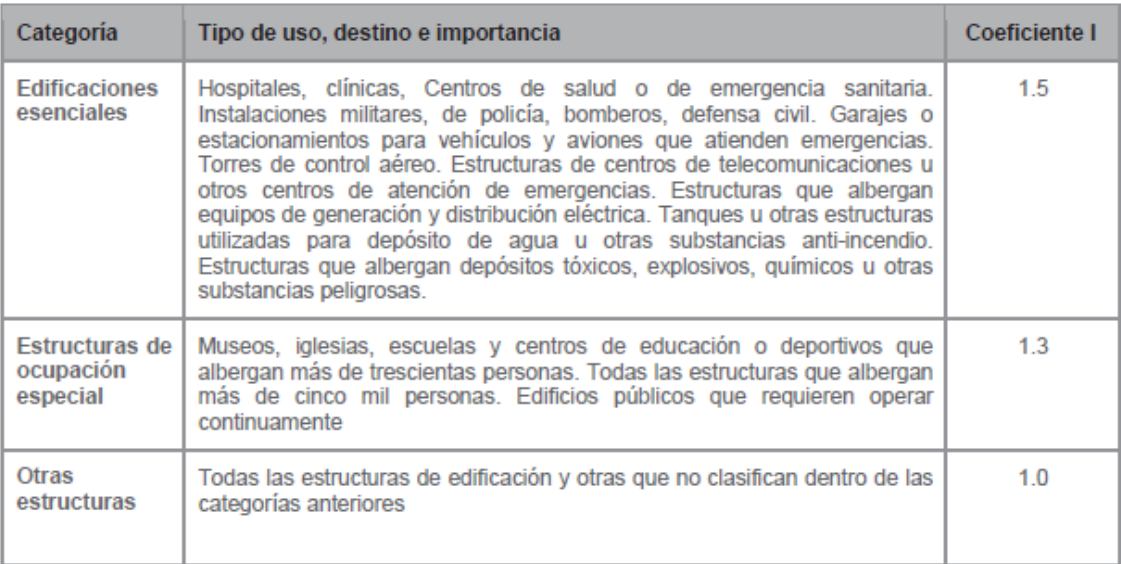

*Ilustración 14. Coeficiente de importancia* 

Fuente: NEC-SE-DS-2015

# <span id="page-27-3"></span><span id="page-27-1"></span>**1.5.4.7 Limites permisibles de las derivas de piso**

Es importante analizar si la estructura cumple con ese requisito en el caso que no se cumpla se debe cambiar las dimensiones de los elementos que conforman la estructura. Esta deriva inelástica no debe sobrepasar el límite de la deriva máxima en ningún piso de la estructura.

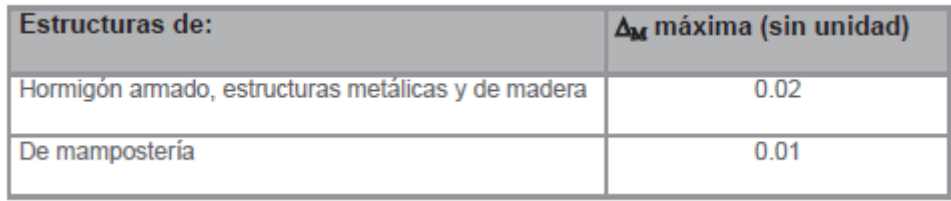

#### *Ilustración 15. derivas inelásticas máxima*

Fuente**:** NEC-SE-DS-2015

# <span id="page-28-1"></span><span id="page-28-0"></span>**1.5.4.8 Configuración estructural**

Indica el adecuado desempeño sísmico de su estructura

Tabla Configuraciones estructurales recomendadas

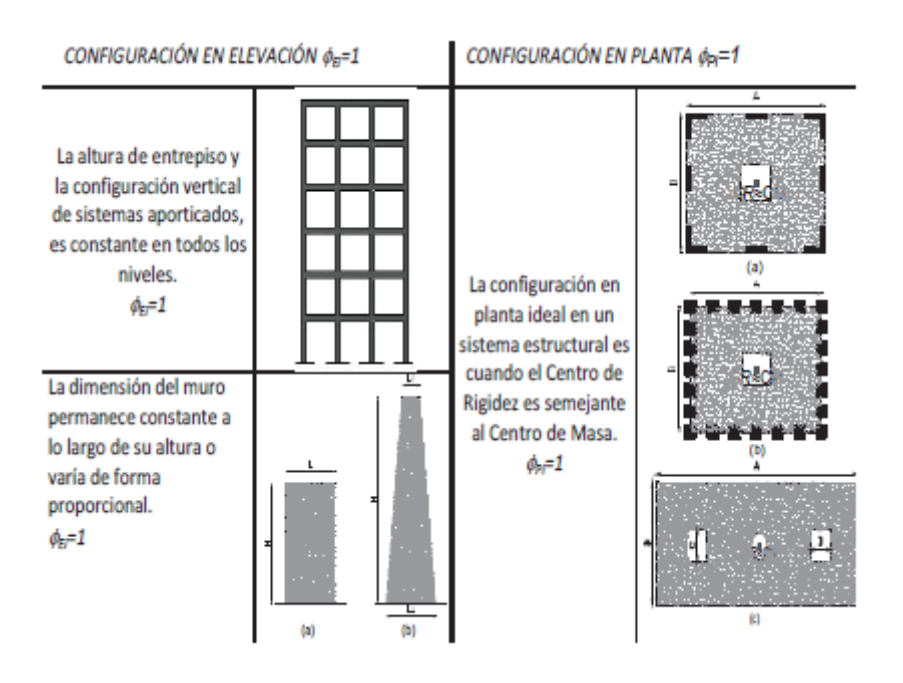

<span id="page-28-2"></span>*Ilustración 16. Configuración estructural recomendadas*  Fuente: NEC-SE-DS-2015

16

# <span id="page-29-0"></span>**1.5.4.9 Coeficiente de regularidades en planta y en elevación**

| Irregularidades en planta de la configuración estructural  |                                               |                    |  |  |  |
|------------------------------------------------------------|-----------------------------------------------|--------------------|--|--|--|
| Tipo                                                       | <b>Coeficiente</b><br>planta                  |                    |  |  |  |
| $\mathbf{1}$                                               | <b>Irregularidad Torsional</b><br>0,9         |                    |  |  |  |
| 2                                                          | Retrocesos excesivos en las esquinas<br>0,9   |                    |  |  |  |
| 3                                                          | Discontinuidades en el sistema de piso<br>0,9 |                    |  |  |  |
| 4                                                          | Ejes estructurales no paralelos<br>0,9        |                    |  |  |  |
| Irregularidad en elevación de la configuración estructural |                                               |                    |  |  |  |
| Tipo                                                       | elevación                                     | <b>Coeficiente</b> |  |  |  |
| $\mathbf{1}$                                               | Piso flexible                                 | 0,9                |  |  |  |
| $\mathcal{P}$                                              | distribución de masa                          | 0.9                |  |  |  |
| 3                                                          | Irregularidad geométrica                      | 0,9                |  |  |  |

<span id="page-29-4"></span>*Tabla 6. Irregularidades en planta y elevación de la configuración estructural* 

Fuente: NEC-SE-DS-2015

Elaborado por: Amanda Alomoto

# <span id="page-29-1"></span>**1.5.5. Cortante basal**

El cortante basal esta dado por el 10% del peso total de la estructura y se lo calcula de la siguiendo las recomendaciones de la norma Ecuatoriana de la Construcción (NEC-DE-DS) 2015.

# **1.5.5.1 Carga horizontal**

<span id="page-29-2"></span>El cortante basal de diseño se calcula de acuerdo con la Norma Ecuatoriana de la Construcción NEC-SE-DS.

$$
V = \frac{IS_a}{R \phi_P \phi_E} * W
$$

#### **1.5.5.2 Periodo fundamental de vibración de estructura Ta**

<span id="page-29-3"></span>El periodo fundamental de vibración de la estructura es necesario establecer para identificar cuál será su respuesta ante fuerzas laterales es decir movimientos sísmicos, este periodo se lo obtiene con el método 1 que está establecido en la Norma Ecuatoriana con la siguiente expresión:

$$
T = C_t * h_n^{\alpha}
$$

Donde;

 $\mathcal{C}_t$ : Coeficiente que depende del tipo de edificio

 $h_n$ : Altura máxima de la edificación de n pisos, medida desde la base de la estructura, en metros

# $T$ : Periodo de vibración fundamental

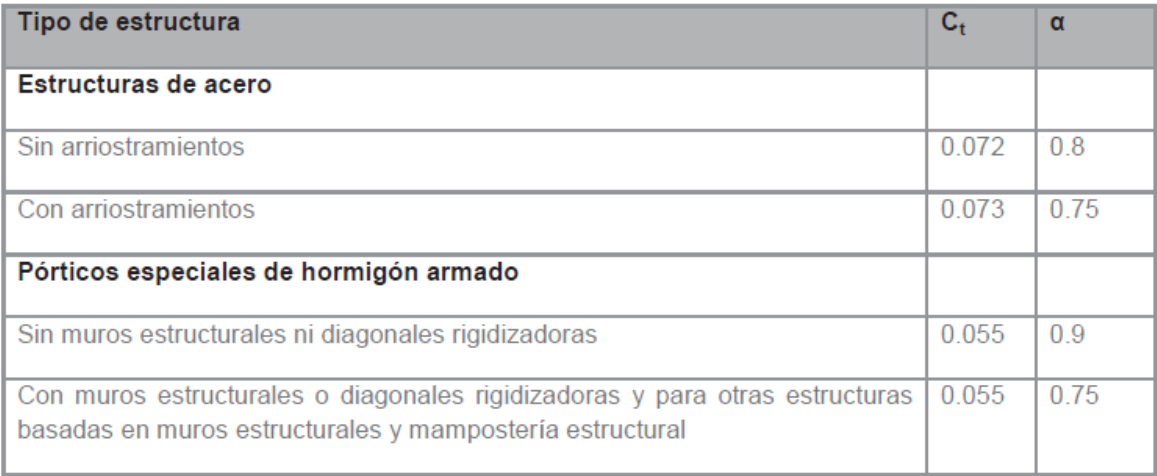

# <span id="page-30-1"></span>*Ilustración 17. Coeficientes para obtener periodo fundamental*

Fuente: NEC-SE-DS-2015

# **1.5.5.3 Criterio para definición de reducción R**

<span id="page-30-0"></span>El factor de reducción nos ayuda a darle seguridad a la estructura y a los habitantes, reduciendo de esta manera las fuerzas sísmicas de diseño, lo cual es permitido siempre que las estructuras y sus conexiones se diseñen para desarrollar un mecanismo de falla previsible y con adecuada ductilidad, para es necesario considera las siguientes variables para los factores de reducción

- Tipo de estructura
- Tipo de suelo
- Periodo de vibración considerada
- Factores de ductilidad, sobre resistencia, redundancia y amortiguamiento de una estructura en condiciones limite.

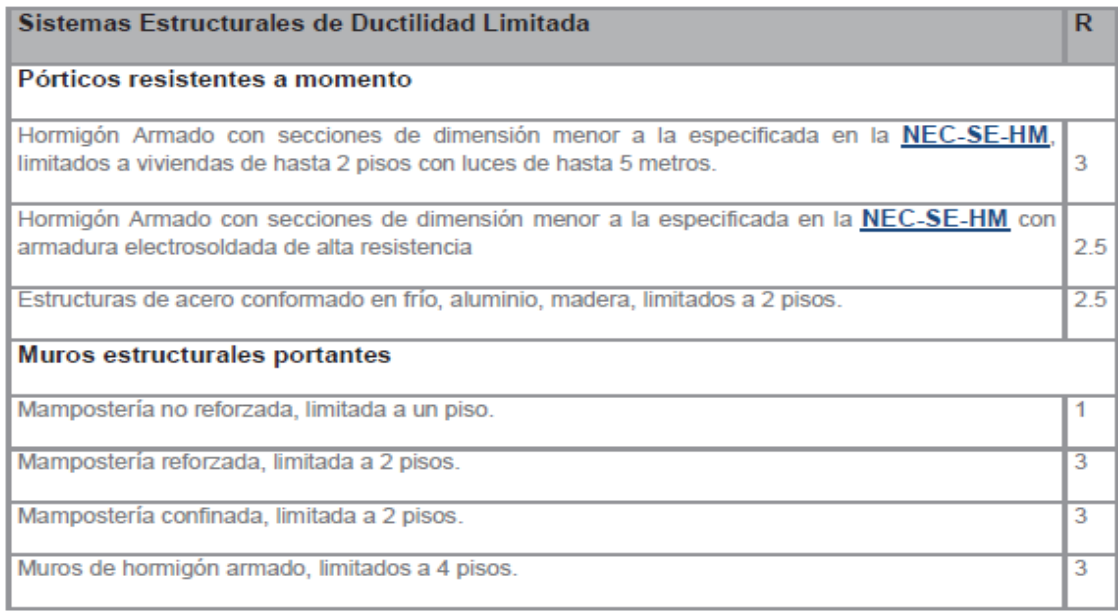

# *Ilustración 18. Coeficiente R*

#### Fuente: NEC-SE-DS-2015

# <span id="page-31-1"></span>**1.5.5.4 Distribución vertical de las fuerzas**

<span id="page-31-0"></span>Esta distribución de fuerzas laterales totales se de distribuir en la altura de la estructura, es similar al modo fundamental de vibración dependiendo del periodo fundamental de vibración.

|                           | $V = \sum_{i=1}^{n} F_i$ ; $V_x = \sum_{i=x}^{n} F_i$ ; $F_x = \frac{w_x h_x^k}{\sum_{i=1}^{n} w_i h_i^k} V$                                                                  |
|---------------------------|----------------------------------------------------------------------------------------------------|
| Dónde:                    |                                                                                                    |
| v                         | Cortante total en la base de la estructura (determinado en la sección 6.3.2)                                                                                                  |
| $V_{x}$                   | Cortante total en el piso x de la estructura                                                                                                    |
| $F_i$                     | Fuerza lateral aplicada en el piso i de la estructura                                                                                                    |
| $\mathbf{F}_{\mathrm{x}}$ | Fuerza lateral aplicada en el piso x de la estructura                                                                                                    |
| n                         | Número de pisos de la estructura                                                                                                    |
| $W_1$                     | Peso aginado al piso o nivel x de la estructura, siendo una fracción de la carga reactiva W (incluye la<br>fracción de la carga viva correspondiente, según la sección 6.1.7) |
| w,                        | Peso aginado al piso o nivel i de la estructura, siendo una fracción de la carga reactiva W (incluye la<br>fracción de la carga viva correspondiente, según la sección 6.1.7) |
| h,                        | Altura del piso x de la estructura                                                                                                    |
| $h_i$                     | Altura del piso i de la estructura                                                                                                    |
| k                         | Coeficiente relacionado con el periodo de vibración de la estructura T                                                                                                    |

<span id="page-31-2"></span>*Ilustración 19. Distribución vertical de las fuerzas* 

Fuente: NEC-SE-DS-2015

#### **Valores de K:**

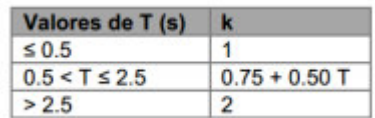

#### <span id="page-32-0"></span>**1.5.6. Losas**

Las losas son bidimensionales ya que la tercera dimensión es muy pequeña a comparación de las dos dimensiones básicas. Es necesario considerar que las cargas que actúan sobre las losas deben estar perpendiculares al plano principal de las mismas, ya que el comportamiento de las losas es dominado por la flexión. (Romo, 2008)

# **1.5.6.1 Clasificación de losas**

<span id="page-32-1"></span>Todo tipo de losa se debe sustentar mediante vigas de gran peralte o muros de hormigón de mampostería o ya sea de cualquier material, estos elementos se pueden sustentar bajo elementos estructurales y no estructurales si se sustenta en uno de estos se los denomina losas sustentadas sobre vigas o muros. (Romo, 2008)

La geometría y el apoyo de la losa nos señalara si está en una o dos direcciones, en el caso que este en una dirección los esfuerzos son más preponderantes que los esfuerzos en la dirección ortogonal, y si es bidireccional los esfuerzos y las deformaciones en las dos direcciones ortogonales son comparables. (Romo, 2008)

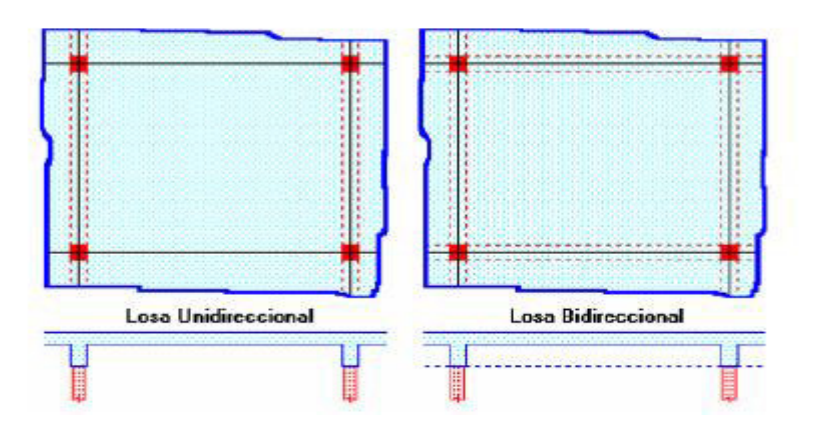

<span id="page-32-2"></span>*Ilustración 20. Clasificación de losas* 

Fuente: Romo

En el caso que una losa rectangular se apoye en los cuatro lados, y la relación largo ancho es mayor a dos, la losa trabajara específicamente en la dirección corta es decir en una dirección, no obstante, es necesario considerar un armado mínimo en la dirección larga (dirección ortogonal) principalmente en la zona cercana a los apoyos donde se desarrollan momentos flectores negativos. Los momentos generados en la dirección larga son positivos es decir pequeños, sin embargo, se los debe considerar. (Romo, 2008)

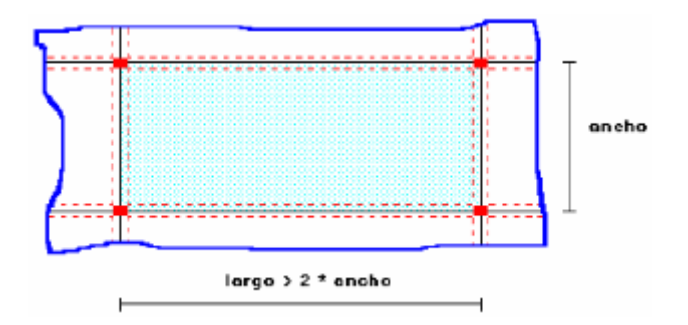

*Ilustración 21. Relación larga/ancho* 

#### Fuente: Romo

<span id="page-33-2"></span>Para rediseñar la losa se toma en consideración lo que menciona el ACI

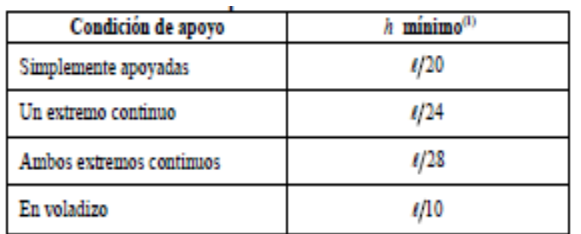

*Ilustración 22. Espesor mínimo de losa maciza* 

Fuente: ACI 2014

#### <span id="page-33-3"></span><span id="page-33-0"></span>**1.5.7. Muros**

#### <span id="page-33-1"></span>**1.5.7.1 Diseño a corte**

#### **Área neta del alma de la sección**

El alma de la sección recibe esfuerzos cortantes cuando la dirección de las fuerzas horizontales es paralela al plano de muro y Amv es el área neta del alma de la sección

$$
A_{mv} = bl_w
$$

Donde:

Amv Área neta del alma de la sección

B Ancho efectivo del alma

Lw Longitud horizontal total del muro

#### **Valor de Vs**

El cortante nominal resistido por el refuerzo horizontal de cortante Vs, se calcula utilizando la Ecuación:

$$
V_S = \rho_n * f_y * A_{mv}
$$

Donde:

 $f_y$  = Resistencia a la fluencia del refuerzo cortante

 $\rho_n$  = Cuantía del refuerzo que contribuye a resistir la fuerza cortante

 $A_{mn}$  = Área efectiva para determinar esfuerzos cortantes (mm2)

$$
\rho_n = \frac{A_v}{sb}
$$

Donde:

 $A_v$  = Área de refuerzo horizontal que resiste cortante, espaciado una separación s media verticalmente, colocado dentro del elemento horizontales embebidos dentro del muro.

 $s =$  Separación del refuerzo de corte medida a lo largo del eje vertical del muro (mm)

 $b =$  ancho efectivo de la sección del muro para efectos de pandeo en el plano del muro (mm)

#### **Valor del cortante nominal resistido por la mampostería Vm**

El cortante nominal resistido por la mampostería, Vm, se calcula utilizando las expresiones dadas en la tabla siguiente, donde M es el momento que ocurre simultáneamente con V en la sección bajo consideración, y d puede tomarse como 0.8lw en ausencia de un análisis de compatibilidad de deformación, Amv.

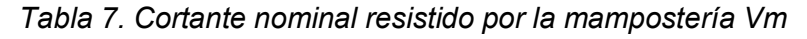

<span id="page-35-0"></span>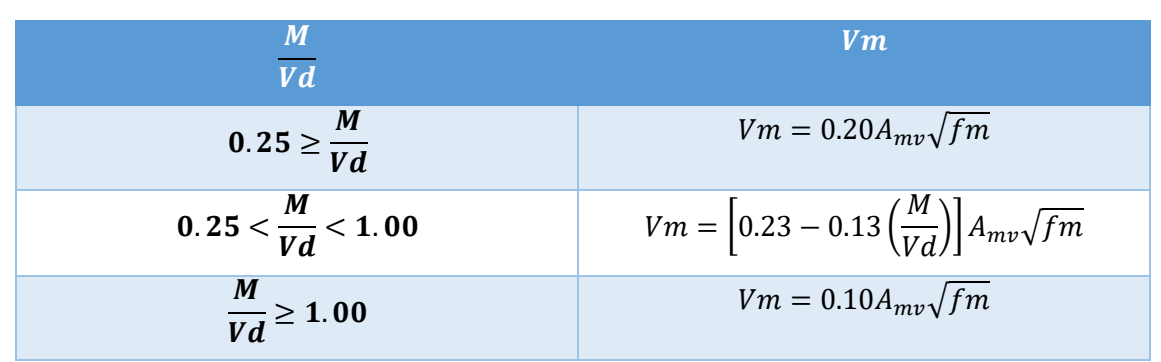

Fuente: NEC-SE-MP-2015

Elaborado por: Amanda Alomoto

#### **Valor máximo para el cortante nominal, Vn**

El cortante nominal Vn, no puede exceder valores dados en la siguiente tabla

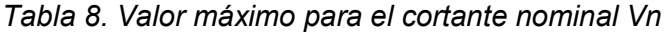

<span id="page-35-1"></span>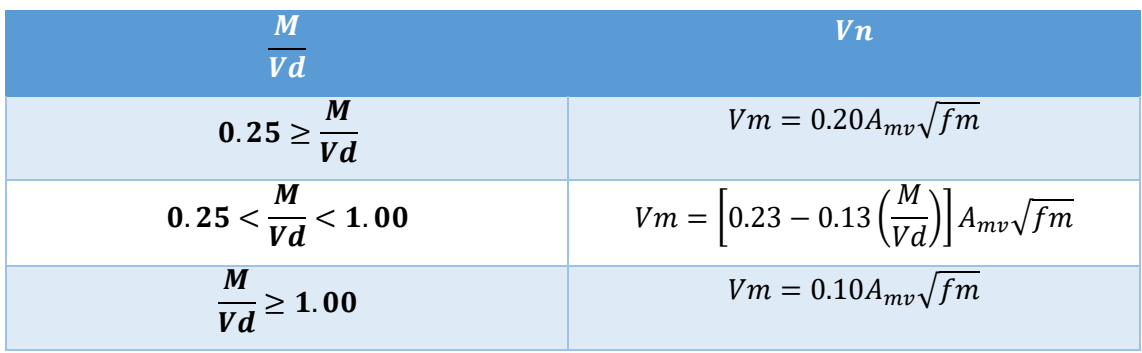

Fuente: NEC-SE-MP-2015

Elaborado por: Amanda Alomoto

# **Resistencia a cortante en la dirección paralela al plano del muro**

Se debe cumplir la siguiente condición con respecto a la fuerza cortante que actúa en la dirección perpendicular al plano del muro

$$
V_u \leq \emptyset V_n
$$

#### **Donde:**

 $V_u$  Fuerza cortante mayorada solicitada de diseño del muro (en N)

- $V_n$  Fuerza cortante resistente nominal del muro (en N)
- $V_{\rm s}$  Resistencia nominal para fuerza cortante contribuida por el refuerzo cortante (en N)
$$
V_n=V_m+V_s
$$

- $V_n$  Fuerza cortante resistente nominal del muro (en N)
- $V_{\rm s}$  Resistencia nominal para fuerza cortante contribuida por el refuerzo cortante (en N)
- $V_m$  Resistencia nominal para fuerza cortante contribuida por la mampostería (en N)

# **1.5.7.2 Diseño a flexo compresión**

### **Resistencia a flexo compresión**

El momento de diseño solicitado Mu, que acompaña la carga axial Pu debe cumplir la condición anterior para el nivel de carga Pu.

$$
M_u \leq \emptyset M_n
$$

## $M_u$  Momento mayorado solicitado de diseño del muro

 $M_n$  Momento resistencia nominal del muro

Mn se obtiene en cuenta la iteración entre momento y carga axial, de acuerdo con los principios enunciados, los cuales permiten calcular un diagrama de interacción del muro

empleado el coeficiente de reducción de resistencia, ∅ apropiado y que depende del nivel de carga axial.

**Resistencia mínima a la flexión** 

$$
M_n \geq \alpha M_{cr}
$$
  
\n
$$
M_{cr} = \frac{bl_{rw}^2}{6} f_r
$$
  
\nDoínde:  
\n $M_{cr}$  Momento de agrietamiento que viene dado por la ecuación.  
\n $M_n$  Momento resistente nominal del muro.  
\n $\alpha$  1.8 para mampostería con todas sus celdas injectadas con mortero de relleno.  
\n $\alpha$  3.0 para mampostería donde solo están investadas las celdas que contienen refuerzo.  
\n $f_r$  Médulo de ruptura de la mampostería y que se obtiene así:

*Ilustración 23. Resistencia mínima a la flexión* 

Fuente: NEC-SE-MP-2015

**Módulo de ruptura de la mampostería** 

 $f_r = 0.21 \sqrt{f'_m} \le 0.8 MPa$ 

J.

Dónde:

f, Módulo de ruptura de la mampostería

 $f'm$ Resistencia nominal a la compresión de la mampostería (MPa).

*Ilustración 24. Módulo de ruptura de la mampostería* 

Fuente: NEC-SE-MP-2015

**Reducción de resistencia axial por esbeltez** 

$$
R_e = 1 - \left[ h' / 40t \right]^3
$$

Dónde:

- Re Coeficiente utilizado para tener en cuenta los efectos de esbeltez en elementos a compresión
- Longitud de la diagonal del paño de muro entre elementos de confinamiento, o altura efectiva del  $h'$ elemento para evaluar efectos de pandeo (mm).
	- Espesor efectivo del elemento para evaluar efectos de pandeo, en mm.

*Ilustración 25. Reducción de resistencia axial por esbeltez* 

Fuente: NEC-SE-MP-2015

### **Resistencia nominal para carga axial**

 $P_n = 0.80 P_0 R_2$ 

#### Dónde:

 $P<sub>n</sub>$ Resistencia nominal a carga axial (en N)

Po Máxima resistencia axial teórica, N.

Coeficiente utilizado para tener en cuenta los efectos de esbeltez en elementos a compresión Re

# *Ilustración 26. Resistencia nominal para carga axial*  Fuente: NEC-SE-MP-2015

# **1.5.8. Cimentación**

La cimentación se la debe diseñar con el fin de soportar el peso de los elementos de la estructura e incluso las reacciones del terreno, la resistencia del suelo no debe exceder al momento que las y fuerzas y el momento se transfiera, para esto es necesario no sobrepasar los asentamientos permisibles. (Flores, 2020)

Para nuestro proyecto se utilizará una cimentación corrida ya que se emplea para cimentar muros portantes, estructuralmente funcionan como viga flotante la cual recibirá cargas lineales, e incluso esta cimentación funciona como arriostramiento para reducir la presión sobre el suelo. Este tipo de cimentación pueden tener varias secciones como son rectangular, escalonada o estrechamente cónica. Para poder diseñar esta cimentación es necesario tomar en consideración que carga soportara, la resistencia del material y la presión admisible sobre el terreno. (Montoya, J. & Pinto, F. 2010)

Es importante considerar que el acero vertical se debe extender hasta la cimentación corrida para que de esa manera se genere un apoyo de empotramiento, se debe realizar un anclaje que alcance el esfuerzo especificado de fluencia a tensión. Este acero vertical se lo debe rematar con un doblez de 90 grados cerca del fondo de la cimentación cumpliendo los recubrimientos mencionados en la norma. (Flores, 2020)

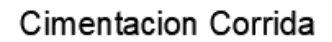

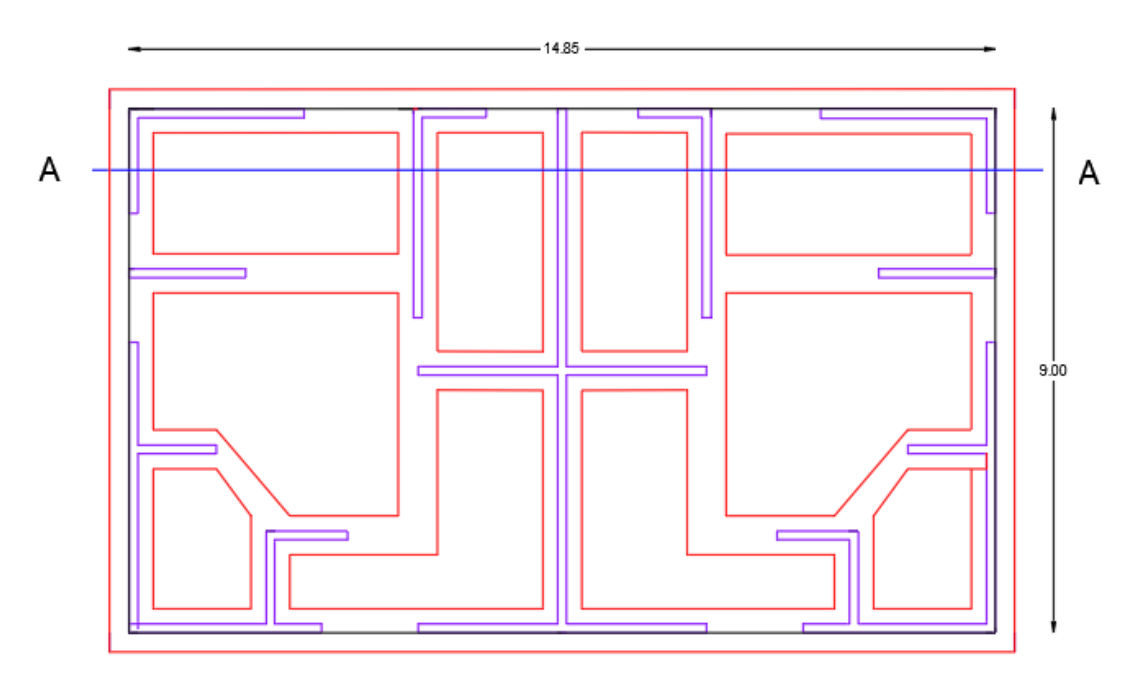

Ilustración 27. Cimentación corrida

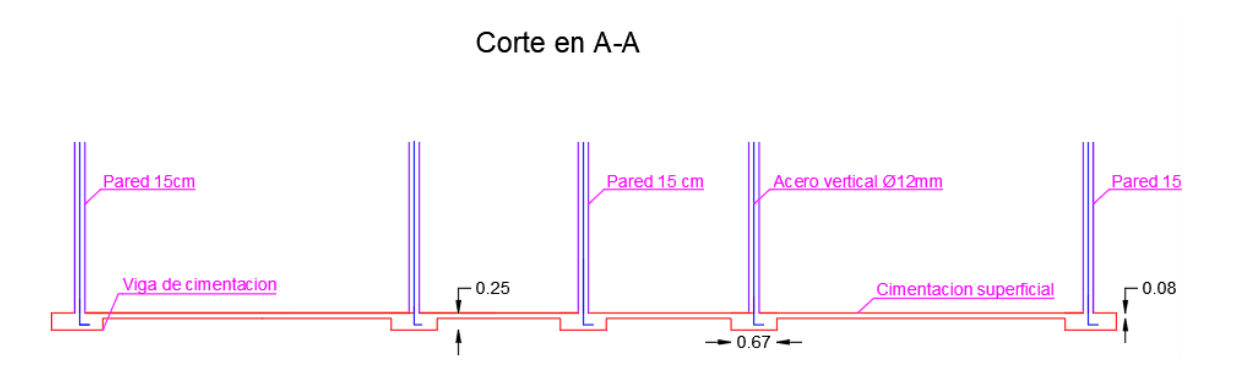

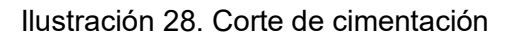

# **2. METODOLOGIA**

# **2.1 Descripción de la estructura**

El presente proyecto de planta regular cuenta con la siguiente información

*Tabla 9. Datos generales de estructura* 

| Parámetro | Dato  |
|-----------|-------|
| Ubicación | Quito |

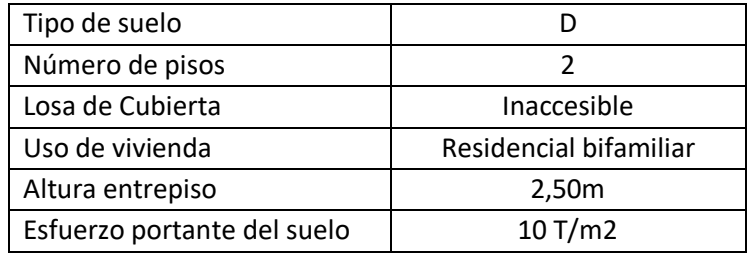

Elaborado por: Amanda Alomoto

# **2.2 Generalidades**

La configuración estructural de la casa consta de un sistema de mampostería reforzada, el entrepiso es una losa maciza la cual entregara la carga gravitacional a la mampostería en las dos direcciones.

### **Uso de los niveles de piso**

La vivienda consta de dos pisos la cual se divide entre una losa de entrepiso y una losa de cubierta inaccesible

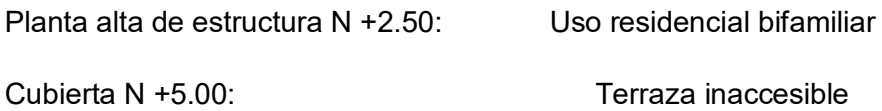

# **2.3 Prediseño de elementos estructurales**

Es importante obtener estoy datos ya que son de suma importancia para comenzar a tener idea de cuáles serán las dimensiones de la estructura en especial nos ayuda para la modelación de esa manera tener resultados.

# **2.3.1 Prediseño de losa**

Para el proyecto se va a considerar ambos extremos continuos

$$
hmin = \frac{1}{28}
$$

$$
hmin = \frac{3,15}{28}
$$

$$
hmin=11cm
$$

La altura minima que se adopta para la losa maciza es de 15 cm

Se considera que la losa maciza será diseñada en dos direcciones de acuerdo con la relación largo/ancho

$$
Relation = \frac{5}{3,15} = 1,58
$$

En el Aci nos menciona que si la relacion es menor a 2, la losa se la diseña en las 2 direcciones

# **2.3.2 Prediseño de muros**

Para este proyecto se optó por un bloque de 15 cm, también es muy importante considerar que se tendrá un problema con las juntas por ende es necesario proponer un bloque en tipo L con las mismas caracterizas del bloque comercial.

## **Datos de bloque**

| DATOS DE BLOQUES DE 15 cm  |                |                 |
|----------------------------|----------------|-----------------|
| Descripción                | Cantidad       | <b>Unidad</b>   |
| Bloque (a)                 | 20             | cm              |
| Bloque (b)                 | 40             | cm              |
| Bloque (c)                 | 15             | cm              |
| Espesor de la pared        | 15             | cm              |
| espesos de altura          | 2,5            | cm              |
| alto huecos                | 12,5           | <sub>cm</sub>   |
| Longitud huecos            | 30             | cm              |
| Área bruta                 | 600            | cm <sub>2</sub> |
| Area neta                  | 375,00         | cm <sub>2</sub> |
| Área bruta/Área Neta       | 0,63           |                 |
| Espesor Neto/espesor Bruto | 0,63           |                 |
| Espesor equivalente        | 9,375          | cm              |
| Enlucido                   | 4              | cm              |
| b enlucido                 | $\overline{2}$ | cm              |
| e enlucido                 | $\overline{2}$ | cm              |
| Espesor pared enlucida     | 13,375         | cm              |

*Tabla 10. Dimensiones y espesor de bloque* 

Elaborado por: Amanda Alomoto

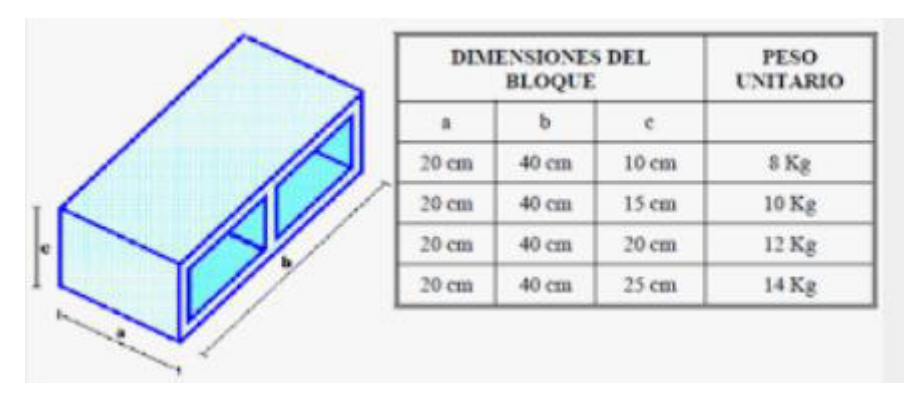

Ilustración 29. Bloque comercial

Fuente: Google

Se asume una pared de 15 cm de ancho con 2 cm de enlucido a cada lado

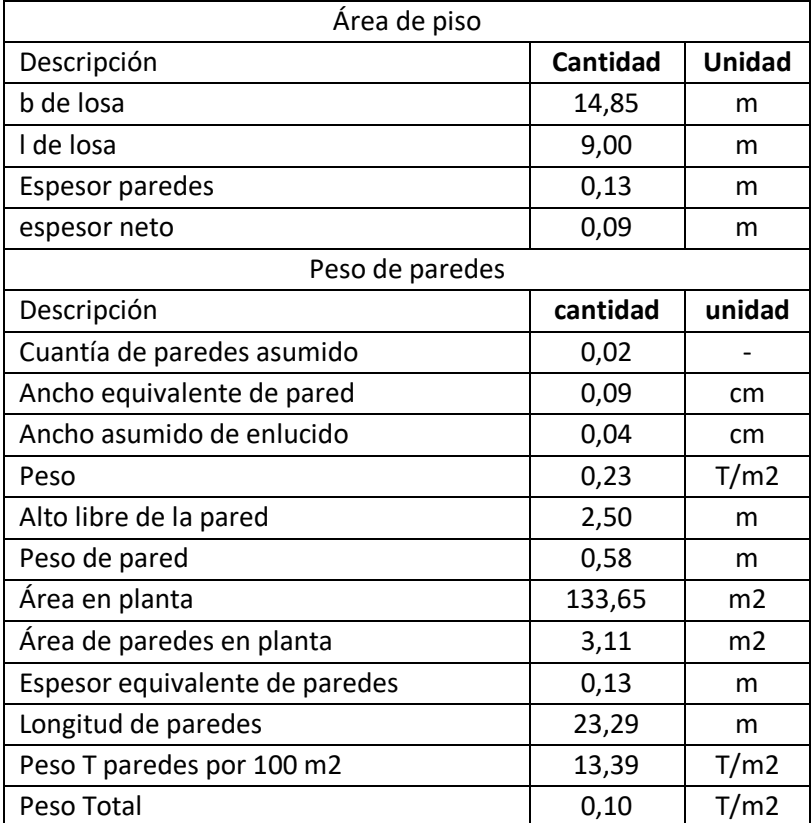

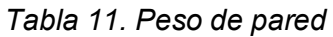

Elaborado por: Amanda Alomoto

**Cuantía mínima en cada dirección** 

Una edificación construida con mampostería reforzada es necesario que tenga la cantidad suficiente de muros estructurales en cada una de la dirección, en las dos direcciones debe cumplir con la cuantía mínima  $d\% \geq 1.5\%$ 

| Muros portantes reforzados           |       |
|--------------------------------------|-------|
|                                      | 1.50% |
| Muros portantes reforzados           | $1\%$ |
| Sistemas portantes livianos<br>1 v 2 | $1\%$ |

*Tabla 12. Índice de densidad de muros en cada dirección* 

Fuente: NEC-SE-MP-2015

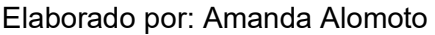

Donde:

d% = índice de densidad de muros en cada dirección

Aw= Sumatoria de las secciones transversal de los muros confinados en la dirección de análisis

Ap =Área total en planta de la vivienda

$$
cuantia de muros = \frac{A_w}{A_p}
$$

# Distribuición de paredes

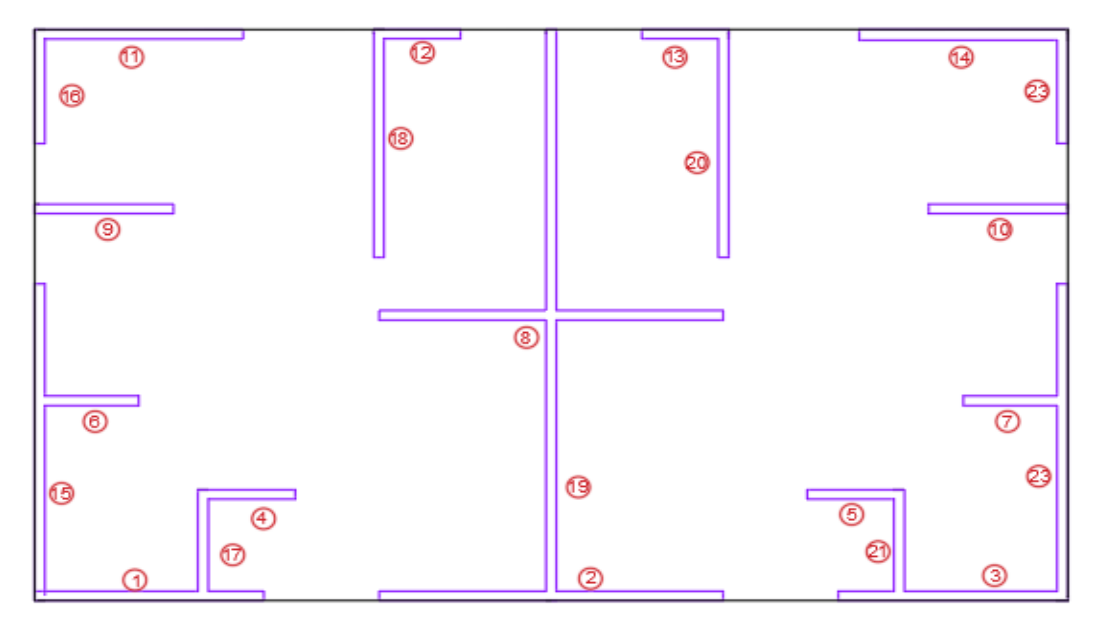

*Ilustración 30. Numeración de paredes* 

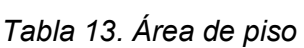

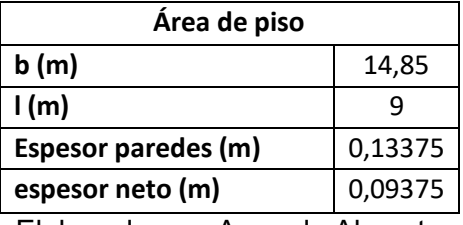

Elaborado por: Amanda Alomoto

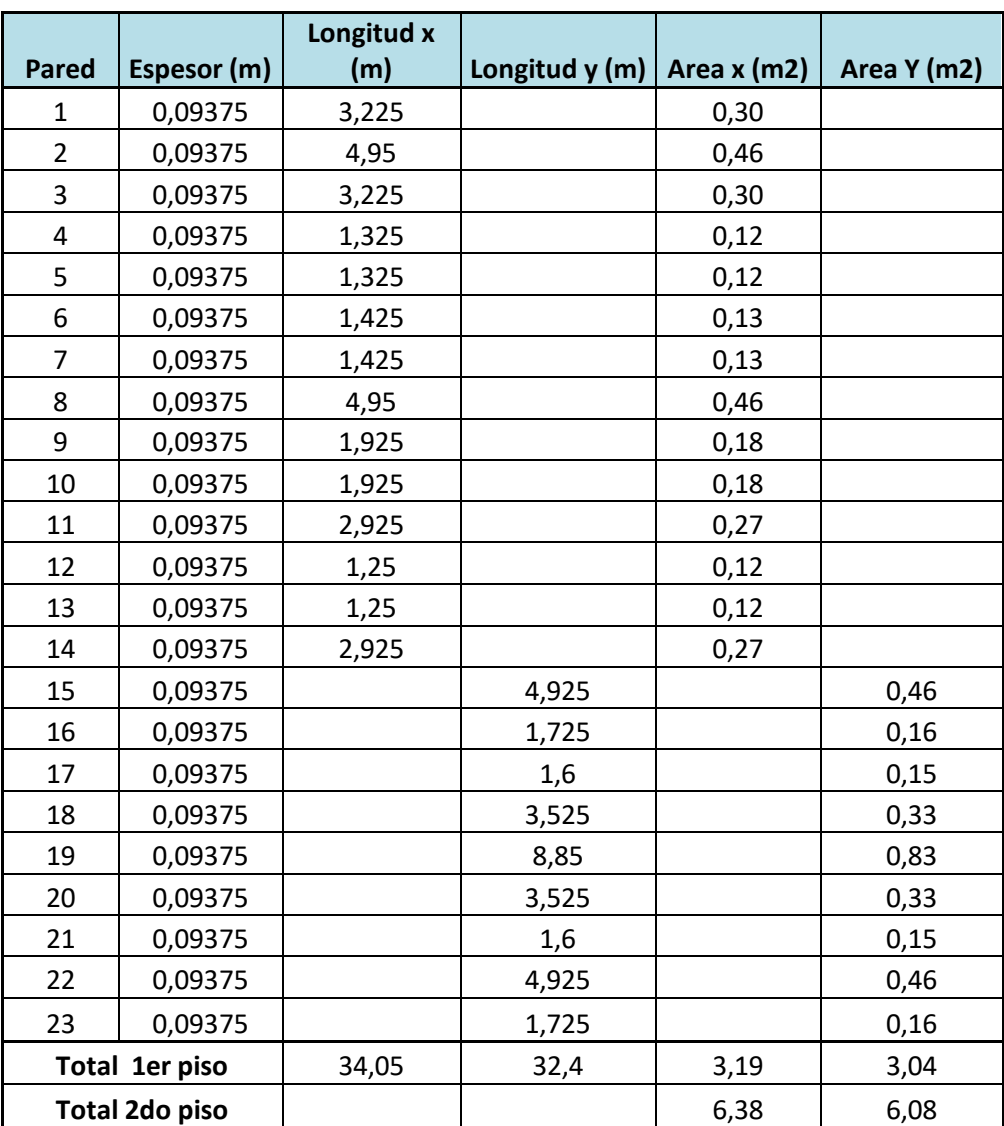

# *Tabla 14. Área de cada muro*

Elaborado por: Amanda Alomoto

**Cuantía mínima en X** 

$$
cuantia de muros = \frac{A_w}{A_p}
$$

cuantía de muros 
$$
X = \frac{3,19 \ m2}{133,65 \ m2}
$$

*Quantia de muros en* 
$$
X = 0.0239 = 2,39\%
$$
  
 $2,39\% > 1,5\% \text{ ok}$ 

**Cuantía mínima en Y** 

$$
cuantia de muros = \frac{A_w}{A_p}
$$

*cuantía de muros Y* = 
$$
\frac{3,04 \ m2}{133,65 \ m2}
$$

*Cuantia de muros en* 
$$
Y = 0.0227 = 2.21
$$
 %

$$
2.27\% > 1.5\% \text{ ok}
$$

De acuerdo a lo establecido en la NEC-SE-DG, cumple con las condiciones de cuantías adecuada.

## **Acero vertical y horizontal**

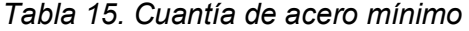

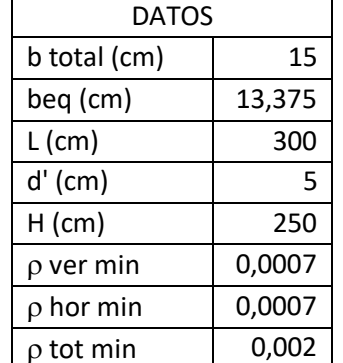

Elaborado por: Amanda Alomoto

## **Acero vertical mínimo**

Asmin vertical =  $\rho$  vert min  $*$  beq  $*$  L

 $A smin vertical = 0.0007 * 13,375 * 300$ 

Asmin vertical =  $2,81$  cm2

#### **Acero horizontal mínimo**

Asmin horizontal =  $\rho$  hor min \* beq \* L

$$
Asmin vertical = 0.0007 * 13{,}375 * 250
$$

Asmin vertical  $= 2.34$  cm2

#### **Acero total mínimo**

Asmin horizontal =  $\rho$  hor min \* beq \* L

*Asmin vertical* = 
$$
0.002 * 13,375 * 250
$$

Asmin vertical =  $8.03$  cm2

#### **Espaciamiento de acero vertical**

Límites de acorde a la norma

 $s1 = 6 * t$  $s1 = 6 * 15 = 90$  cm  $s2 = 80cm$  $s final = 80cm$ # espacios =  $L - 2d$ s f inal # espacıos =  $200 - 2 * 5$ 80 cm #  $esparios = 2,38 \approx 3$  $#$  espacios asumidos = 5 # varillas asumidos  $= 6$ s calculado =  $L - 2d$ # espacios asumidos s calculado =  $200 \text{ cm} - 2 * 5 \text{ cm}$ 5 s calculado = 40 cm

 $s$  fianl  $\leq s$  calculado

 $80 \, \text{cm} \leq 40 \, \text{cm} \cdot \text{OK}$ 

#### **Espaciamiento de acero vertical**

espacimiento  $1 (s1) = 800$ mm

espacimiento  $2 (s2) = 3$  hiladas = 600 mm

# espacimiento asumido =  $3$  mm

s calculado =  $250 \text{ cm} - 2 * 20 \text{ cm}$ 3

 $s$  calculado = 70 cm

### **Acero vertical**

 $\rho$  vertical asumido = 0.001

As vertical requerido =  $\rho$ vertical asumido \* beq \* L

As vertical requerido =  $0.001 * 13,375 * 200$ 

As vertical requerido =  $2,68$  cm2

As vertical asumido =  $9.05$  cm2 =  $5 \phi$  12mm

As vertical final = As vertical asumido beq ∗ L

 $\rho$  vertical  $f$ inal  $=$ 9,05 *cm* 2  $13,375$   $cm * 200$   $cm$ 

 $\rho$  vertical final = 0,0039

 $0.00338 > 0.001$  OK

#### **Acero horizontal**

*Tabla 16. dimensiones para acero horizontal* 

| <b>DATOS</b>    |      |
|-----------------|------|
| $fc$ (kg/cm2)   | 210  |
| fy ( $kg/cm2$ ) | 4200 |
| $b$ (cm)        | 15   |

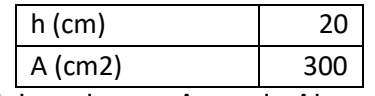

Elaborado por: Amanda Alomoto

$$
\rho \ min = 0.20 * \frac{210}{4200} = 0.01
$$

 $Asmin = 0.15 * 20 * 0.01 = 3$  cm2 = 4Ø10mm

 $diametero$  asumido = 12mm

As calculado =  $4,52$  mm

As calculado > Asmin

4,52  $cm2 > 3$   $cm2$   $OK$ 

 $\rho$  horizontal asumido = 0.001

As vertical requerido =  $\rho$ vertical asumido \* beq \* H

As vertical requerido =  $0.001 * 13,375 * 250$ 

As vertical requerido  $= 3,34$  cm2

As horizontal existente  $= 9.04$  cm2

#### **Escalerilla**

 $diametero$  asumido = 5,5 mm segun catalago

As escalerilla =  $\pi * 0.55 * 0.55$ 

As escalerilla =  $0.95$  cm2

As hor total =  $9,04 + 0,95$ 

#### As hor total =  $9,99$  cm2

 $\rho$  horizontal  $f$ inal  $=$ 9,99 cm2  $13,375$   $cm * 200$  $cm$ 

### $\rho$  horizontal final = 0,0029

 $\rho$  total final =  $\rho$  hor +  $\rho$  vert

 $\rho$  total final = 0.0039 + 0.0029

 $\rho$  total final = 0.0068

 $0,0068 > 0,002$  OK

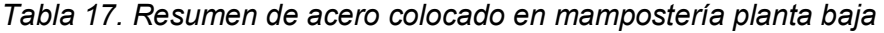

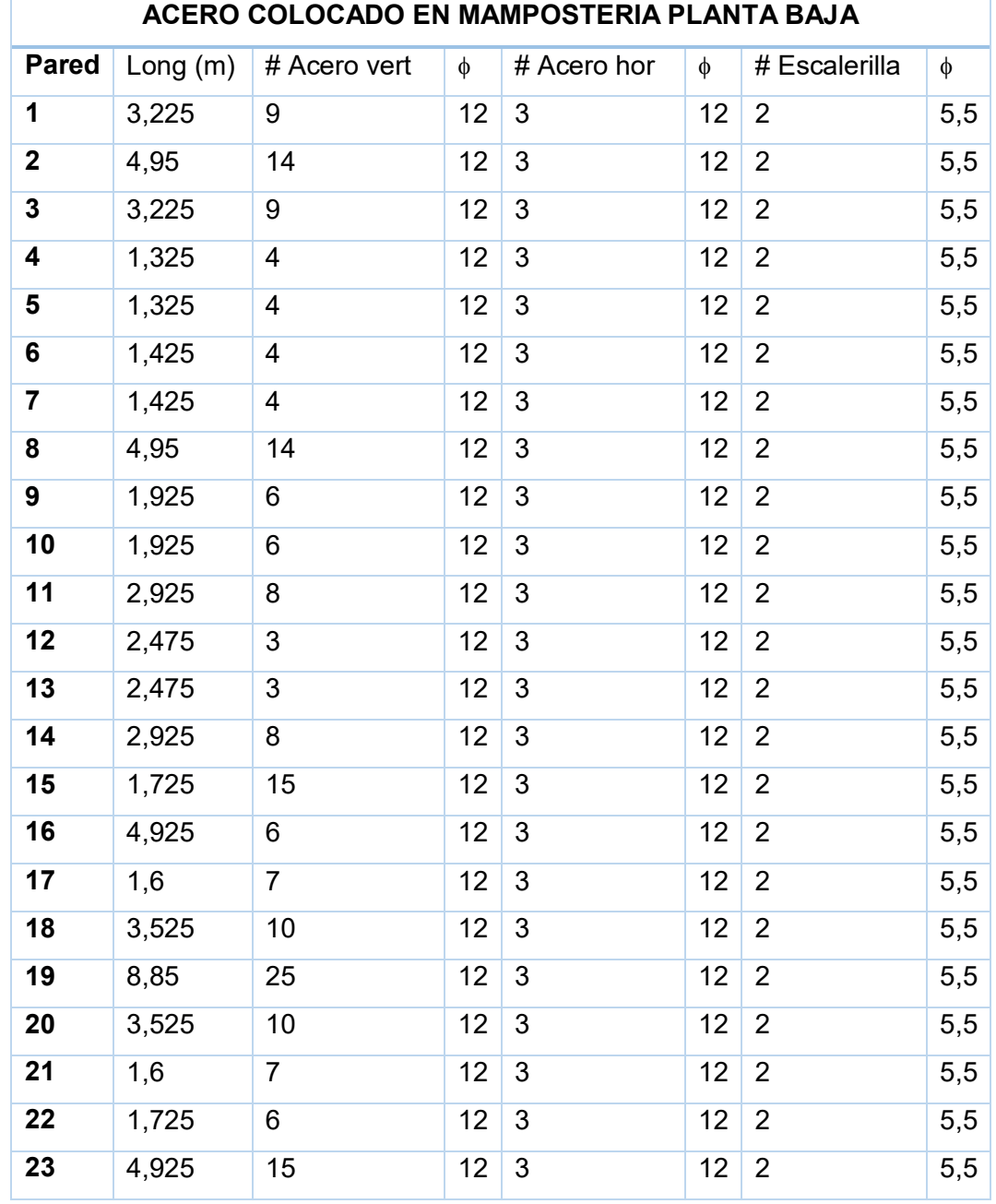

Elaborado por: Amanda Alomoto

*Tabla 18. Resumen de acero colocado en mamposteria planta alta* 

|  | ACERO COLOCADO EN MAMPOSTERIA PLANTA ALTA                                       |  |  |  |
|--|---------------------------------------------------------------------------------|--|--|--|
|  | Pared   Long (m)   # Acero vert   $\phi$   # Acero hor   $\phi$   # Escalerilla |  |  |  |

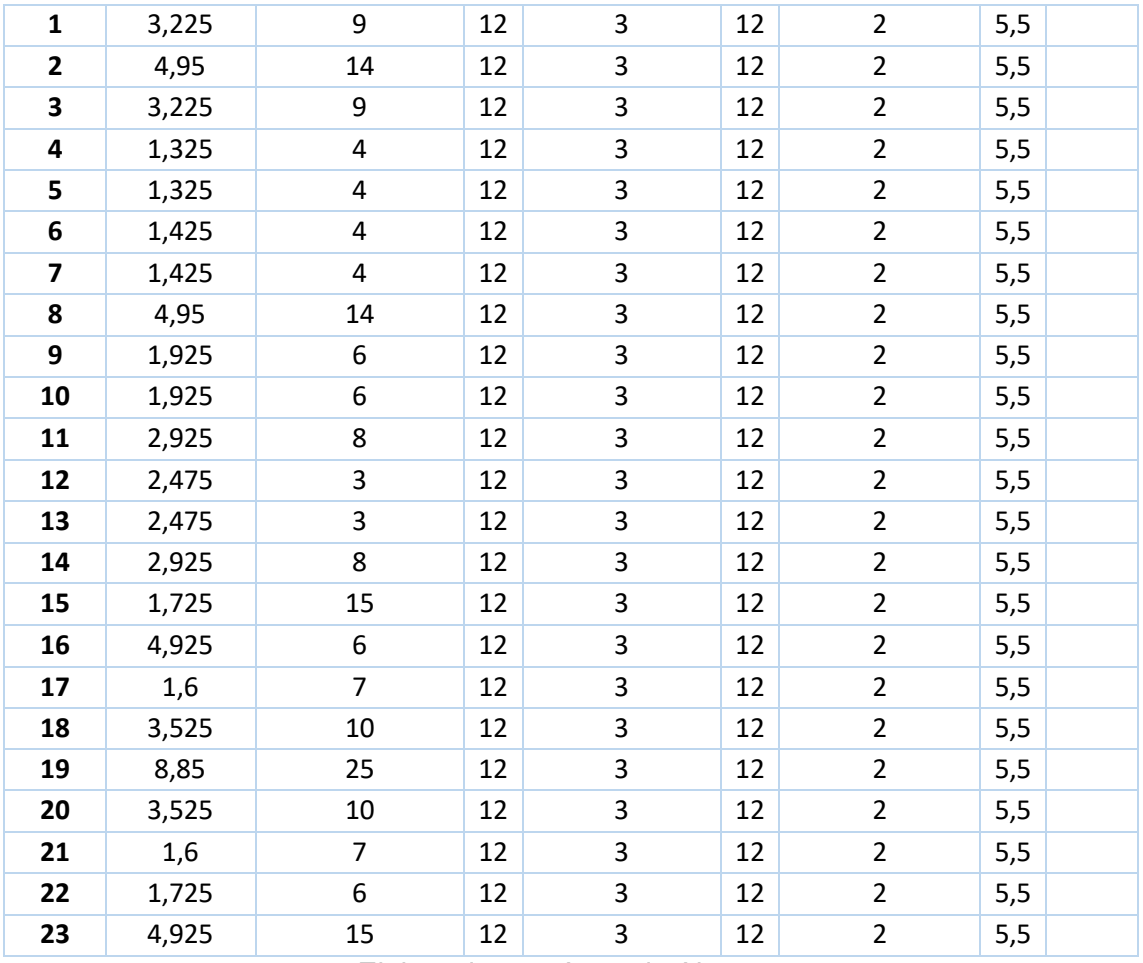

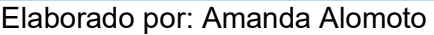

# **2.3.2.1 Ubicación de aceros**

En el siguiente grafico se observa la ubicación de los aceros tanto vertical y horizontal que se colocara en la mampostería.

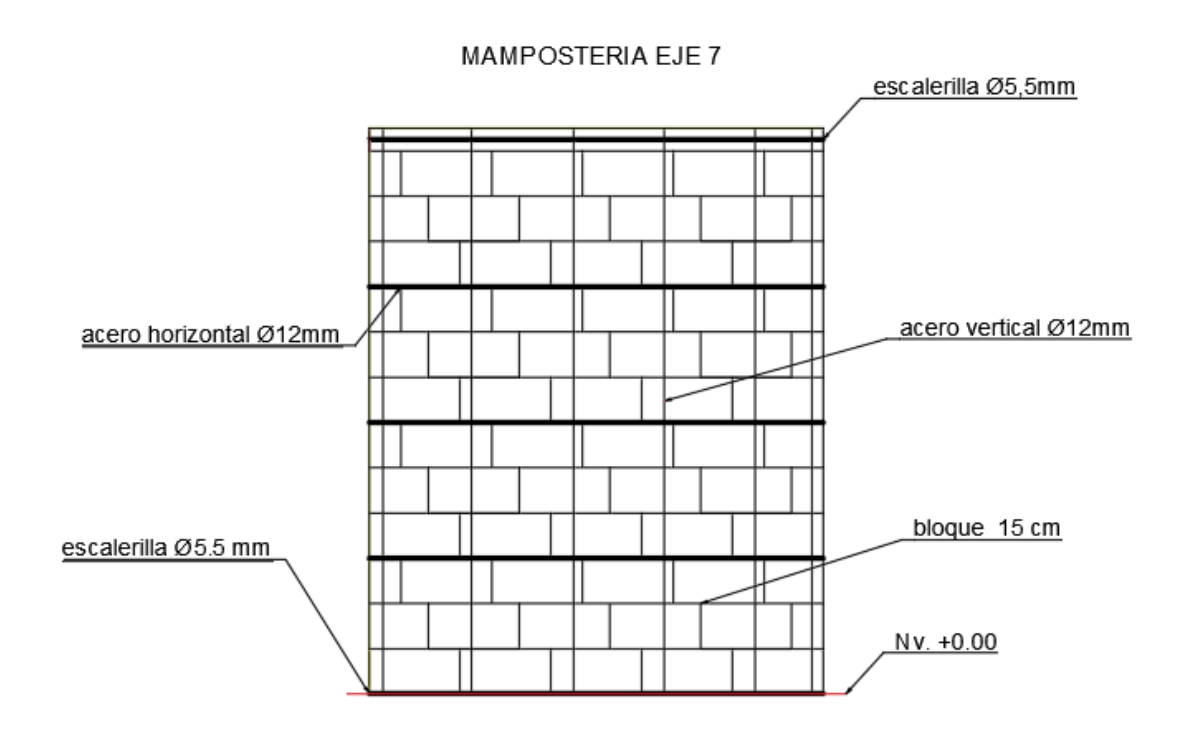

*Ilustración 31. Distribución de acero vertical y horizontal de pared 9*

# **2.3.2.2 Hiladas en mampostería**

Es de suma importancia tener en cuenta las hiladas ya que se evitará que las juntas sean iguales en las diferentes hiladas, en especial cuando se tiene intersecciones de muros.

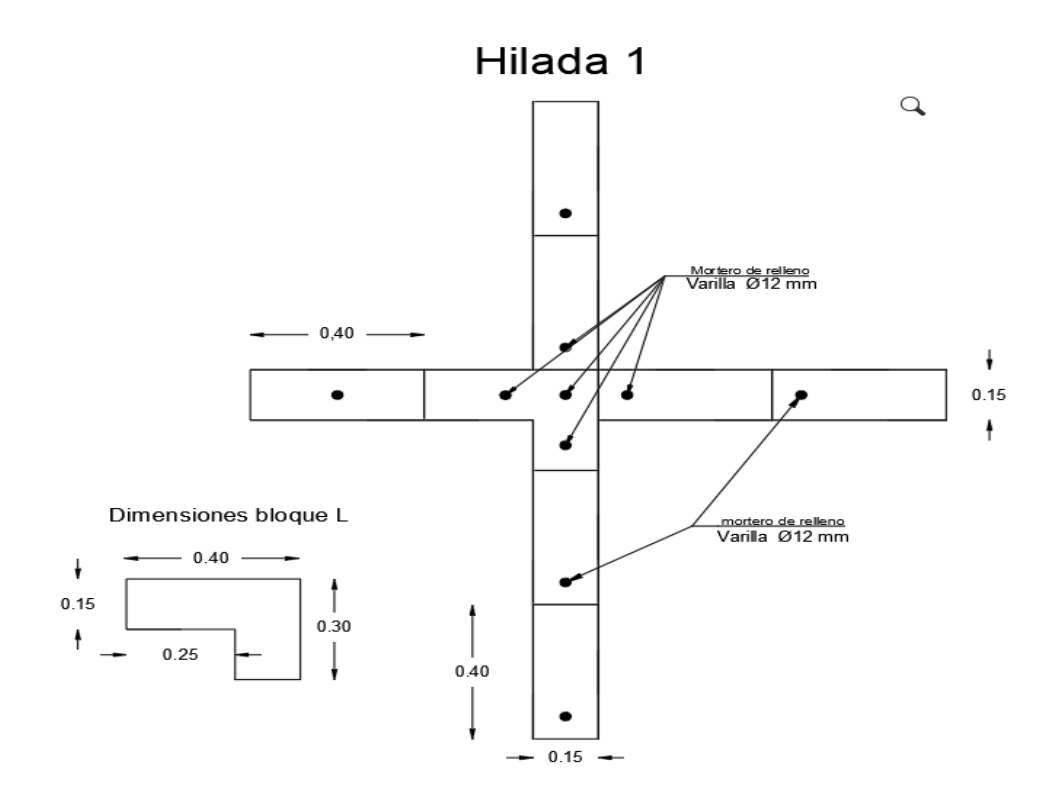

*Ilustración 32. Hilada 1 en forma de x* 

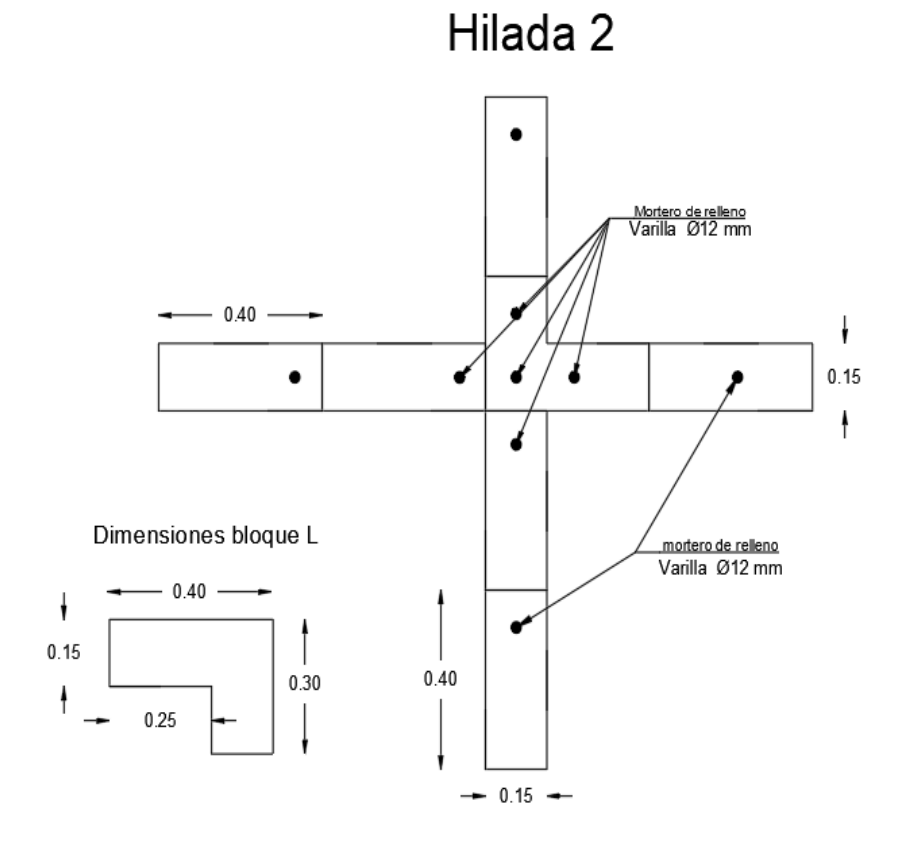

*Ilustración 33. Hilada 2 en forma de x* 

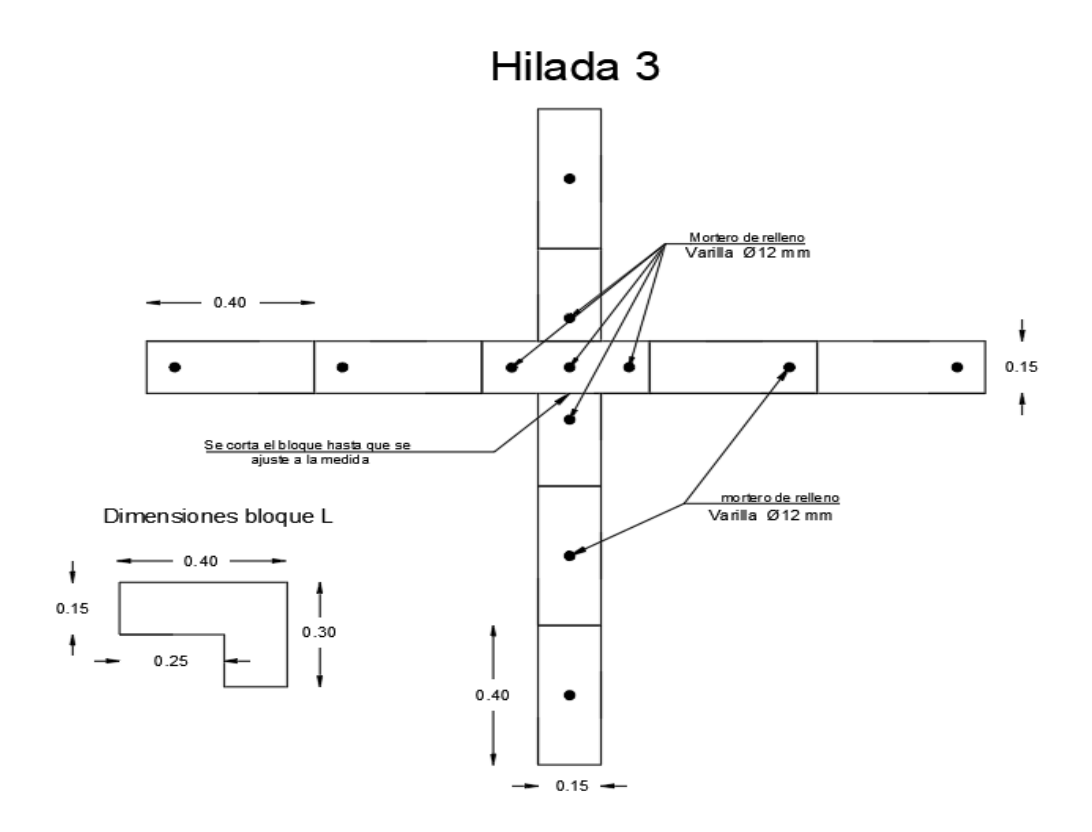

*Ilustración 34. hilada 3 en forma de x* 

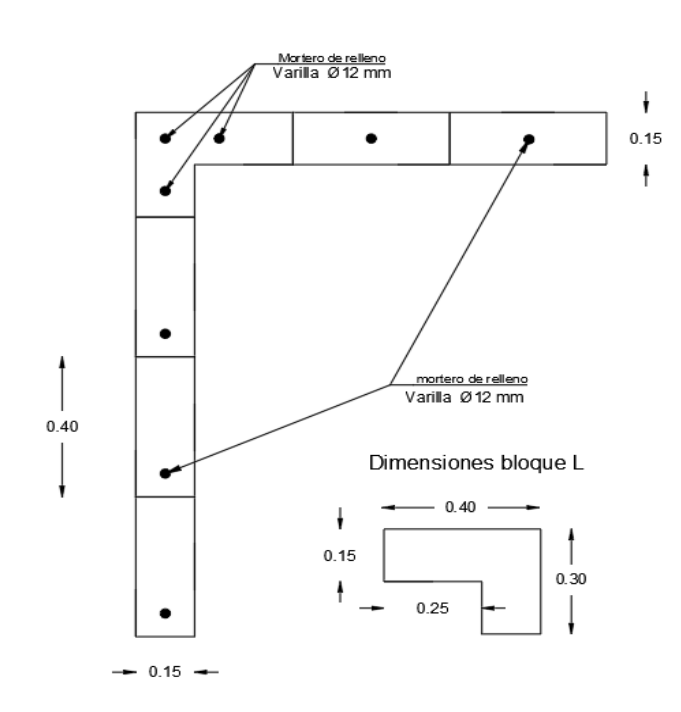

Hilada 1

*Ilustración 35. hilada 1 en forma de L* 

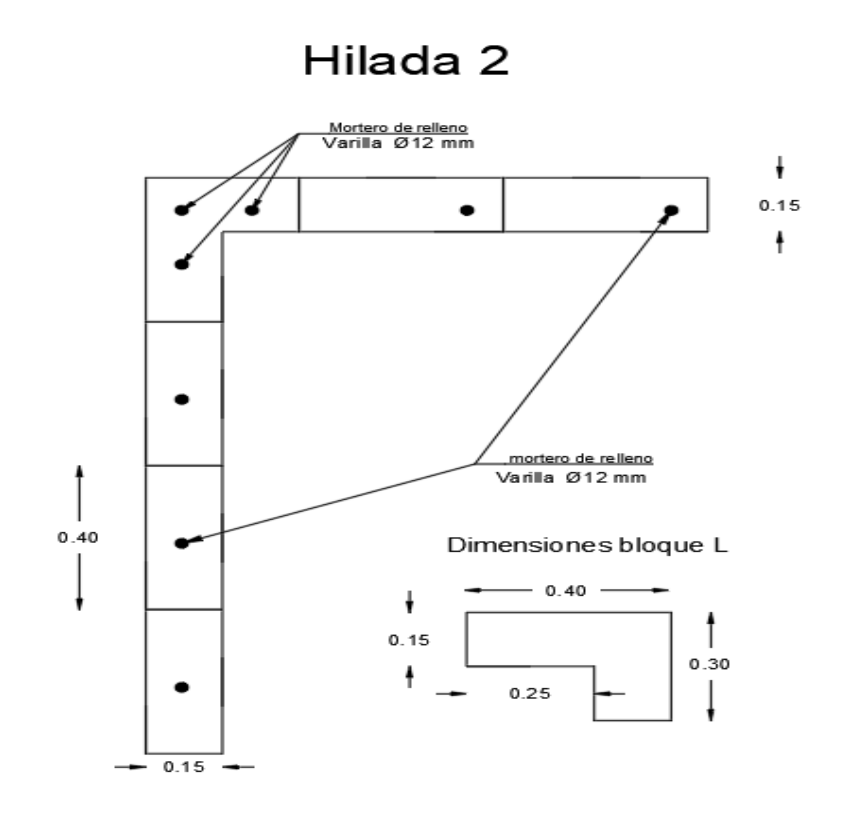

*Ilustración 36. hilada 2en forma de L* 

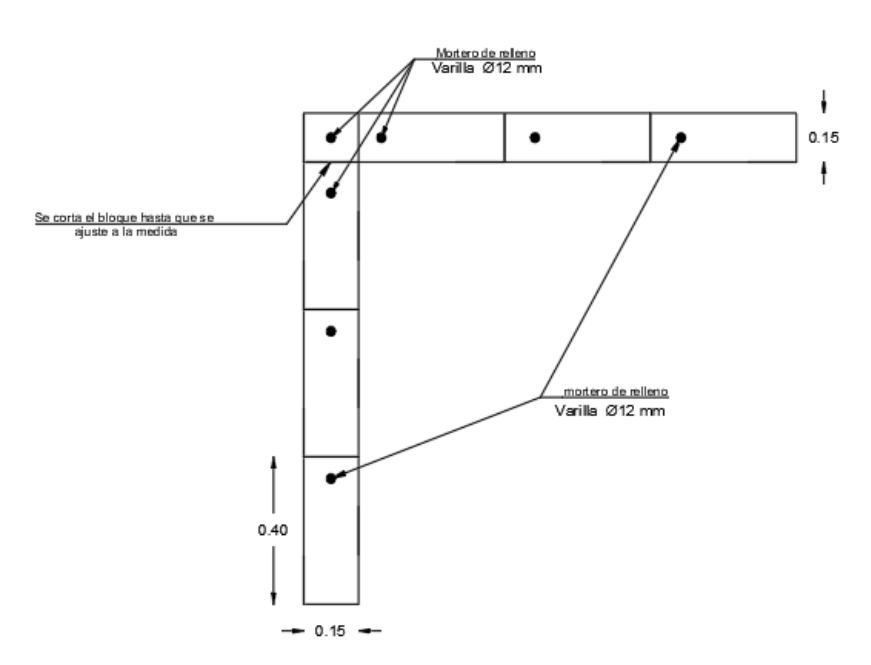

Hilada 3

*Ilustración 37. Hilada 3 en forma de L* 

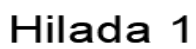

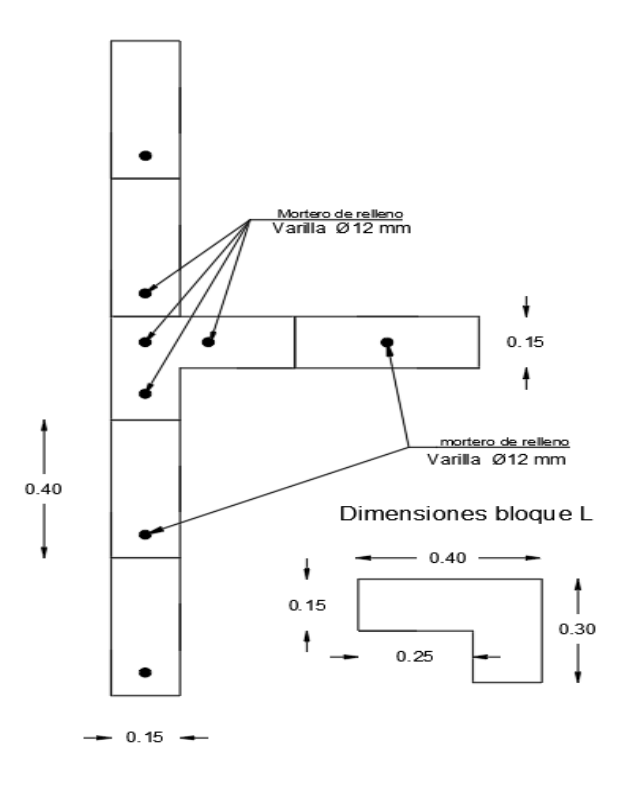

*Ilustración 38. hilada 1 en forma de T* 

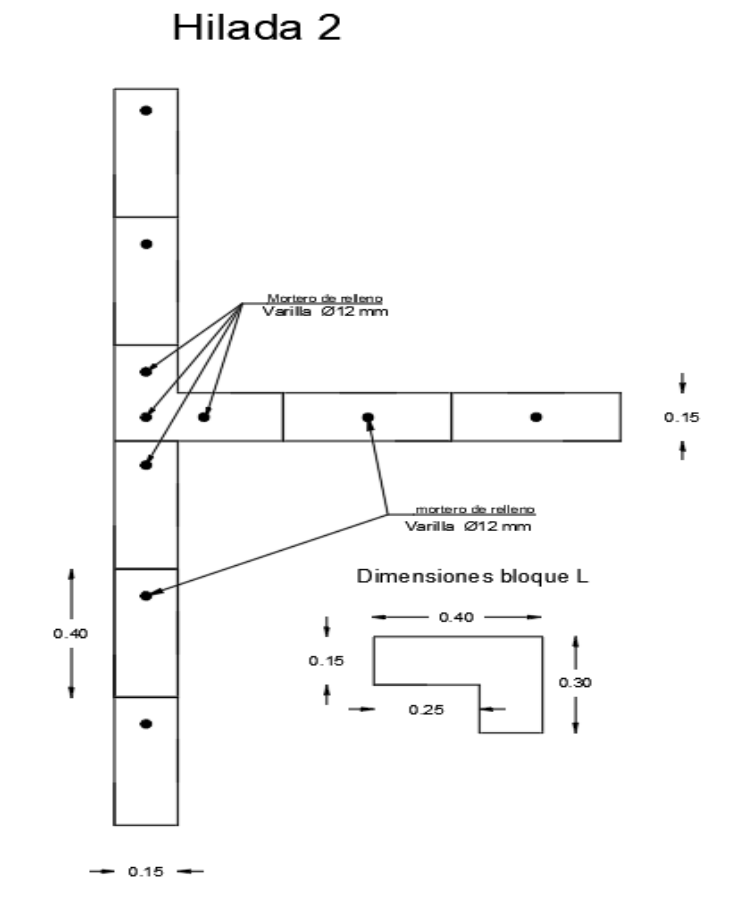

*Ilustración 39. hilada 2 en forma de T* 

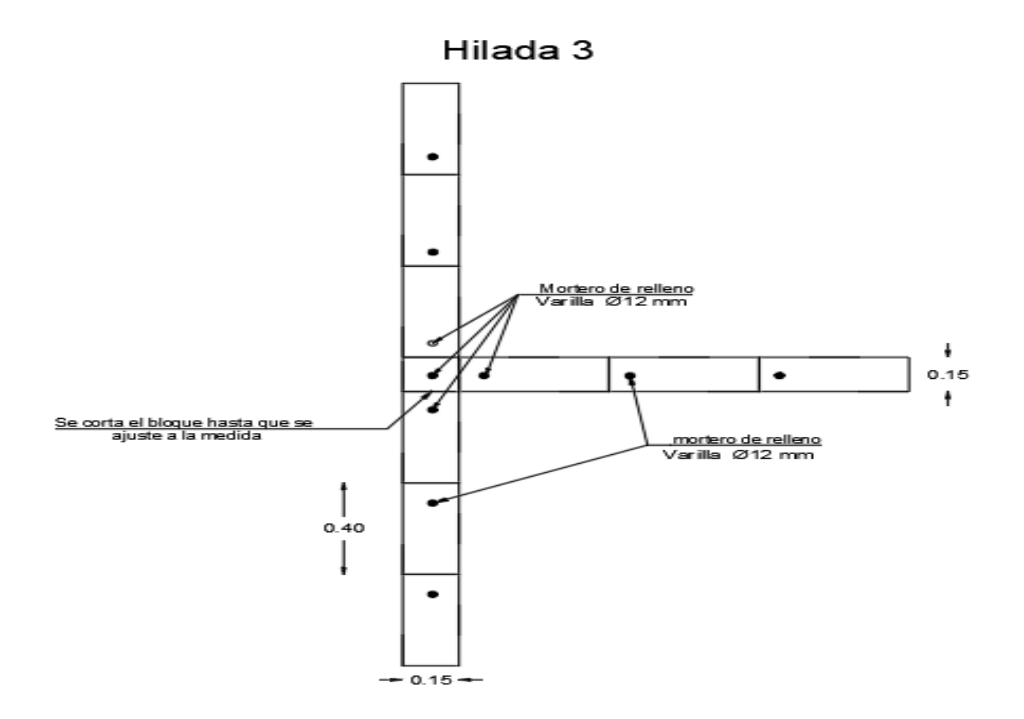

*Ilustración 40. hilada 3 en forma de T* 

# **2.3.2.3 Acero de refuerzo en la parte superior de la mampostería**

Acero de refuerzo en la parte del entre piso para que tenga un mejor confinamiento.

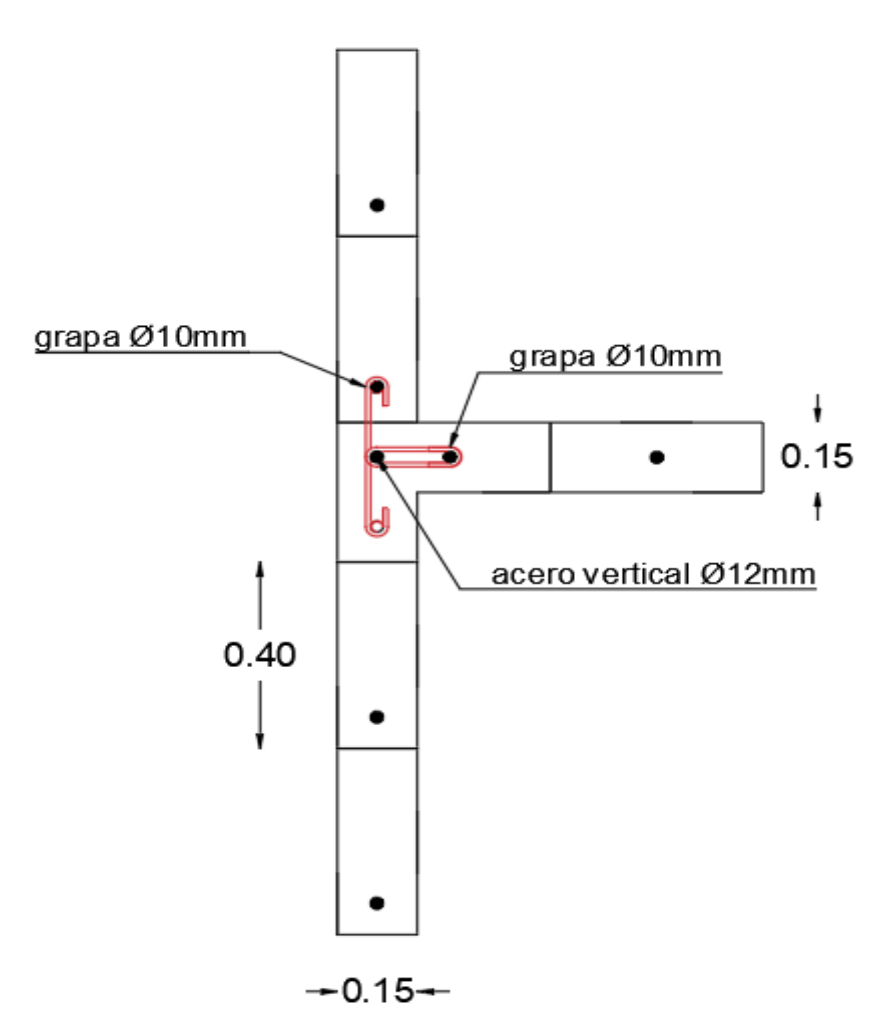

Acero de refuerzo

*Ilustración 41. Acero de refuerzo en la hilada tipo T* 

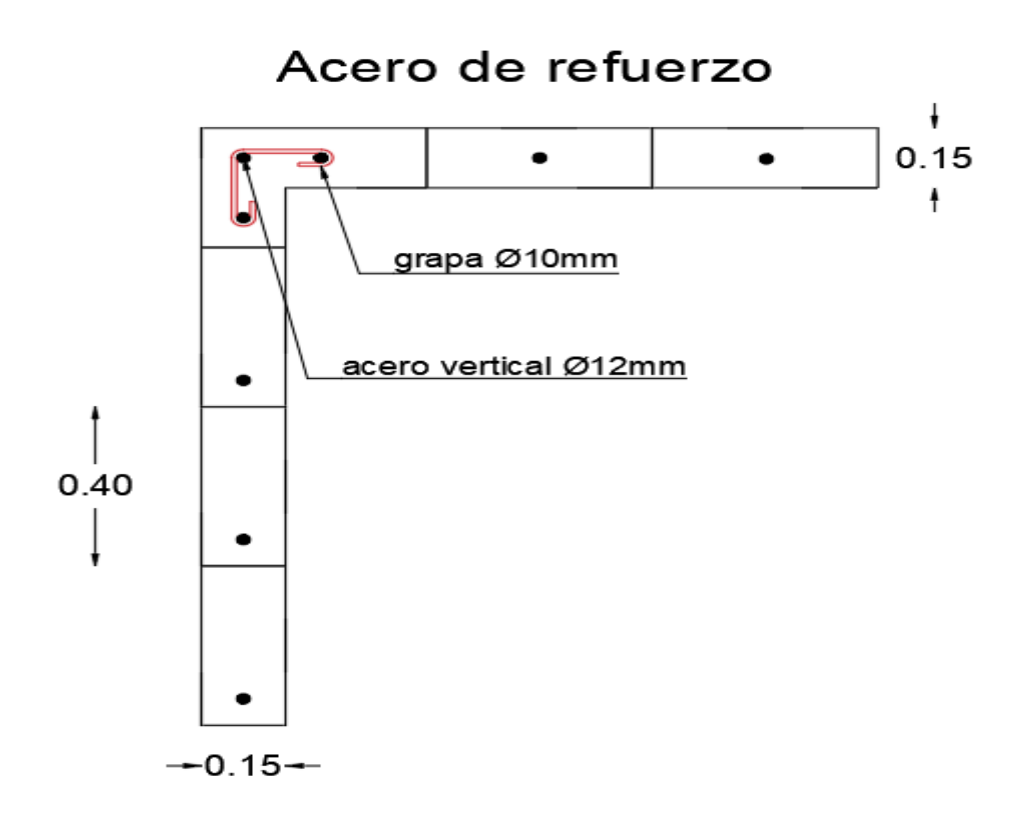

*Ilustración 42.Acero de refuerzo en la hilada tipo LL* 

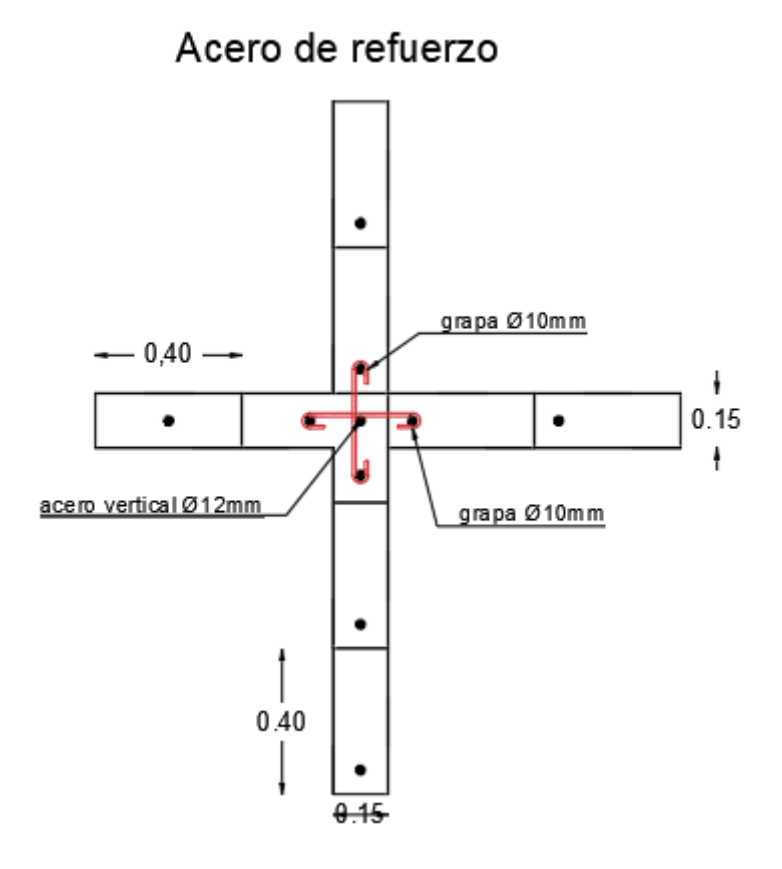

*Ilustración 43. Acero de refuerzo en la hilada tipo x* 

# **2.3.3 Prediseño de gradas**

- $\bullet$  Altura entrepiso = 2,50 m
- Altura de descanso= $\frac{2,50}{2}$  $\frac{1}{2}$  = 1,25m
- Carga Viva según la NEC-15 = 200 kg/m2

La NTE INEN 2249 nos recomienda una huella mínima de 280 mm para el proyecto se escoge una huella de 300 mm

La NTE INEN 2249 la dimensión máxima de la contrahuella es de 180mm para el proyecto se opta por una dimensión de 150 mm

*numero de contrahuellas en la estructura* = 
$$
\frac{1,25}{0,15}
$$
 = 8

Para obtener la altura mínima de la losa para las gradas se debe considerar la siguiente expresión:

$$
hmin = \frac{\ln(800 + 0.0721fy)}{36000}
$$

$$
hmin = \frac{360 * (800 + 0.0721fy)}{36000}
$$

$$
hmin=11{,}02\;cm
$$

La altura minima que se adopta para la losa maciza es de 12 cm

## **2.4 Cálculo de cargas**

# **2.4.1 Cargas verticales**

Para el cálculo de las cargas verticales se toma en consideración las siguientes propiedades de los materiales que se van a utilizar en la estructura

| Mampostería Reforzada                                     |      |
|-----------------------------------------------------------|------|
| Resistencia a la compresión concreto fc (kg/cm2)          | 210  |
| Resistencia a la compresión del acero fy (kg/cm2)         | 4200 |
| Resistencia a la compresión de la mampostería fm (kg/cm2) | 30   |

*Tabla 19. Propiedades de los materiales* 

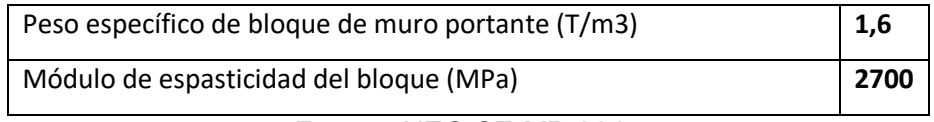

Fuente: NEC-SE-MP-2015

Elaborado por: Amanda Alomoto

**Peso Propio de la losa:** Este peso se lo considera de acuerdo con la geometría que tiene la planta con el peso específico del concreto

**Carga Permanente:** Estima los pesos de los elementos no estructurales, este valor se lo ingresara al modelo matemático como carga distribuida en la losa.

**Mampostería no estructural:** Considera la mampostería de bloque hueco no estructural se lo utiliza como divisor de habitaciones.

**Instalaciones:** Se estima el peso de instalaciones eléctricas e hidrosanitarias.

**Recubrimiento:** Estima el peso de acabados como enlucidos.

**Carga Viva:** esta carga es recomendada por la NEC-SE-CG, de acuerdo con el uso que se le dará a la estructura, para nuestro trabajo se dará un uso residencial y losa inaccesible.

| <b>Cargas Verticales</b>          |      |      |
|-----------------------------------|------|------|
| Peso losa                         | 0,36 | T/m2 |
| Acabados                          | 0,12 | T/m2 |
| Peso de paredes                   | 0,1  | T/m2 |
| Carga Viva residencia unifamiliar | 0,2  | T/m2 |
| Carga Viva losa inaccesible       | 0,07 | T/m2 |
| Carga muerta                      | 0,58 | T/m2 |

*Tabla 20. Cargas verticales* 

Elaborado por: Amanda Alomoto

# **2.4.2 Cargas horizontales**

Se realizará el cálculo de la carga horizontal mediante los coeficientes sísmicos es necesario basarnos en la NEC-SE-DS-Peligro-sísmico sección 3.2.2 Mediante esta información se obtendrá los siguientes resultados.

|                |              | <b>Coeficientes sísmicos</b>                                      |
|----------------|--------------|-------------------------------------------------------------------|
| Fa             | 1,2          | Coeficiente de amplificación de suelo en la zona de periodo corto |
| Fd             | 1,19         | Para un suelo tipo D y una zona sísmica V                         |
| Fs             | 1,28         | Comportamiento no lineal de los suelos                            |
| L              | $\mathbf{1}$ | Coeficiente de importancia                                        |
| Ζ              | 0,4          | Factor de zona sísmico: Quito: zona V                             |
| n              | 2,48         | Relación de amplificación espectral: Para provincias de la Sierra |
| R              | 3            | Mampostería reforzada ilimitada a 2 pisos                         |
| hn             | 5            | Altura                                                            |
| r              | 1,5          | Para todos los suelos Tipo D                                      |
| Ct             | 0,049        | Coeficiente tipo de estructura: Mampostería estructural           |
| φε             | 1            | Estructura regular en planta                                      |
| $\phi_{\rm P}$ | 1            | Estructura regular en elevación                                   |
| $\alpha$       | 0,75         | Coeficiente tipo de estructura: Mampostería estructural           |
|                |              | Fuente: NEC-SE-DS-2015                                            |

*Tabla 21. Coeficientes Sísmicos* 

Elaborado por: Amanda Alomoto

$$
T_o = \frac{0.1 * F_s * F_d}{F_a} = \frac{0.1 * 1.28 * 1.19}{1.2} = 0.126s
$$
  
\n
$$
T_c = 0.55 * F_s * \frac{F_d}{F_a} = \frac{0.55 * 1.28 * 1.19}{1.2} = 0.698s
$$
  
\n
$$
V = \frac{1 S_a}{R \phi_P \phi_E} * W
$$
  
\n
$$
S_a = z * n * Fa
$$
  
\n
$$
S_a = 0.4 * 2.48 * 1.2
$$
  
\n
$$
S_a = 1.19
$$
  
\n
$$
V = \frac{1 * 1.19}{3 * 1 * 1} * W
$$
  
\n
$$
V = 0.396 * W
$$

 $T = C_t h_n^a$ Dónde:  $c_{t}$ Coeficiente que depende del tipo de edificio  $h_n$ 

Altura máxima de la edificación de n pisos, medida desde la base de la estructura, en metros.

T Período de vibración

*Ilustración 44. Periodo fundamental* 

 $T = C_t * h_n^{\alpha}$  $T = 0.055 * 5^{0.75}$  $T = 0.183s$ 

$$
Tmax = 1,3 * T
$$

$$
Tmax = 1,3 * 0,183s
$$

$$
Tmax = 0.2379s
$$

## **2.4.3 Distribución de la carga lateral**

La distribución de la carga lateral se la obtiene mediante la siguiente ecuación que considera la carga muerta de cada uno de los niveles en función del área de cada nivel con su respectiva altura.

$$
F_i = \frac{W_i * h_i}{\sum W_i * h_i} * V
$$

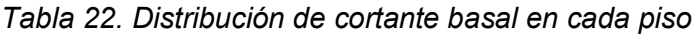

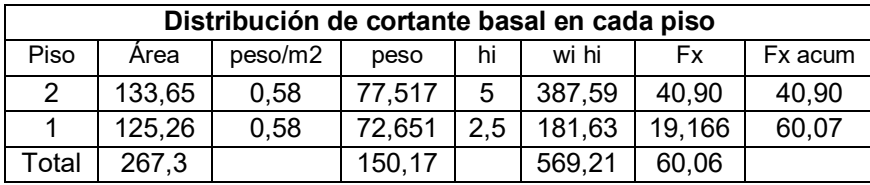

Elaborado por: Amanda Alomoto

$$
W=150,17
$$
 Ton

V=60,06 Ton

# **2.5 Combinación de carga**

La estructura para la envolvente es necesario analizar y calcular la siguiente combinación como se indica en la NEC-SE-CM

|                        | Combinaciones de carga   |
|------------------------|--------------------------|
| Combinacion1           | $U=1.4D$                 |
| combinación 2          | $U2=1,2D+1,6L$           |
| combinación 3          | $U3=1,2D+L+SX$           |
| combinación 4          | U4=1,2D+L-SX             |
| combinación 5          | U3=1,2D+L+SY             |
| combinación 6          | U3=1,2D+L-SY             |
| combinación 7          | $U7=0.9D+SX$             |
| combinación 8          | U8=0,9D-SX               |
| combinación 9          | U7=0,9D-SY               |
| combinación 10         | $\overline{U}$ 7=0,9D+SY |
| $\Gamma$ lahasada nasi | Appropriate Alementa     |

*Tabla 23. Combinaciones de carga* 

Elaborado por: Amanda Alomoto

# **2.6 Modelación de estructura**

#### **Ingreso de propiedades de materiales**

 Para comenzar el diseño en el programa es necesario ingresar resistencia a la compresión del concreto fc= 210kg/cm2 y la resistencia a la compresión de la mampostería fm=30kg/cm2

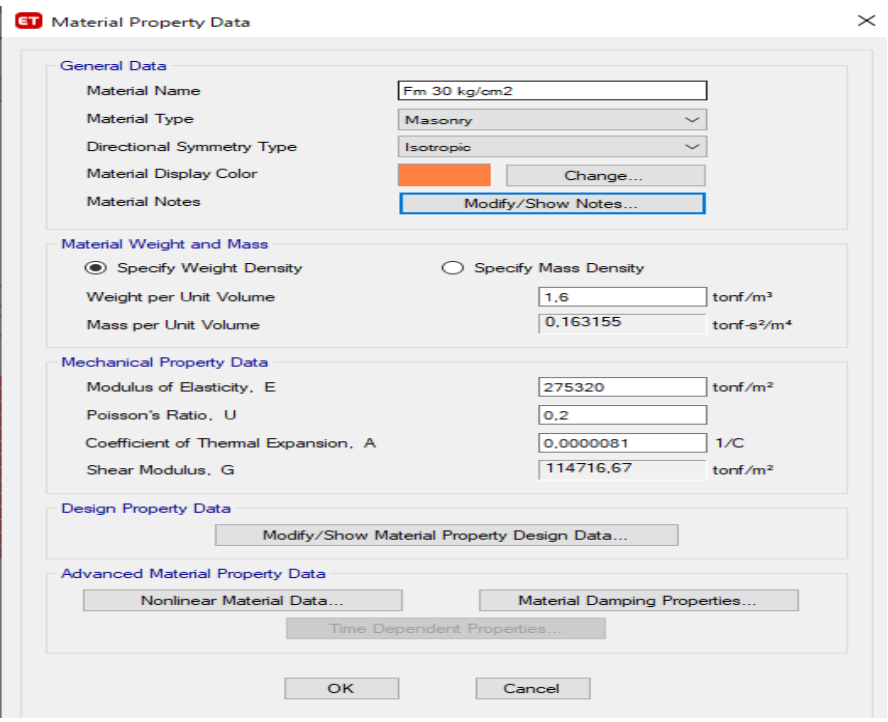

*Ilustración 45. resistencia a la compresión de la mampostería* 

Fuente: Etabs

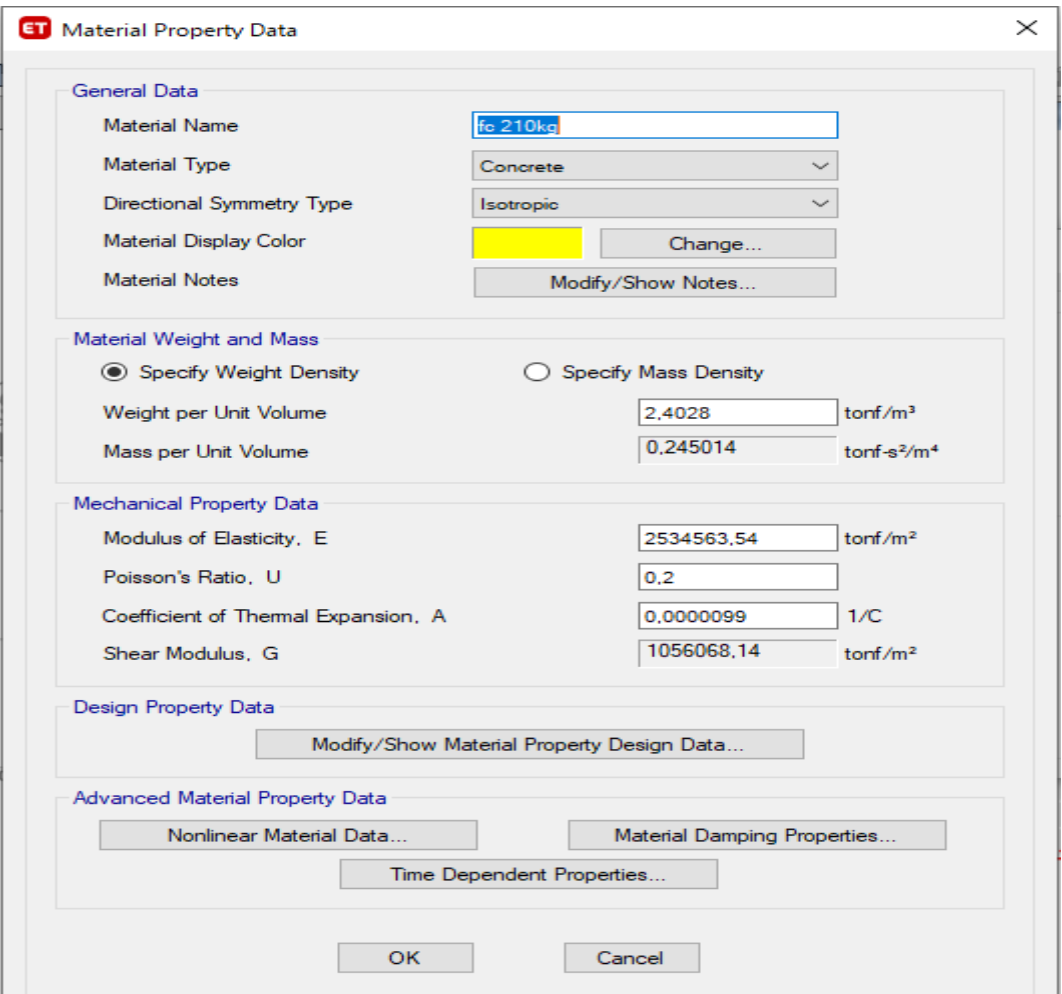

*Ilustración 46. Resistencia a la compresión del concreto* 

### Fuente: Etabs

### **Ingreso de propiedades de los elementos estructurales**

En necesario determinar los valores de inercia agrietada para los elementos estructurales de acuerdo con la ACI 318-05.

|       | Member and<br>condition    | Moment of<br>inertia | Cross-<br>sectional<br>area for axial<br>deformations | Cross-<br>sectional area<br>for shear<br>deformations |
|-------|----------------------------|----------------------|-------------------------------------------------------|-------------------------------------------------------|
|       | Columns                    | $0.70I_{r}$          |                                                       |                                                       |
| Walls | Uncracked                  | $0.70I_{-}$          |                                                       |                                                       |
|       | Cracked                    | 0.35I                | 1.04                                                  | Ъh                                                    |
|       | Beams                      | $0.35I_{r}$          |                                                       |                                                       |
|       | Flat plates and flat slabs | $0.25I_{*}$          |                                                       |                                                       |

*Ilustración 47. Momento de inercia agrietada para la mampostería* 

**Ingreso de datos de mampostería** 

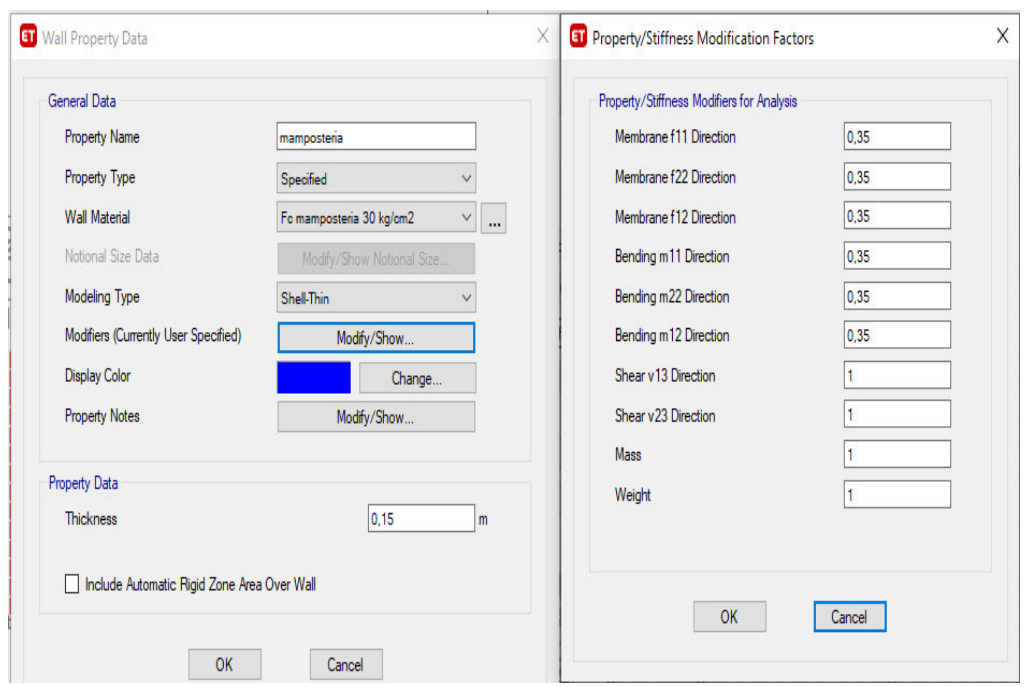

*Ilustración 48. Ingreso de datos de mampostería* 

Fuente: Etabs

**Ingreso de losa maciza con una altura de 15 cm** 

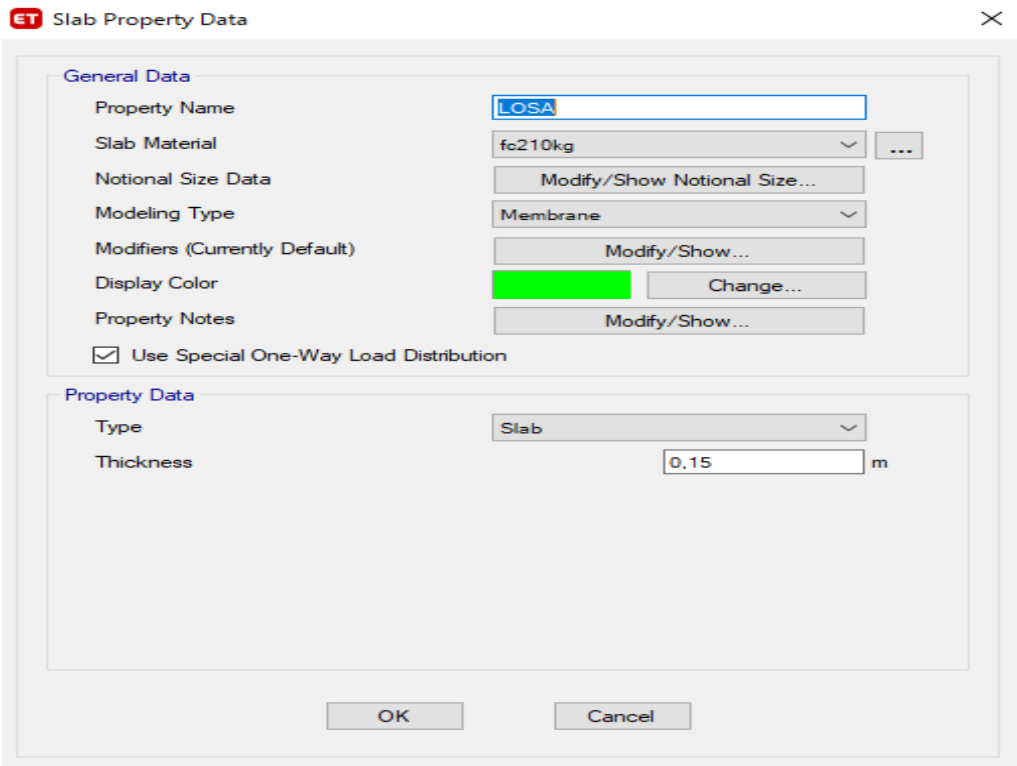

*Ilustración 49. ingreso de datos de losa* 

## **Ingreso de Cargas verticales según la (NEC 2015 apartado 4.2**

Carga Viva para residencia unifamiliar o bifamiliar =0.2T/m2

Carga muerta para residencia unifamiliar o bifamiliar = 0.12 T/m2

Carga viva para residencia unifamiliar (cubierta)= 0.07 T/m2

**Asignación de cargas uniforme viva o muerta para losa de entrepiso** 

| Object ID                                  |              |          |  |  |  |  |  |  |  |  | Profedinal Estive on "125 on 1225 (m) 225 (m) 125 on", 12 on Me) Alabelistic |  |
|--------------------------------------------|--------------|----------|--|--|--|--|--|--|--|--|------------------------------------------------------------------------------|--|
| <b>Unique Name</b><br>Story<br>Label       |              |          |  |  |  |  |  |  |  |  |                                                                              |  |
| F1737<br>45<br>Story1                      |              |          |  |  |  |  |  |  |  |  |                                                                              |  |
| GUID: 5c4d9035-d4d0-448c-9819-4ccf079e32e5 | <b>SS</b>    |          |  |  |  |  |  |  |  |  |                                                                              |  |
|                                            |              |          |  |  |  |  |  |  |  |  |                                                                              |  |
| Object Data                                | 咖            |          |  |  |  |  |  |  |  |  |                                                                              |  |
| Loads<br>Assignments<br>Geometry           |              |          |  |  |  |  |  |  |  |  |                                                                              |  |
| ∨ Load Pattern: Dead                       |              |          |  |  |  |  |  |  |  |  |                                                                              |  |
| Uniform<br>$0,12$ tonf/m <sup>2</sup>      |              |          |  |  |  |  |  |  |  |  |                                                                              |  |
| <b>Load Pattern: Live</b><br>$\checkmark$  |              |          |  |  |  |  |  |  |  |  |                                                                              |  |
| Uniform<br>$0.2$ tonf/m <sup>2</sup>       |              |          |  |  |  |  |  |  |  |  |                                                                              |  |
|                                            |              |          |  |  |  |  |  |  |  |  |                                                                              |  |
|                                            | M.           |          |  |  |  |  |  |  |  |  |                                                                              |  |
|                                            | $m^{1/2}$ 13 | <b>P</b> |  |  |  |  |  |  |  |  |                                                                              |  |
|                                            | <b>kg</b>    |          |  |  |  |  |  |  |  |  |                                                                              |  |
|                                            | $\bar{z}$    |          |  |  |  |  |  |  |  |  |                                                                              |  |
|                                            |              |          |  |  |  |  |  |  |  |  |                                                                              |  |
|                                            | 6 m          |          |  |  |  |  |  |  |  |  |                                                                              |  |
|                                            |              |          |  |  |  |  |  |  |  |  |                                                                              |  |

*Ilustración 50.Ingreso de carga viva y muerta para losa entrepiso* 

Fuente: Etabs

**Asignación de cargas uniforme viva y muerta para cubierta de la vivienda** 

| Unique Name<br>Story<br>Label<br>Ê<br>19<br>F1790<br>574<br>Story <sub>2</sub><br>GUID: ab9aab9f-0db1-4b77-ac76-bd6a10f46cf3<br>ŧ<br><b>Object Data</b><br>Loads<br>Assignments<br>Geometry<br><b>Load Pattern: Dead</b><br>$\checkmark$<br>Uniform<br>$0,12$ tonf/m <sup>2</sup><br><b>Load Pattern: Live</b><br>$\checkmark$<br><b>Uniform</b><br>$0,07$ tonf/m <sup>2</sup><br>$m_{\nu}^{\omega}$ | Object ID |  | 9 |  |  |  |  |  |  |  |  |  |  |
|----------------------------------------------------------------------------------------------------|-----------|--|---|--|--|--|--|--|--|--|--|--|--|
|                                                                                                    |           |  |   |  |  |  |  |  |  |  |  |  |  |
|                                                                                                    |           |  |   |  |  |  |  |  |  |  |  |  |  |
|                                                                                                    |           |  |   |  |  |  |  |  |  |  |  |  |  |
|                                                                                                    |           |  |   |  |  |  |  |  |  |  |  |  |  |
|                                                                                                    |           |  |   |  |  |  |  |  |  |  |  |  |  |
|                                                                                                    |           |  |   |  |  |  |  |  |  |  |  |  |  |
|                                                                                                    |           |  |   |  |  |  |  |  |  |  |  |  |  |
|                                                                                                    |           |  |   |  |  |  |  |  |  |  |  |  |  |
|                                                                                                    |           |  |   |  |  |  |  |  |  |  |  |  |  |
|                                                                                                    |           |  |   |  |  |  |  |  |  |  |  |  |  |
|                                                                                                    |           |  |   |  |  |  |  |  |  |  |  |  |  |
|                                                                                                    |           |  |   |  |  |  |  |  |  |  |  |  |  |
|                                                                                                    |           |  |   |  |  |  |  |  |  |  |  |  |  |
|                                                                                                    |           |  |   |  |  |  |  |  |  |  |  |  |  |
|                                                                                                    |           |  | ξ |  |  |  |  |  |  |  |  |  |  |

*Ilustración 51. Ingreso de carga viva y muerta de la losa inaccesible* 

Fuente: Etabs

#### **Coeficiente cortante basal**

coeficiente de cortante basal en " X" y "Y" en estructura calculo en la tabla o colocar Excel considerando la dirección y la dirección más la excentricidad más critica

Coeficiente de cortante basal en dirección X

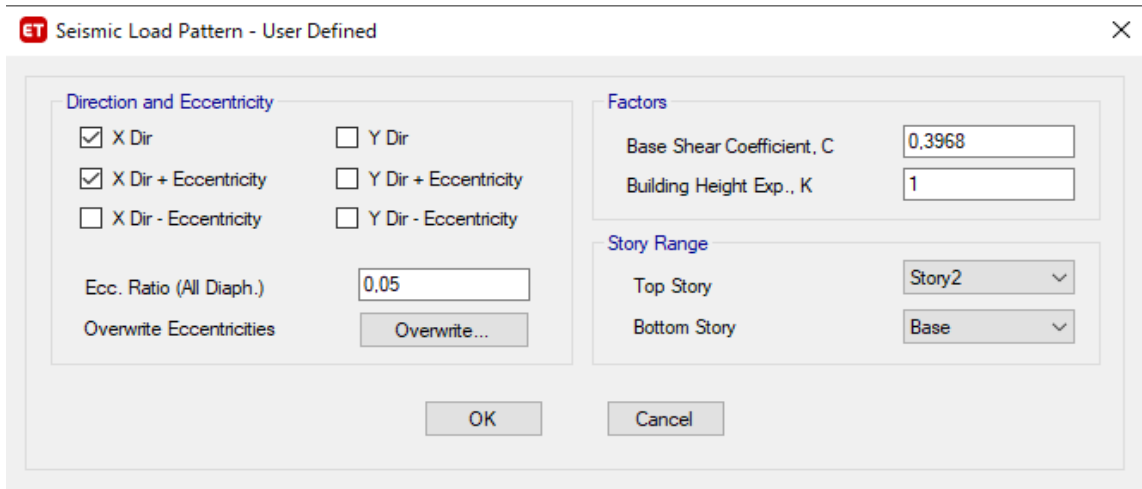

*Ilustración 52. Coeficiente de cortante basal para X* 

Fuente: Etabs

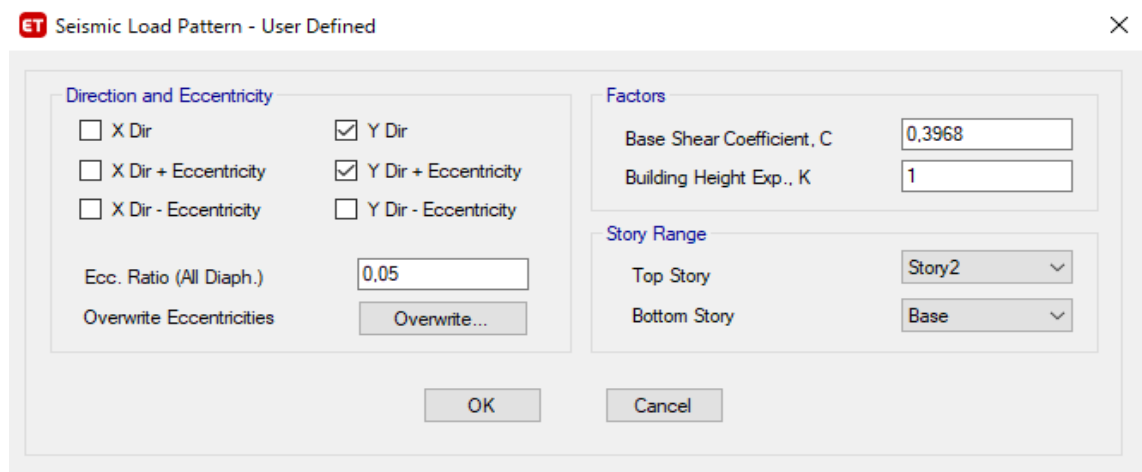

*Ilustración 53. Coeficiente de cortante basal en y* 

Fuente: Etabs

**Ingreso de combinaciones básicas de carga según (NEC-SE-DS 2015)** 

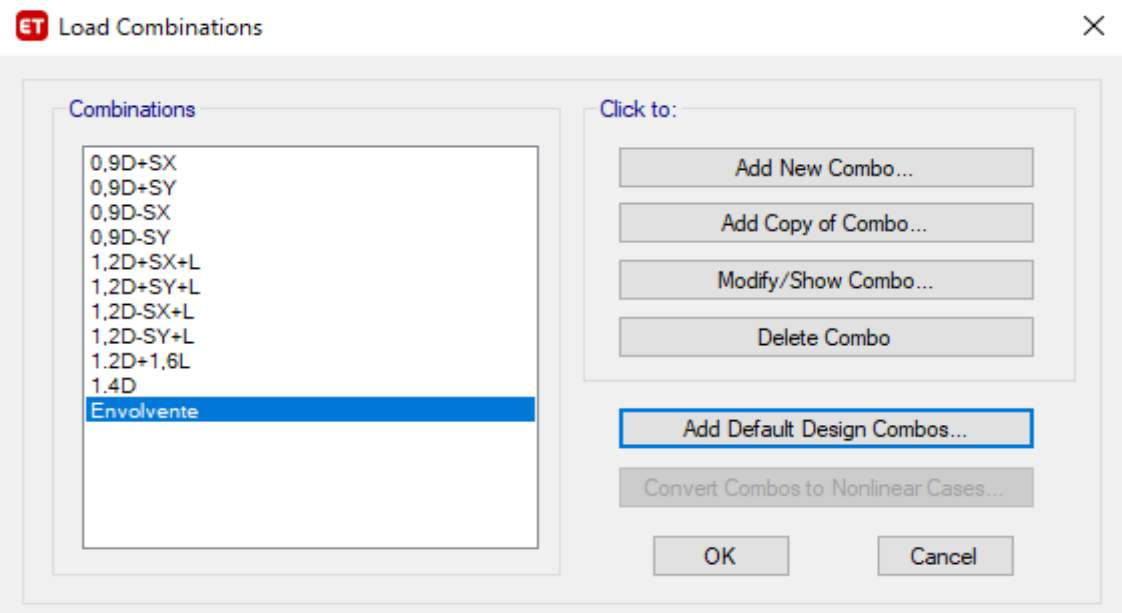

*Ilustración 54. Ingreso de combinaciones de carga* 

Fuente: Etabs

# **Ingreso de espectro de diseño**

Para este ítem es necesario saber que la vivienda será construida en Quito con un tipo de suelo D.

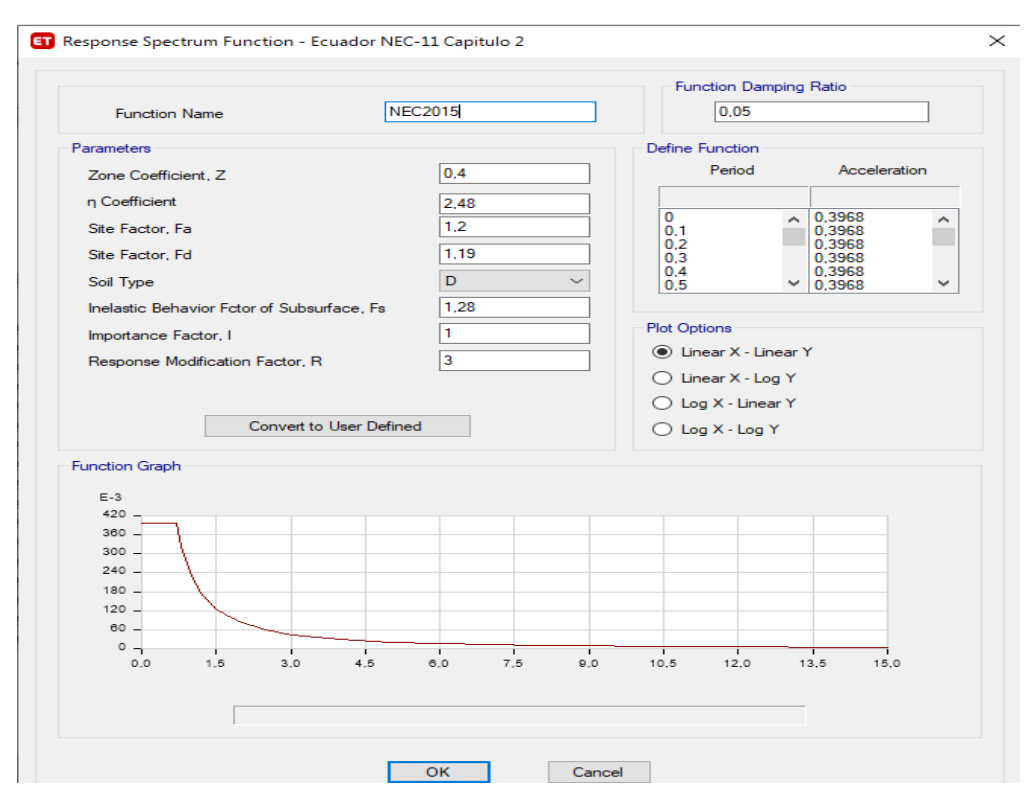

*Ilustración 55. Ingreso de coeficientes para espectro elástico de diseño* 

Fuente: Etabs

**Distribución de paredes en Etabs** 

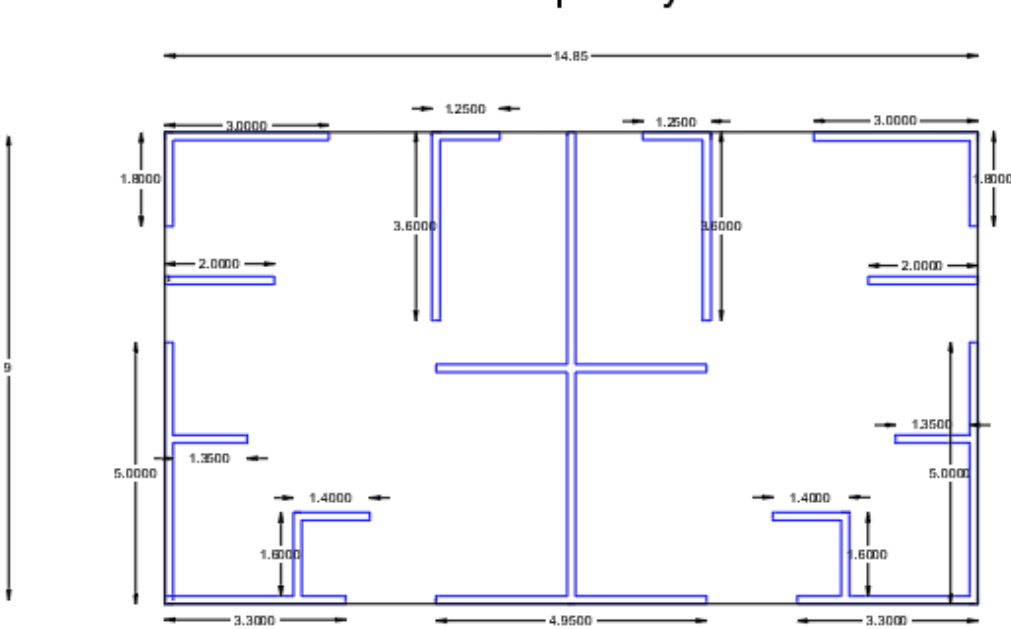

Planta tipo A y B

*Ilustración 56. Distribución de paredes en planta*

En la ilustración 53. se observa la distribución adecuada y simétrica de las paredes el cual es modelado en el programa ETABS con los ejes estructurales adecuados y estratégicos para la determinación de los muros.

La configuración estructural se lo define como el tamaño y forma del edificio, para el proyecto se tendrá muros de mampostería de 15 cm distribuidos adecuadamente para que tenga un buen funcionamiento ante fuerzas laterales cumplió con la cuantía requerida.

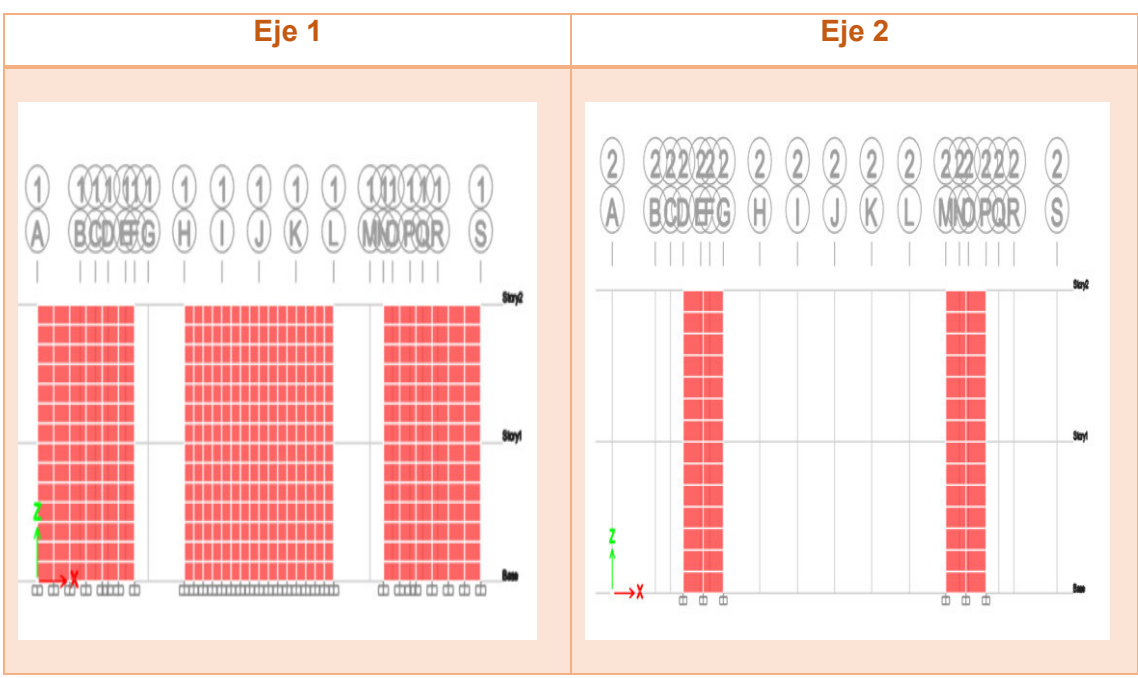

# **Sentido Y: Eje 1 y 2**

*Ilustración 57. Ubicación de mamposterías en Etabs del eje 1 y 2* 

Fuente: Etabs

**Sentido Y : eje 3 y 4** 

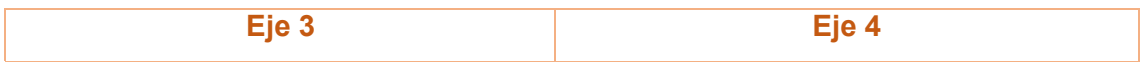

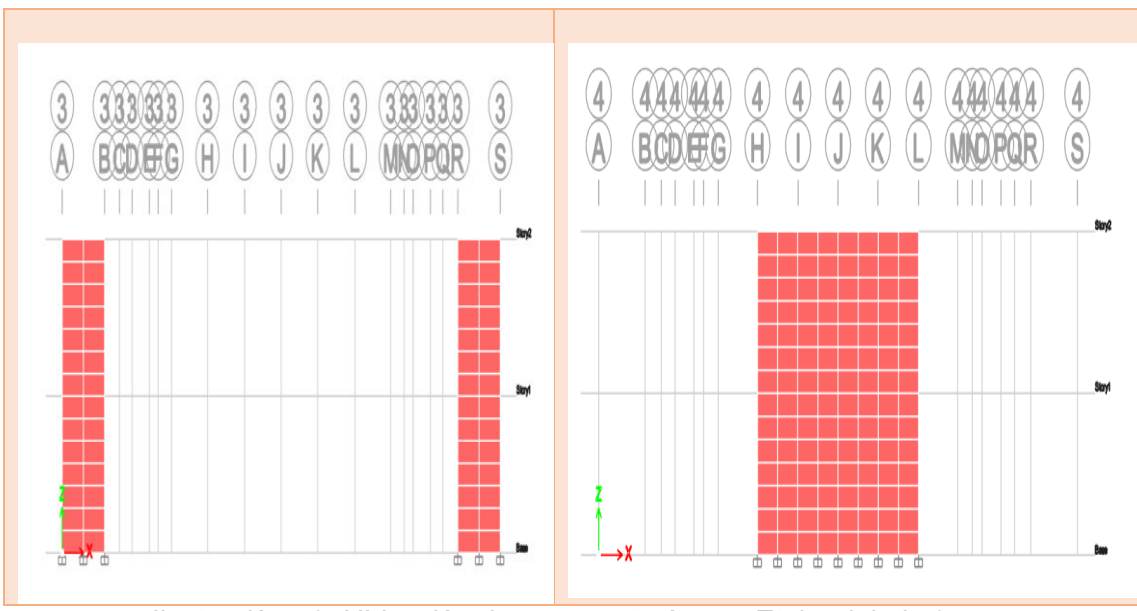

*Ilustración 58. Ubicación de mamposterías en Etabs del eje 3 y 4* 

Fuente: Etabs

**Sentido Y: eje 7 y eje 9** 

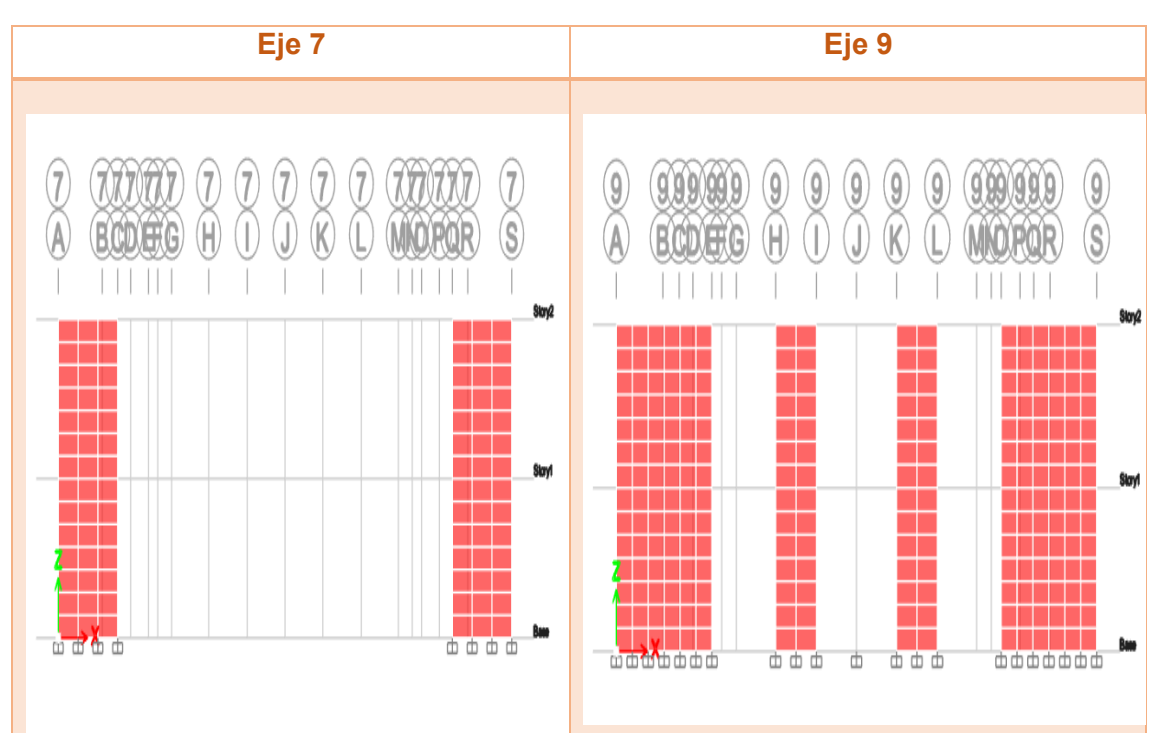

*Ilustración 59. ubicación de mampostería en Etabs del eje 7 y 9* 

Fuente: Etabs

**Sentido X : eje A y eje S**
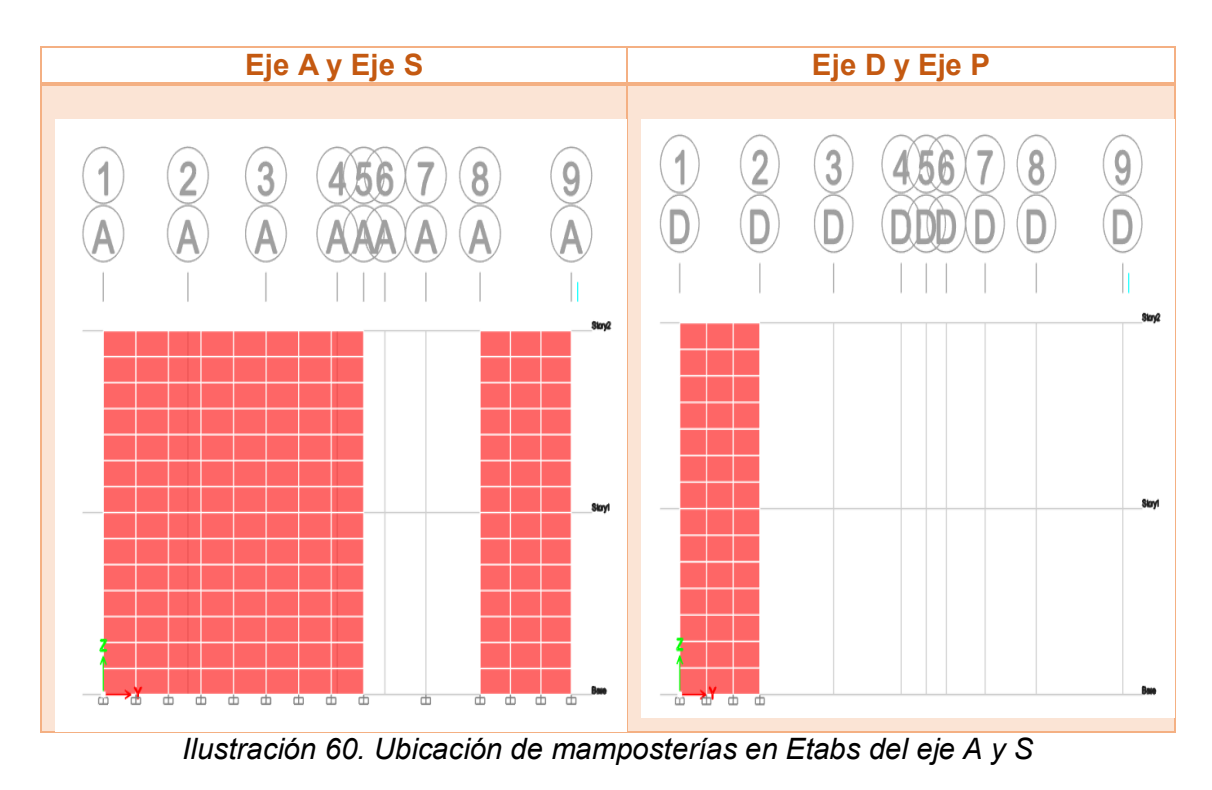

Fuente: Etabs

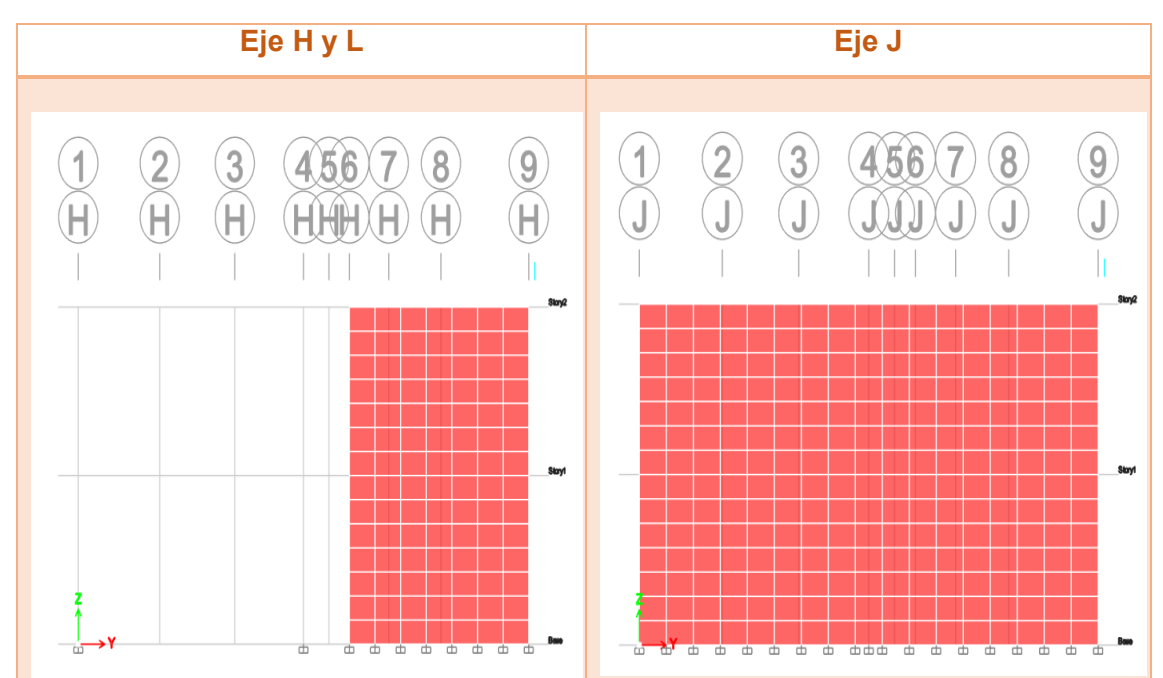

**Sentido X : eje H, L y S** 

*Ilustración 61. Ubicación de mamposterías en Etabs del eje H,L y S* 

Fuente: Etabs

## **Modelo de la estructura**

Modelo matemático de una vivienda de 2 pisos

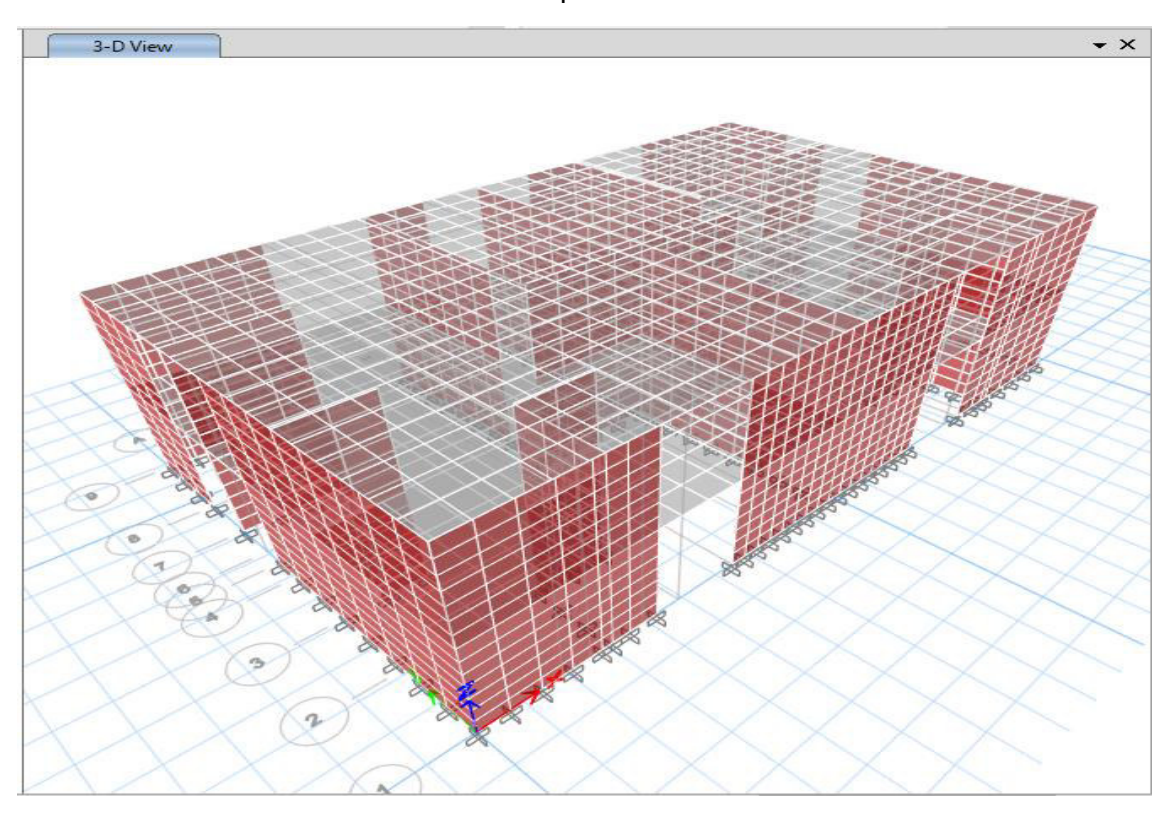

*Ilustración 62. Modelo matemático de Etabs* 

Fuente: Etabs

# **2.7 Diseño estructural**

## **2.7.1 Losa**

## **Datos generales**

Con estos datos ya obtenidos anteriormente se debe realizar el cálculo de los momentos en la losa, y de esa manera diseñar.

| Carga muerta y Viva               |      |      |  |  |
|-----------------------------------|------|------|--|--|
| Peso losa                         | 0,36 | T/m2 |  |  |
| Acabados                          | 0,12 | T/m2 |  |  |
| Peso de bloque                    | 0,1  | T/m2 |  |  |
| Carga Viva residencia unifamiliar | 0,2  | T/m2 |  |  |
| Carga Viva losa inaccesible       | 0,07 | T/m2 |  |  |
| Carga de servicio (D+L)           | 0,85 | T/m2 |  |  |
| Carga muerta total                | 0,48 | T/m2 |  |  |

*Tabla 24. Carga viva y muerte* 

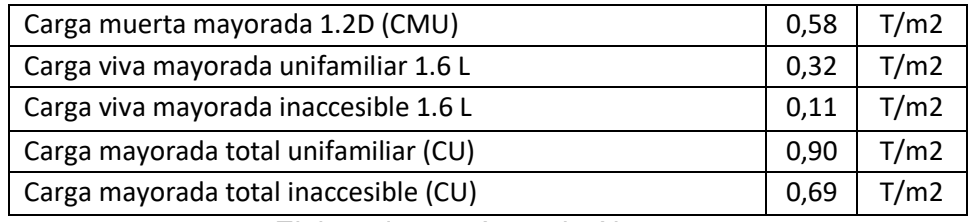

Elaborado por: Amanda Alomoto

Dimensión de los paneles necesarios para obtener los coeficientes mediante unas tablas observar ANEXO 1

| <b>PLANTA BIFAMILIAR</b> |                |                |         |       |  |
|--------------------------|----------------|----------------|---------|-------|--|
| Paneles                  | A (lado corto) | B (lado largo) | $m=A/B$ | Casos |  |
| 1                        | 2,825          | 4,95           | 0,57    | 4,00  |  |
| 2                        | 2,475          | 2,825          | 0,88    | 8,00  |  |
| 3                        | 3,025          | 4,95           | 0,61    | 9,00  |  |
| 4                        | 2,475          | 3,025          | 0,82    | 2,00  |  |
| 5                        | 2,42           | 3,15           | 0,77    | 4,00  |  |
| 6                        | 3,15           | 5,005          | 0,63    | 8,00  |  |
| 7                        | 2,475          | 2,825          | 0,88    | 8,00  |  |
| 8                        | 2,825          | 4,95           | 0,57    | 4,00  |  |
| 9                        | 2,475          | 3,025          | 0,82    | 2,00  |  |
| 10                       | 3,025          | 4,95           | 0,61    | 9,00  |  |
| 11                       | 3,15           | 5,005          | 0,63    | 8,00  |  |
| 12                       | 2,42           | 3,15           | 0,77    | 4,00  |  |

*Tabla 25. Casos para coeficientes de la losa +Nv 2,5* 

Elaborado por: Amanda Alomoto

Coeficientes obtenidos mediante interpolación los cuales se utilizara para sacar los momentos de la losa y realizar su debido diseño, debido a que no existe en la tabla en la que nos basamos

|         | <b>Coeficientes</b>                         |          |          |          |                       |  |
|---------|---------------------------------------------|----------|----------|----------|-----------------------|--|
|         | Cof. M(-) de losas<br>Cof. M (+) de losas D |          |          |          | Cof. M (+) de losas L |  |
| $CA(-)$ | $CB(-)$                                     | $CA (+)$ | $CB (+)$ | $CA (+)$ | $CB (+)$              |  |
| 0,0908  | 0,0092                                      | 0,0548   | 0,0058   | 0,064    | 0,0078                |  |
| 0,0454  | 0,0496                                      | 0,0266   | 0,0182   | 0,037    | 0,024                 |  |
| 0,0846  | 0,0064                                      | 0,0356   | 0,0042   | 0,058    | 0,0074                |  |
| 0,063   | 0,0286                                      | 0,0252   | 0,0114   | 0,0394   | 0,0178                |  |
| 0,074   | 0,026                                       | 0,0414   | 0,0142   | 0,0504   | 0,0176                |  |
| 0,0764  | 0,0216                                      | 0,0456   | 0,0082   | 0,0614   | 0,0102                |  |

*Tabla 26. Coeficientes para obtener los momentos para losa NV+2.5* 

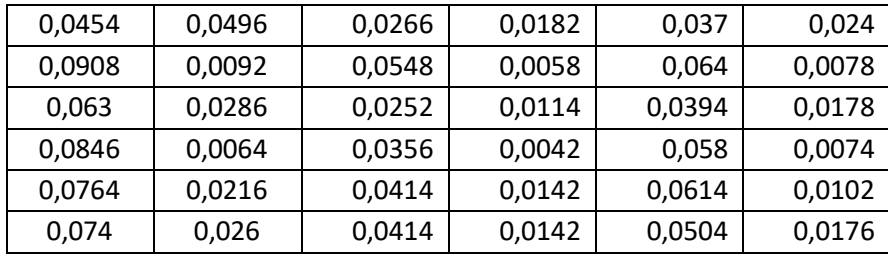

Elaborado por: Amanda Alomoto

Momentos obtenidos con la carga ultima y coeficientes

*Tabla 27. Momentos obtenidos para losa Nv+2.5* 

| <b>Momentos</b>      |                        |                 |                    |                 |  |
|----------------------|------------------------|-----------------|--------------------|-----------------|--|
| MA (-) interior(kgm) | MB (-) interior (Kg/m) | $MA (+)$ (kg m) | $MB (+)$<br>(kg m) | MB (-) exterior |  |
| 586,67               | 182,50                 | 377,56          | 130,74             | 43,58           |  |
| 225,15               | 320,47                 | 152,30          | 132,40             | 44,13           |  |
| 626,75               | 126,96                 | 329,33          | 108,41             | 36,14           |  |
| 312,44               | 211,88                 | 152,81          | 103,20             | 34,40           |  |
| 350,86               | 208,86                 | 213,16          | 124,87             | 41,62           |  |
| 613,74               | 438,06                 | 416,48          | 182,33             | 60,78           |  |
| 225,15               | 320,47                 | 152,30          | 132,40             | 44,13           |  |
| 586,67               | 182,50                 | 377,56          | 130,74             | 43,58           |  |
| 312,44               | 211,88                 | 152,81          | 103,20             | 34,40           |  |
| 626,75               | 126,96                 | 329,33          | 108,41             | 36,14           |  |
| 613,74               | 438,06                 | 396,08          | 255,92             | 85,31           |  |
| 350,86               | 208,86                 | 213,16          | 124,87             | 41,62           |  |

Elaborado por: Amanda Alomoto

**Cálculo de momentos** 

$$
M_A(-)interior = CA(-) * CU * A^2
$$
  
\n
$$
M_A(-)interior = 0,0908 * 0,90 * 2,825^2
$$
  
\n
$$
M_A(-)interior = 652,18 \text{ kgm}
$$
  
\n
$$
M_B(-)interior = CB(-) * CU * B^2
$$
  
\n
$$
M_B(-)interior = 0,0092 * 0,90 * 4,95^2
$$
  
\n
$$
M_B(-)interior = 202,88 \text{ kg.m}
$$
  
\n
$$
M_A(+) = (CA * CMU + CA * CVU) * A^2
$$
  
\n
$$
M_A(+) = (0,0548 * 0,58 + 0,064 * 0,32) * 2,825^2
$$
  
\n
$$
M_A(+) = 417,099 \text{ kg.m}
$$

$$
M_B (+) = (CB * CMU + CB * CVU) * B2
$$
  

$$
M_A (+) = (0,0058 * 0,58 + 0,0078 * 0,32) * 4,952
$$
  

$$
M_A (+) = 143,58 Kg.m
$$

$$
M_B(-)\text{exterior} = \frac{1}{3}M_A(+)
$$
\n
$$
M_B(-)\text{exterior} = \frac{1}{3} * 143,58
$$
\n
$$
M_B(-)\text{exterior} = 47,86 \text{ kg.m}
$$

**Acero mínimo** 

$$
A \text{smin} = \frac{14}{fy} * b * d
$$

$$
A \text{smin} = \frac{14}{4200} * 100 * 12
$$

$$
A \text{smin} = 4 \text{ cm2}
$$

Se colocará 3Ø12mm@30cm en la losa +N 2,5

**Momento** 

$$
Mu = \emptyset As * fy * \left( d - \frac{As * fy}{1.7 * fc * b} \right)
$$
  
\n
$$
Mu = 0.9 * 3.39 * 4200 * \left( 12.5 - \frac{3.39 * 4200}{1.7 * 210 * 100} \right)
$$
  
\n
$$
Mu = 1550.66 kg.m \text{ OK}
$$

**Cortante**

$$
\emptyset Vc = \emptyset * 0.53 * \sqrt{fc} * bw * d
$$

$$
\emptyset Vc = 0.75 * 0.53 * \sqrt{210} * 100 * 12.5
$$

$$
\emptyset Vc = 7200.40 kg
$$

$$
Vu < \emptyset Vc
$$

Dimensiones de los paneles necesarios para obtener los coeficientes

| <b>LOSA INACCESIBLE</b> |                |                |           |       |  |
|-------------------------|----------------|----------------|-----------|-------|--|
| Paneles                 | A (lado corto) | B (lado largo) | $m = A/B$ | Casos |  |
| 1                       | 2,825          | 4,95           | 0,57      | 4,00  |  |
| 2                       | 2,475          | 2,825          | 0,88      | 8,00  |  |
| 3                       | 3,025          | 4,95           | 0,61      | 9,00  |  |
| 4                       | 2,475          | 3,025          | 0,82      | 2,00  |  |
| 5                       | 2,42           | 3,15           | 0,77      | 4,00  |  |
| 6                       | 3,15           | 5,005          | 0,63      | 8,00  |  |
| 7                       | 2,475          | 2,825          | 0,88      | 8,00  |  |
| 8                       | 2,825          | 4,95           | 0,57      | 4,00  |  |
| 9                       | 2,475          | 3,025          | 0,82      | 2,00  |  |
| 10                      | 3,025          | 4,95           | 0,61      | 9,00  |  |
| 11                      | 3,15           | 5,005          | 0,63      | 8,00  |  |
| 12                      | 2,42           | 3,15           | 0,77      | 4,00  |  |

*Tabla 28. Casos para obtener coeficientes de losa inaccesible* 

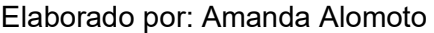

Coeficientes obtenidos mediante interpolación debido a que no existe en la tabla en la que nos basamos, estos coeficientes nos ayudasen a obtener los momentos para realizar el diseño de la losa,

| <b>Coeficientes</b> |                    |          |                         |                         |          |
|---------------------|--------------------|----------|-------------------------|-------------------------|----------|
|                     | Cof. M(-) de losas |          | Cof. M $(+)$ de losas D | Cof. M $(+)$ de losas L |          |
| $CA(-)$             | $CB(-)$            | $CA (+)$ | $CB (+)$                | $CA (+)$                | $CB (+)$ |
| 0,0908              | 0,0092             | 0,0548   | 0,0058                  | 0,064                   | 0,0078   |
| 0,0454              | 0,496              | 0,0266   | 0,0182                  | 0,037                   | 0,024    |
| 0,0846              | 0,0064             | 0,0356   | 0,0042                  | 0,058                   | 0,0074   |
| 0,063               | 0,0286             | 0,0252   | 0,0114                  | 0,0394                  | 0,0178   |
| 0,074               | 0,026              | 0,0414   | 0,0142                  | 0,0504                  | 0,0176   |
| 0,0764              | 0,0216             | 0,0456   | 0,0082                  | 0,0614                  | 0,0102   |
| 0,0454              | 0,496              | 0,0266   | 0,0182                  | 0,037                   | 0,024    |
| 0,0908              | 0,0092             | 0,0548   | 0,0058                  | 0,064                   | 0,0078   |
| 0,063               | 0,0286             | 0,0252   | 0,0114                  | 0,0394                  | 0,0178   |
| 0,0846              | 0,0064             | 0,0356   | 0,0042                  | 0,058                   | 0,0074   |
| 0,0764              | 0,0216             | 0,0414   | 0,0142                  | 0,0614                  | 0,0102   |
| 0,074               | 0,026              | 0,0414   | 0,0142                  | 0,0504                  | 0,0176   |

*Tabla 29. Coeficientes para losa inaccesible* 

Elaborado por: Amanda Alomoto

Momentos obtenidos con la carga ultima y coeficientes

| <b>Momentos</b>      |                 |                 |                    |                 |
|----------------------|-----------------|-----------------|--------------------|-----------------|
| MA (-) interior(kgm) | MB (-) interior | $MA (+)$ (kg m) | $MB (+)$<br>(kg m) | MB (-) exterior |
| 435,94               | 135,61          | 271,33          | 90,98              | 30,33           |
| 167,31               | 238,14          | 105,16          | 92,57              | 30,86           |
| 465,72               | 94,34           | 218,94          | 70,69              | 23,56           |
| 232,17               | 157,44          | 102,61          | 69,32              | 23,11           |
| 260,72               | 155,20          | 151,76          | 88,54              | 29,51           |
| 456,06               | 325,51          | 289,76          | 129,19             | 43,06           |
| 167,31               | 238,14          | 105,16          | 92,57              | 30,86           |
| 435,94               | 135,61          | 271,33          | 90,98              | 30,33           |
| 232,17               | 157,44          | 102,61          | 69,32              | 23,11           |
| 465,72               | 94,34           | 218,94          | 70,69              | 23,56           |
| 456,06               | 325,51          | 269,36          | 202,77             | 67,59           |
| 260,72               | 155,20          | 151,76          | 88,54              | 29,51           |

*Tabla 30. Momentos de losa inaccesible* 

Elaborado por: Amanda Alomoto

Del modelo matemático de la estructura se obtendrá los momentos y cortantes con la combinación 1.2D+1.6L de planta baja, es necesario considerar que el acero que se utilizara en la losa inaccesibles es de  $3012mm$ .

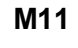

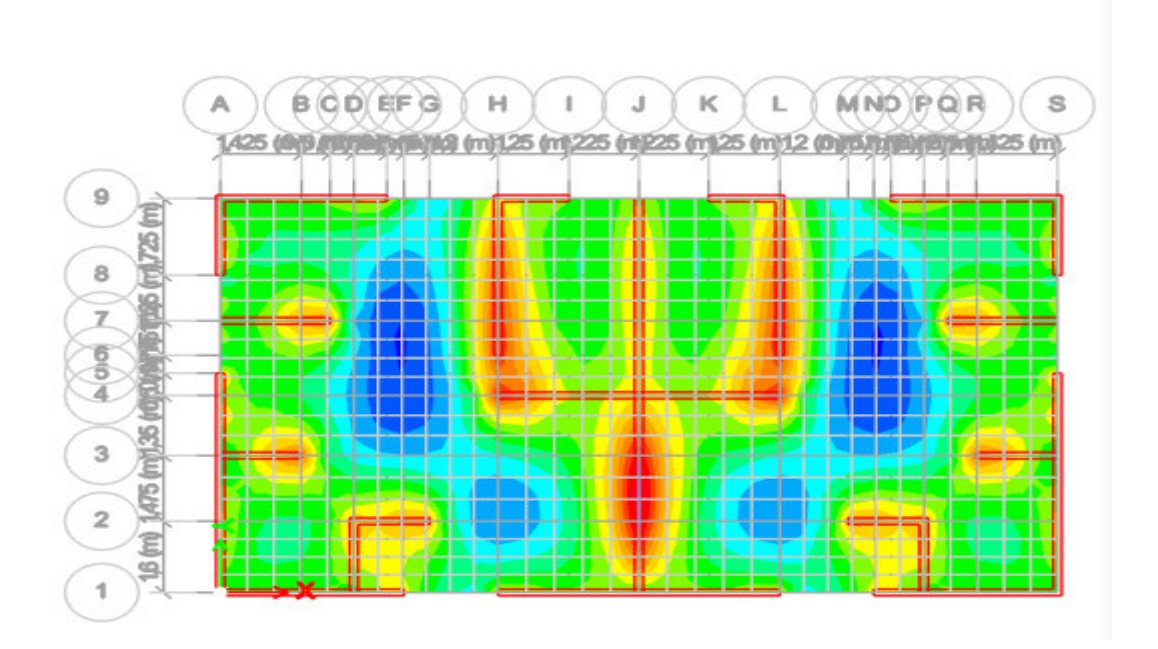

*Ilustración 63. Resultado de momento en losa M11*

Fuente: Etabs

## Momento máximo de M11 de 681,7 Kg-m/m

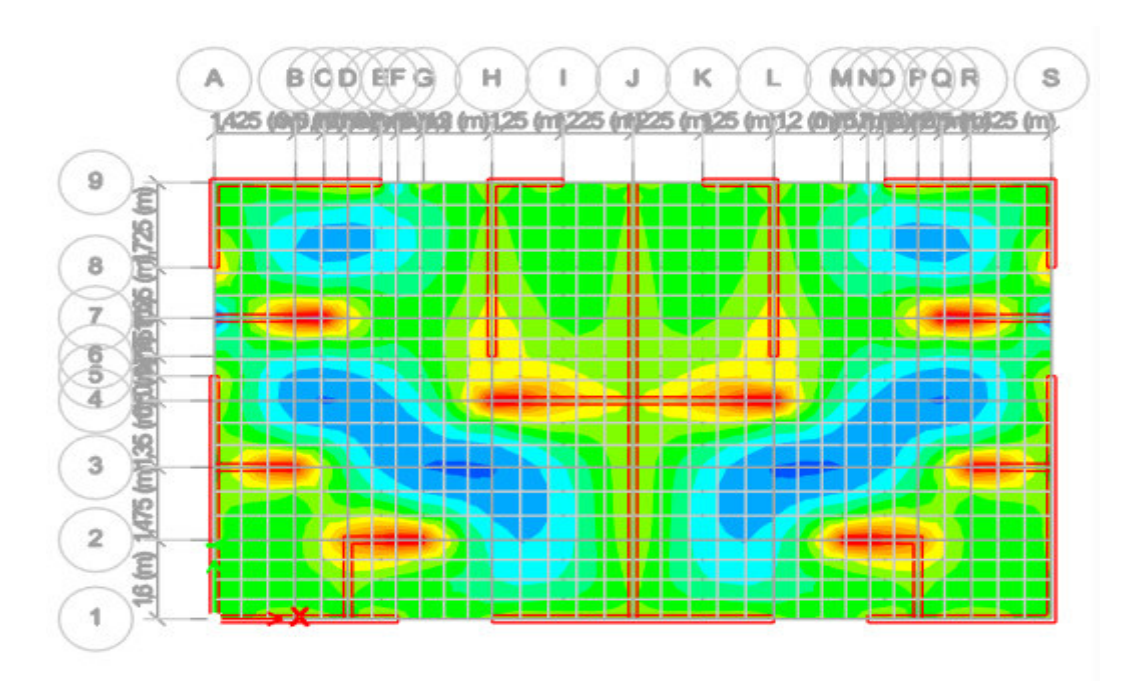

**M22** 

*Ilustración 64. Resultado de momentos en losa M22*

Fuente: Etabs

Momento máximo de M22 es 571,5 Kg-m/m

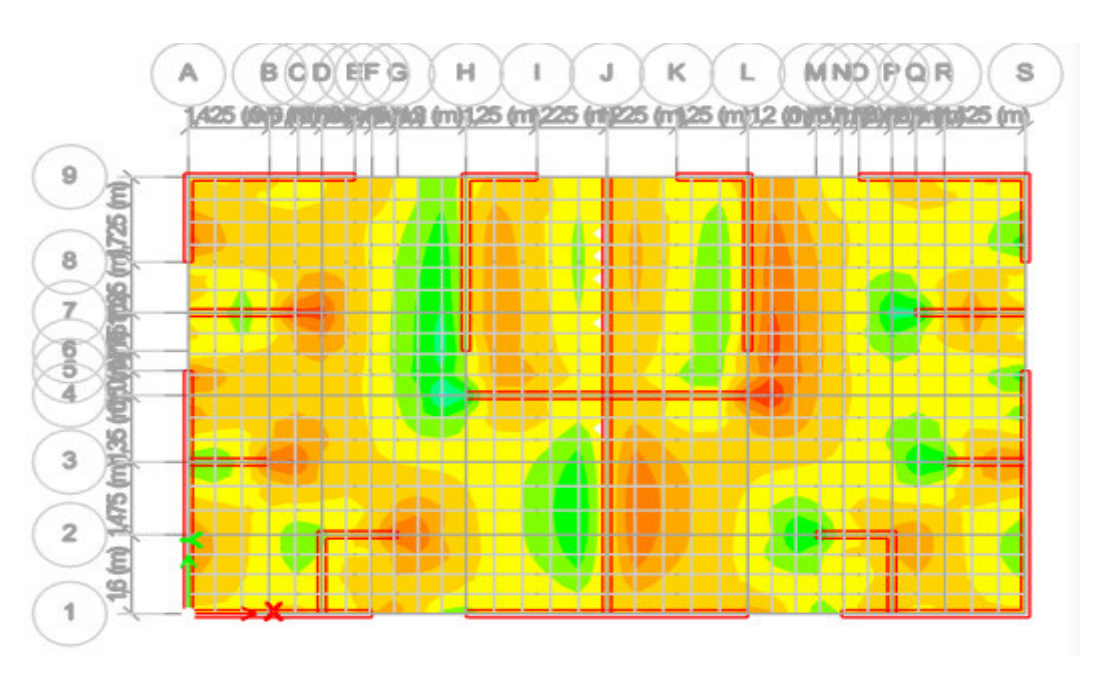

**V13** 

*Ilustración 65. Resultado de cortante V13* 

Fuente: Etabs

## Cortante máximo de V13 es 2748,41 Kg

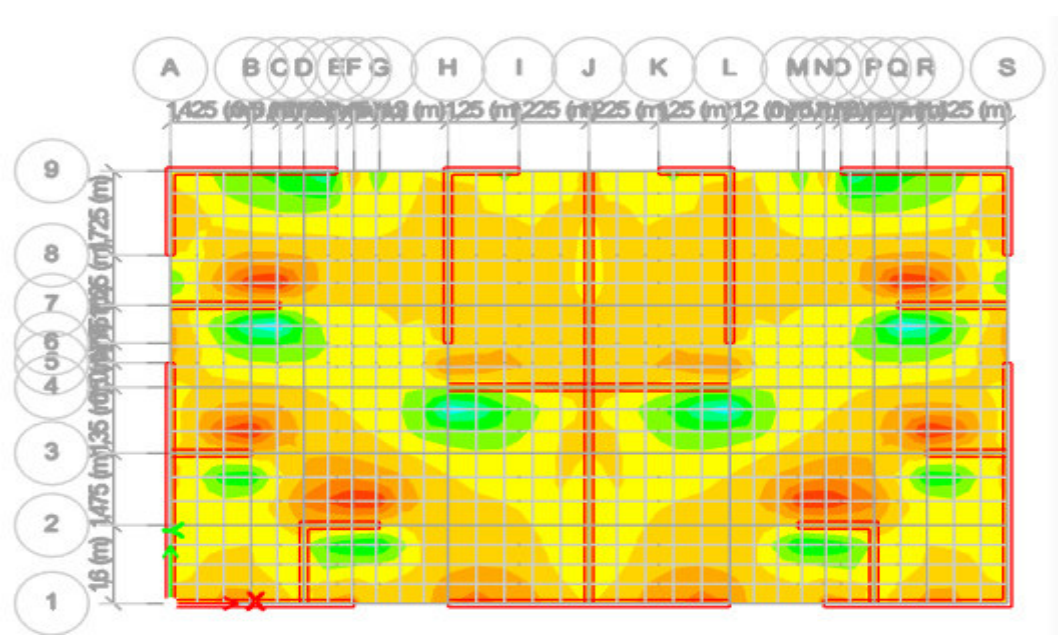

*Ilustración 66. Resultado de cortante V23* 

Fuente: Etabs

Cortante máximo de V23 es 2615,18 Kg

#### **Losa inaccesible**

Del modelo matemático de la estructura se obtendrá los momentos y cortantes con la combinación 1.2D+1.6L de losa inaccesible.

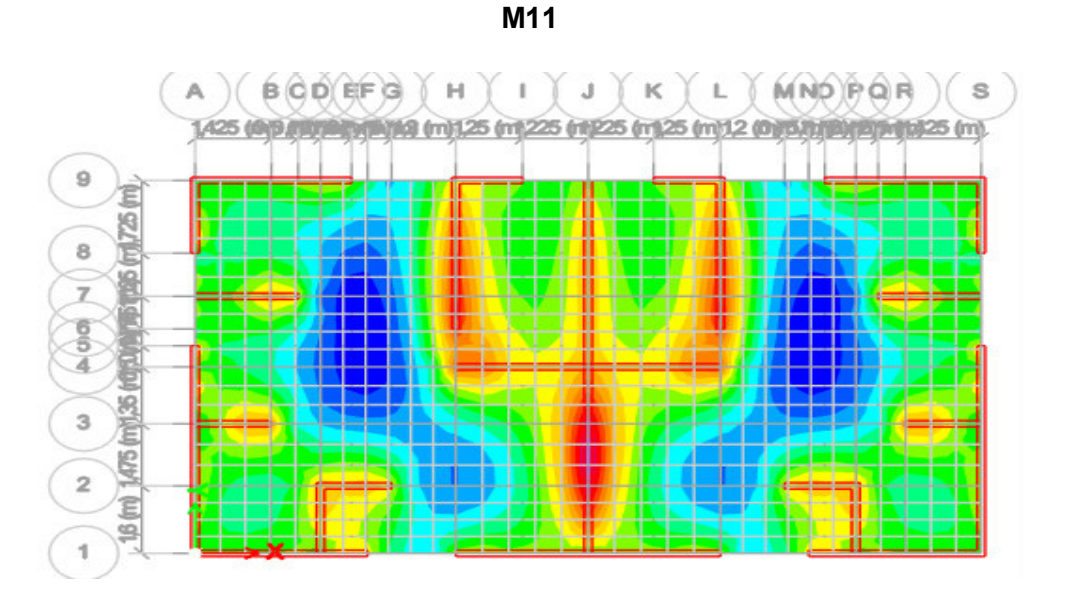

*Ilustración 67.Resultados de momentos en losa inaccesible M11*

## Momento máximo de M11 de 596,96 Kg-m/m

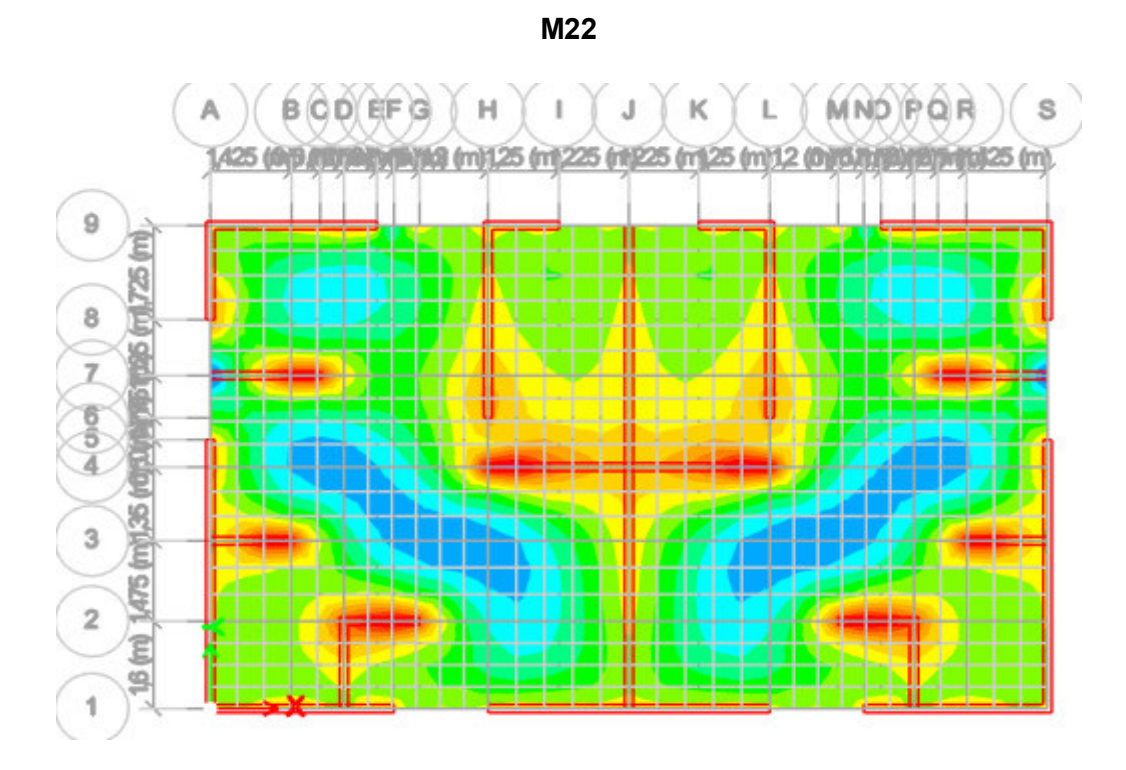

*Ilustración 68. Resultados de momento en losa inaccesible M22* 

Fuente: Etabs

Momento máximo de M22 de 566,26 Kg-m/m

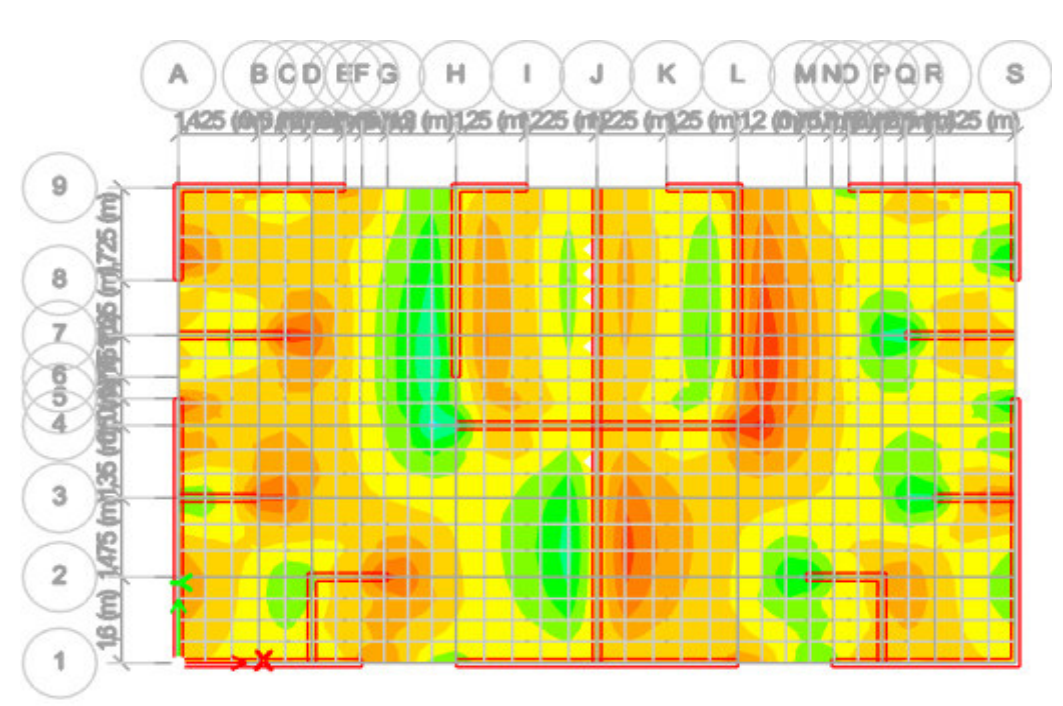

**V13** 

*Ilustración 69. Resultado de cortante V13* 

#### Fuente: Etabs

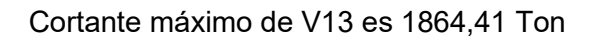

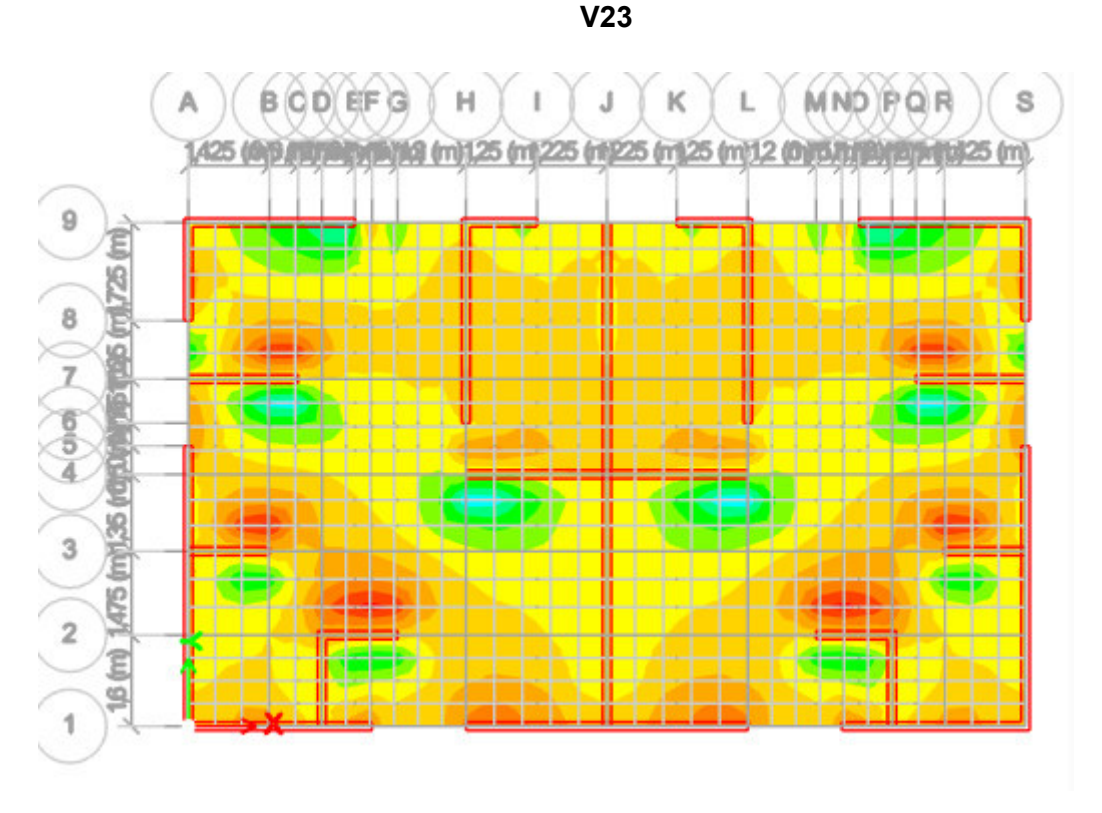

*Ilustración 70. Resulta de cortante V23* 

Fuente: Etabs

Cortante máximo de V23 es 1686,83 kg

## **2.7.2 Muro**

## **2.7.2.1 Diseño a corte**

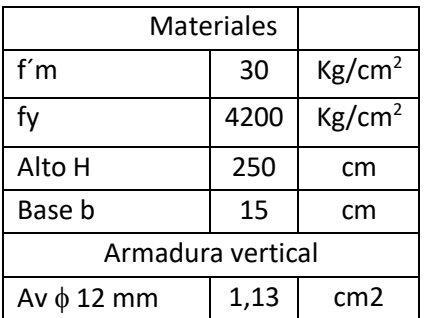

*Tabla 31. Propiedades de materiales para diseño a corte pared 1* 

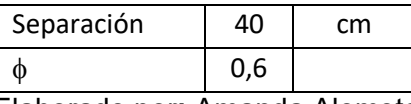

- Elaborado por**:** Amanda Alomoto
- **Área neta del alma de la sección**

$$
A_{mv} = bl_w
$$

$$
A_{mv} = 15cm * 322.5 cm
$$

$$
A_{mv}=4837.5cm2\,
$$

**Cuantía de refuerzo que contribuye a resistir la fuerza cortante** 

$$
\rho_n = \frac{A_v}{s * b}
$$

$$
\rho_n = \frac{1,13 \text{ cm2}}{40 \text{ cm} * 15 \text{ cm}}
$$

$$
\rho_n = 0.0019
$$

**Valor del cortante resistido por la mampostería Vm** 

$$
Vm = 0.10A_{mv}\sqrt{fm}
$$

$$
Vm = 0.10 * 4837.5 \, \text{cm}2\sqrt{30 \, \text{kg}/\text{cm}2}
$$

$$
Vm = 2914,57 \, \text{kg}
$$

**Cortante nominal resistido por el refuerzo horizontal de cortante** 

 $V_S = \rho_n * f_\gamma * A_{mv}$ 

 $V_S = 0.0019 * 4200kg/cm2 * 4837,5 cm2$ 

 $V_s = 38264,63 Kg$ 

**Valor máximo para el cortante nominal** 

$$
V_n = V_m + V_s
$$
  

$$
V_n = 2914,57 Kg + 38264,63 Kg
$$
  

$$
V_n = 41179,19 Kg
$$

**Resistencia a cortante en la dirección paralela al plano del muro**

$$
V_u = \emptyset V_n
$$

 $V_u = 0.6 * 41179,19 Kg$ 

$$
V_u=24{,}71\,Ton
$$

## $V_u \leq \emptyset V_n$

## $5,69$  Ton  $\leq 24,71$  Ton

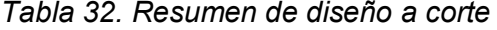

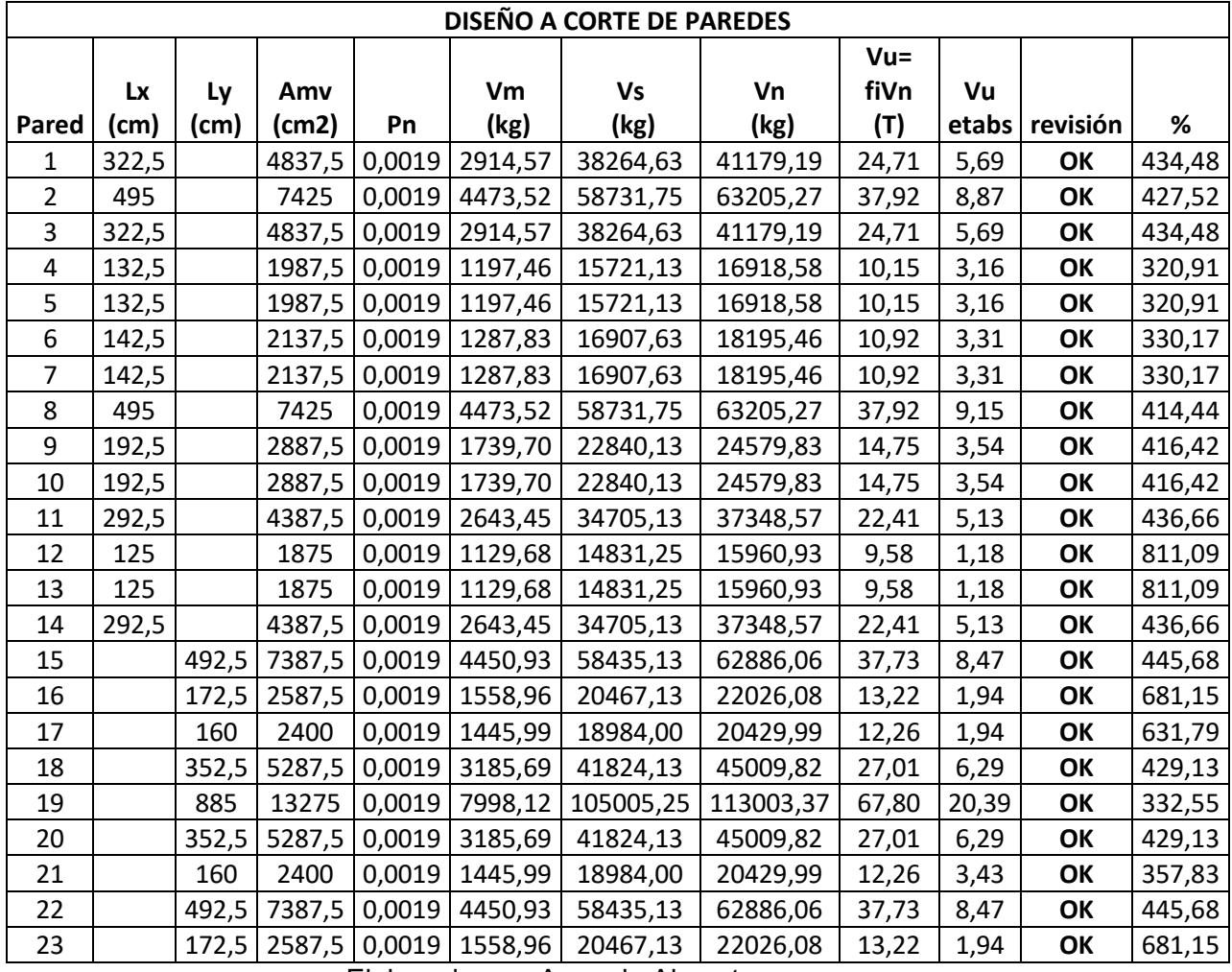

Elaborado por: Amanda Alomoto

En los gráficos siguientes se presentará el momento, corte y axial de los muros de mampostería

### **MURO 6**

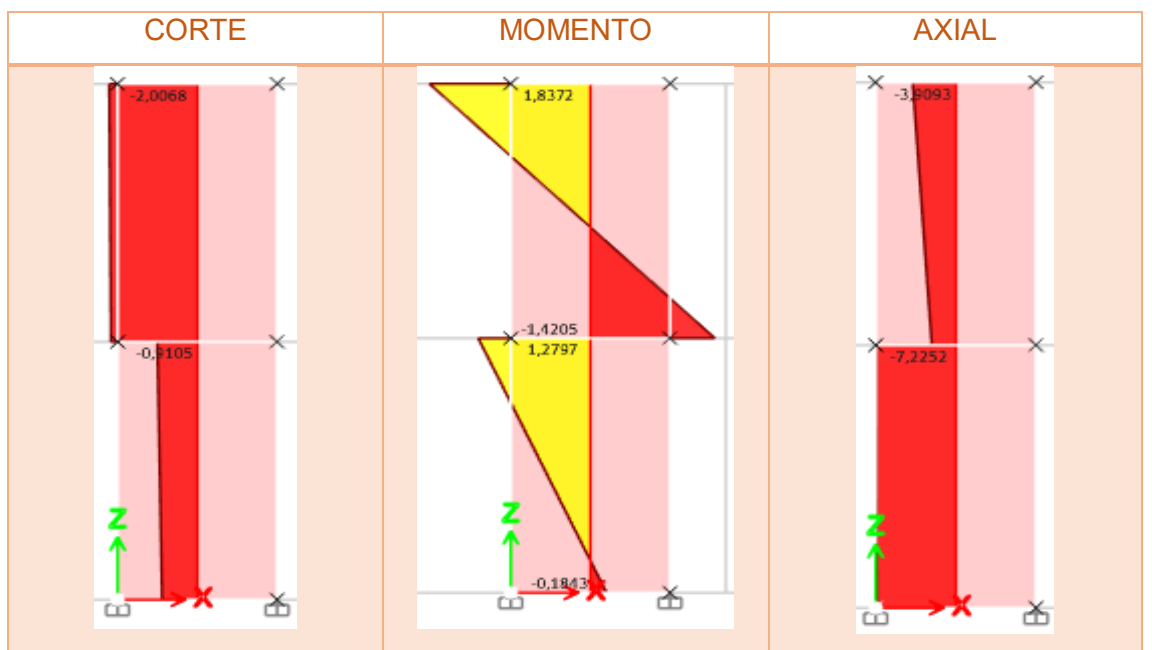

*Ilustración 71. Diagrama de momento, corte y axial muro 6*

**MURO 8** 

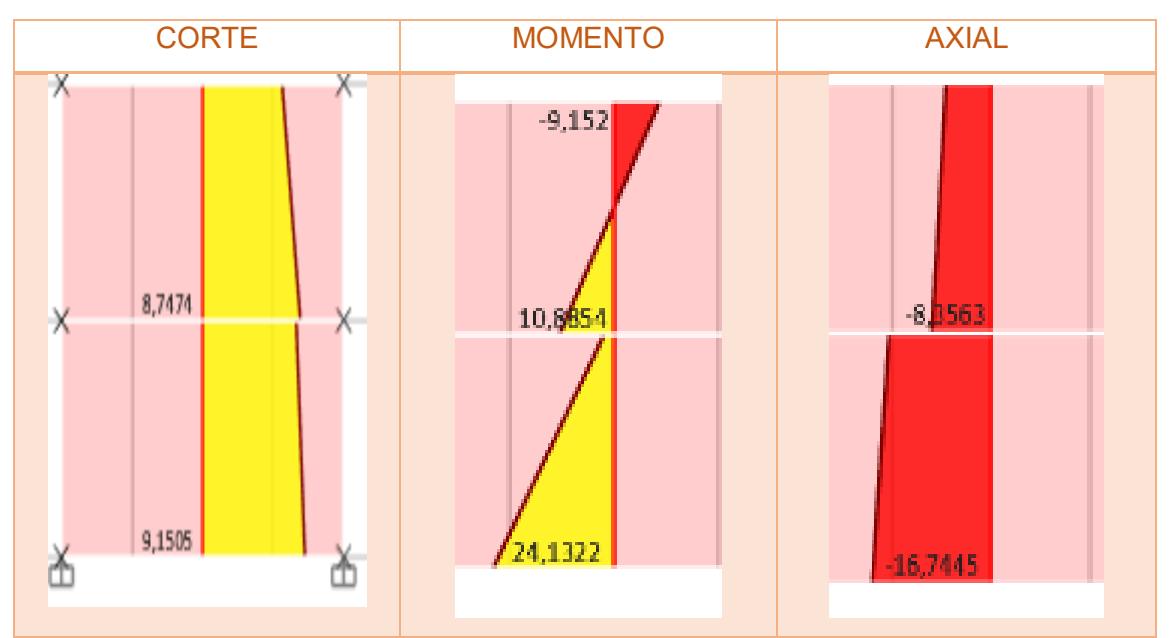

*Ilustración 72. Diagrama de momento, axial y corte del muro 8* 

Fuente: Etabs

#### **MURO 9**

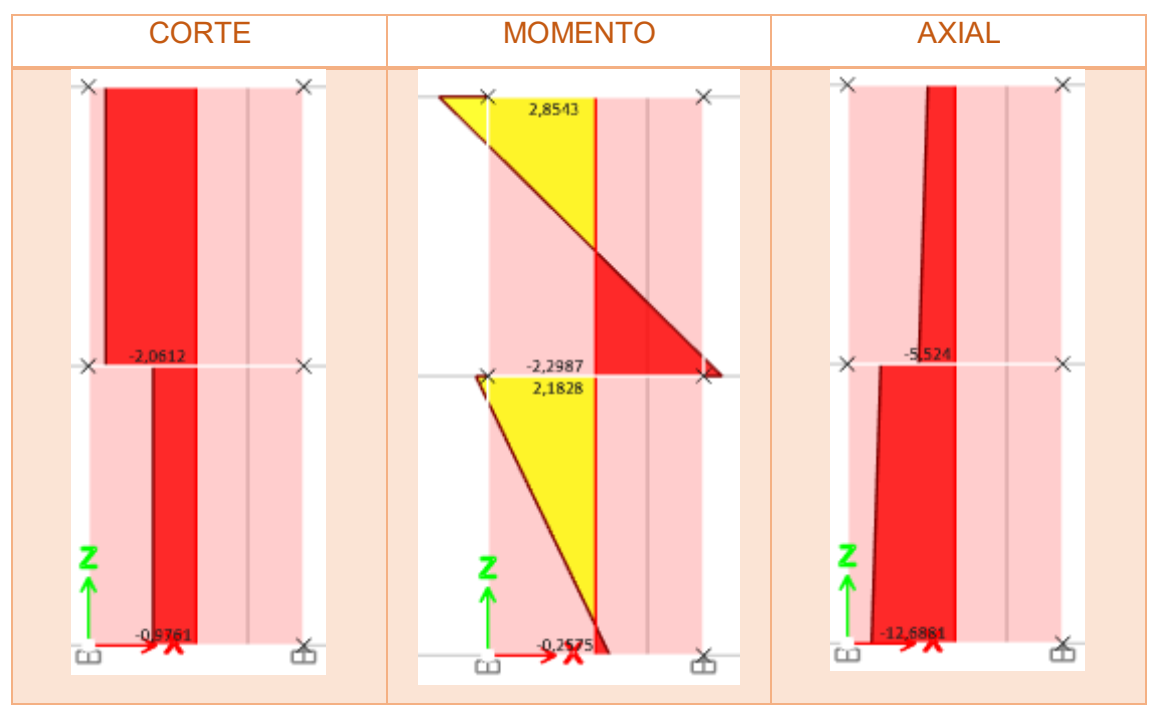

*Ilustración 73. Diagrama de momento, cortante y axial del muro 9*

Fuente: Etabs

**MURO 11** 

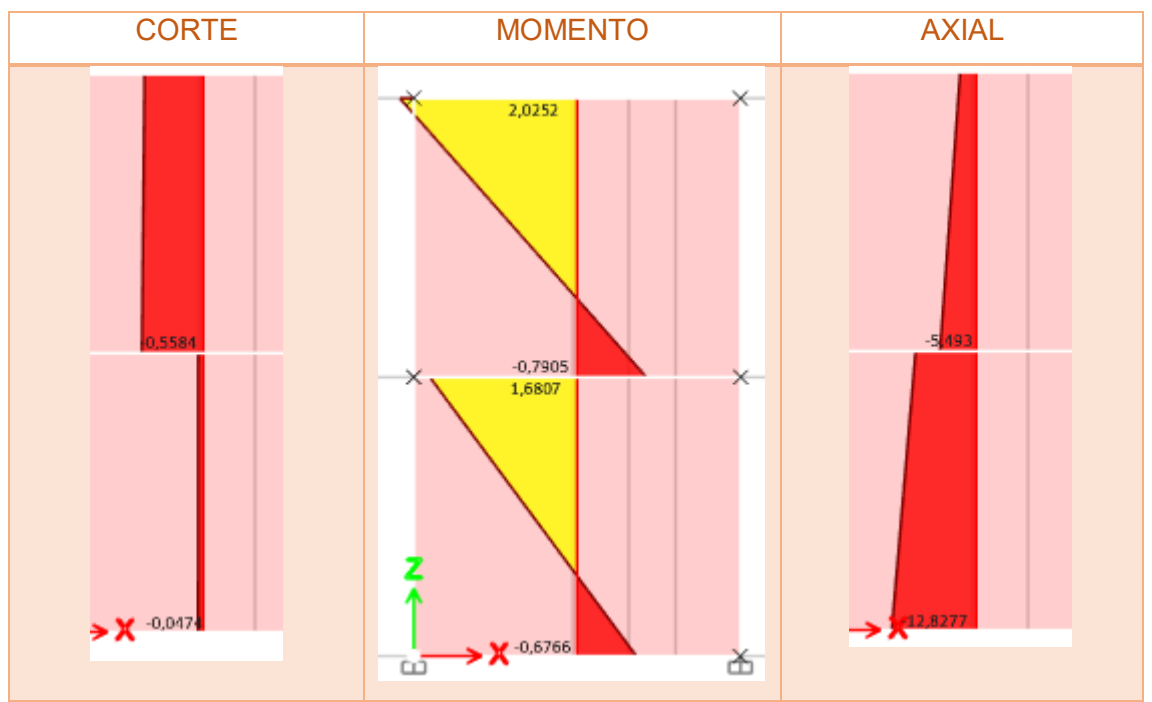

*Ilustración 74. Diagrama de momento, axial y cortante del muro 11*

Fuente: Etabs

## **MURO 15**

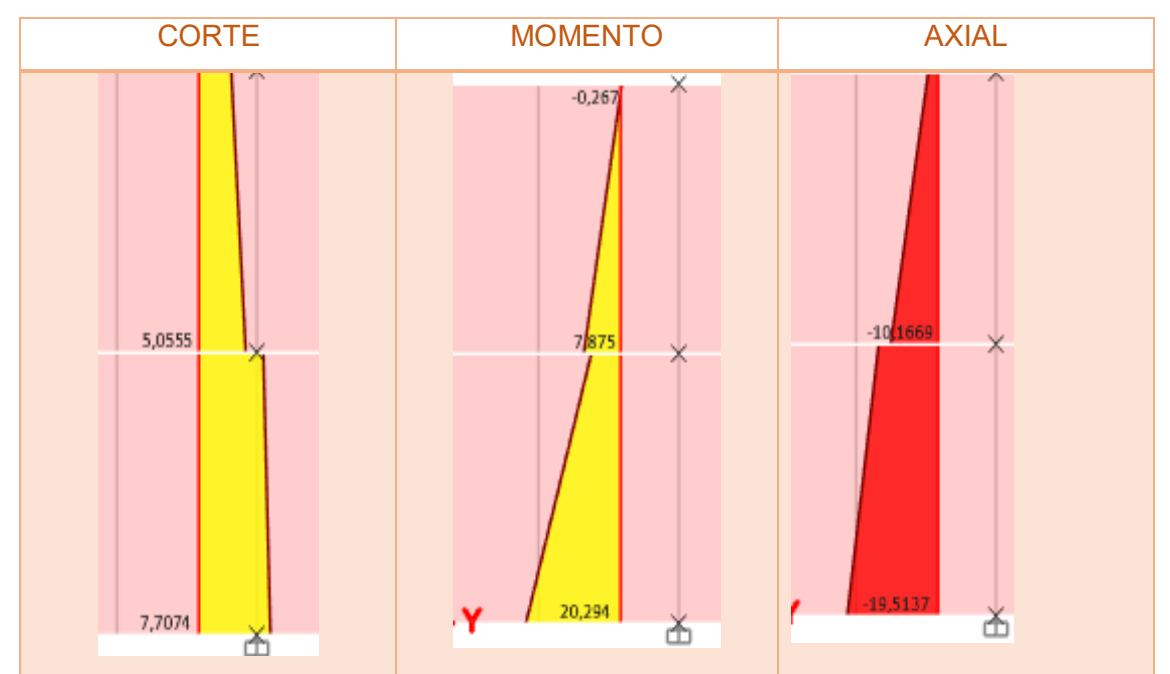

*Ilustración 75. Diagrama de momento, axial y cortante del muro 15*

Fuente: Etabs

**MURO 16** 

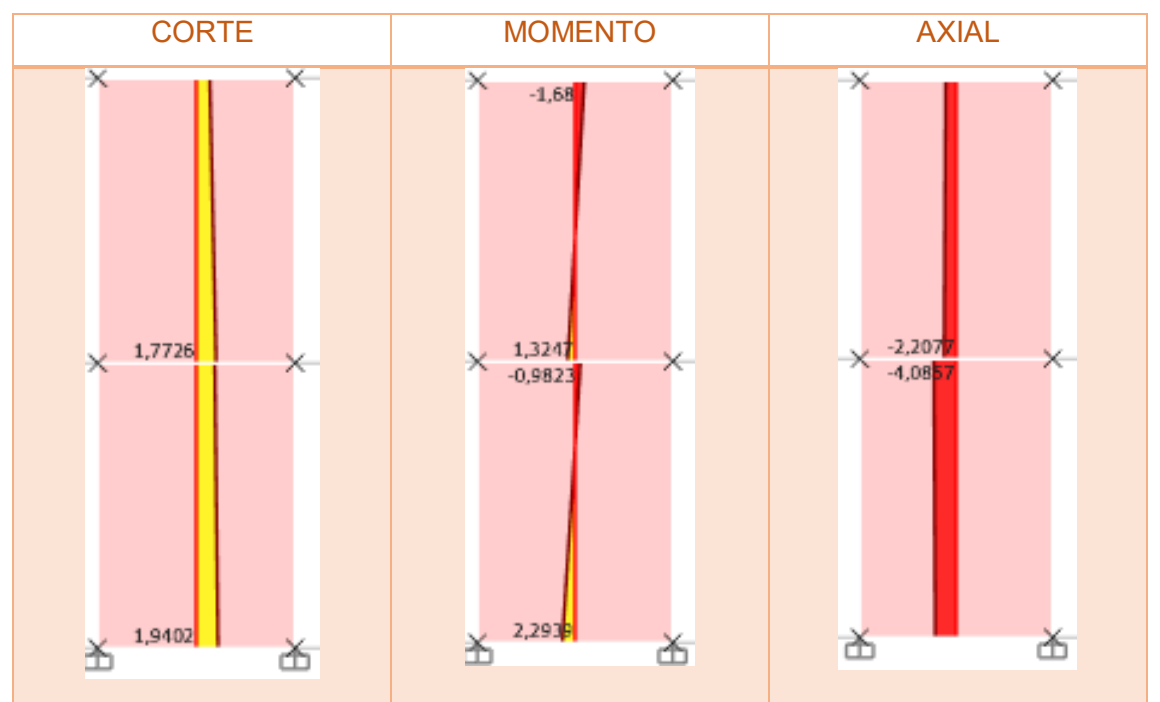

*Ilustración 76. Diagrama de momento, axial y cortante de muro 16* 

Fuente: Etabs

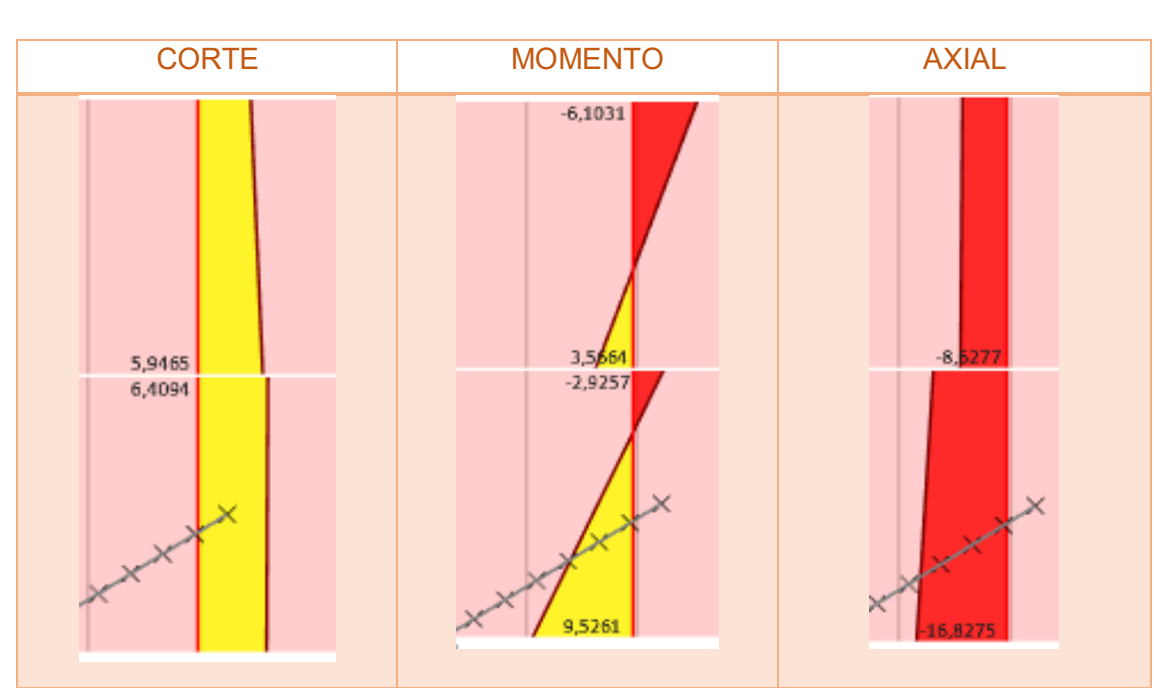

**MURO 18** 

*Ilustración 77. Diagrama de momento, axial y cortante del muro 18* 

Fuente: Etabs **MURO 19** 

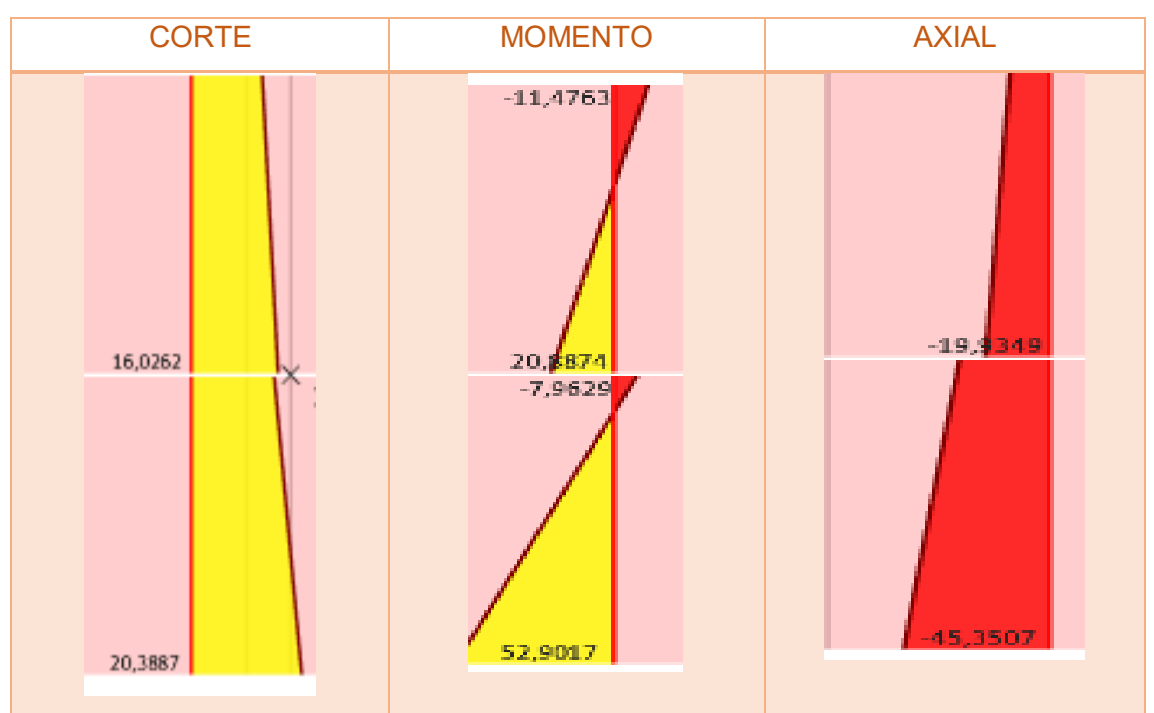

*Ilustración 78. Diagrama de momento, axial y cortante del muro 19* 

Fuente: Etabs

#### **2.7.2.2 Diseño a flexo compresión**

Se realizará un ejemplo de cálculo para la flexo compresión el cual es muy importante para poder realizar el diagrama de interacción de carga vs momento. En el cual se reflejara puntos los cuales no excederá del Mu,Pu como se observa

### **Pared 6**

| Datos generales                   |       |        |  |  |
|-----------------------------------|-------|--------|--|--|
| f'm                               | 30    | kg/cm2 |  |  |
| fy                                | 4200  | kg/cm2 |  |  |
| # pared                           | 1     |        |  |  |
| b                                 | 15    | cm     |  |  |
|                                   | 150   | cm     |  |  |
| ď                                 | 10    | cm     |  |  |
| d                                 | 140   | cm     |  |  |
| н                                 | 250   | cm     |  |  |
| # de varillas                     | 4,00  |        |  |  |
| diámetro                          | 12,00 | mm     |  |  |
| $\alpha$                          | 3,00  |        |  |  |
| Amanude Alamata<br>Tlabarada naru |       |        |  |  |

*Tabla 33. Datos para diseño flexo compresión* 

Elaborado por: Amanda Alomoto

$$
M_u \leq \emptyset M_n
$$

 $As = 4,52 \, cm2$ 

 $fy = 4200 \ kg/cm2$ 

 $fm = 30 \ kg/cm2$ 

 $b = 15cm$ 

 $d = 238 \, cm$ 

$$
a = \frac{As * fy}{0.8 * fm * b}
$$

$$
a = \frac{4,52 \times 4200}{0,8 \times 30 \times 15} = 52,73 \text{ cm}
$$

$$
Mn = As * fy * (d - \frac{a}{2})
$$

 = 4.52 ∗ 4200 ∗ (238 − 52,73  $\left( \frac{2}{2} \right)$  = 4017678,84 kg – cm = 40,18 T – m

$$
\emptyset M_n = 0.9 * 40.18 T - m
$$

$$
\emptyset M_n = 36,16 T - m
$$
  
2.94 T - m \le 36,16 T - m OK

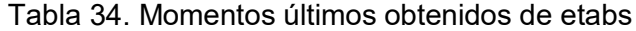

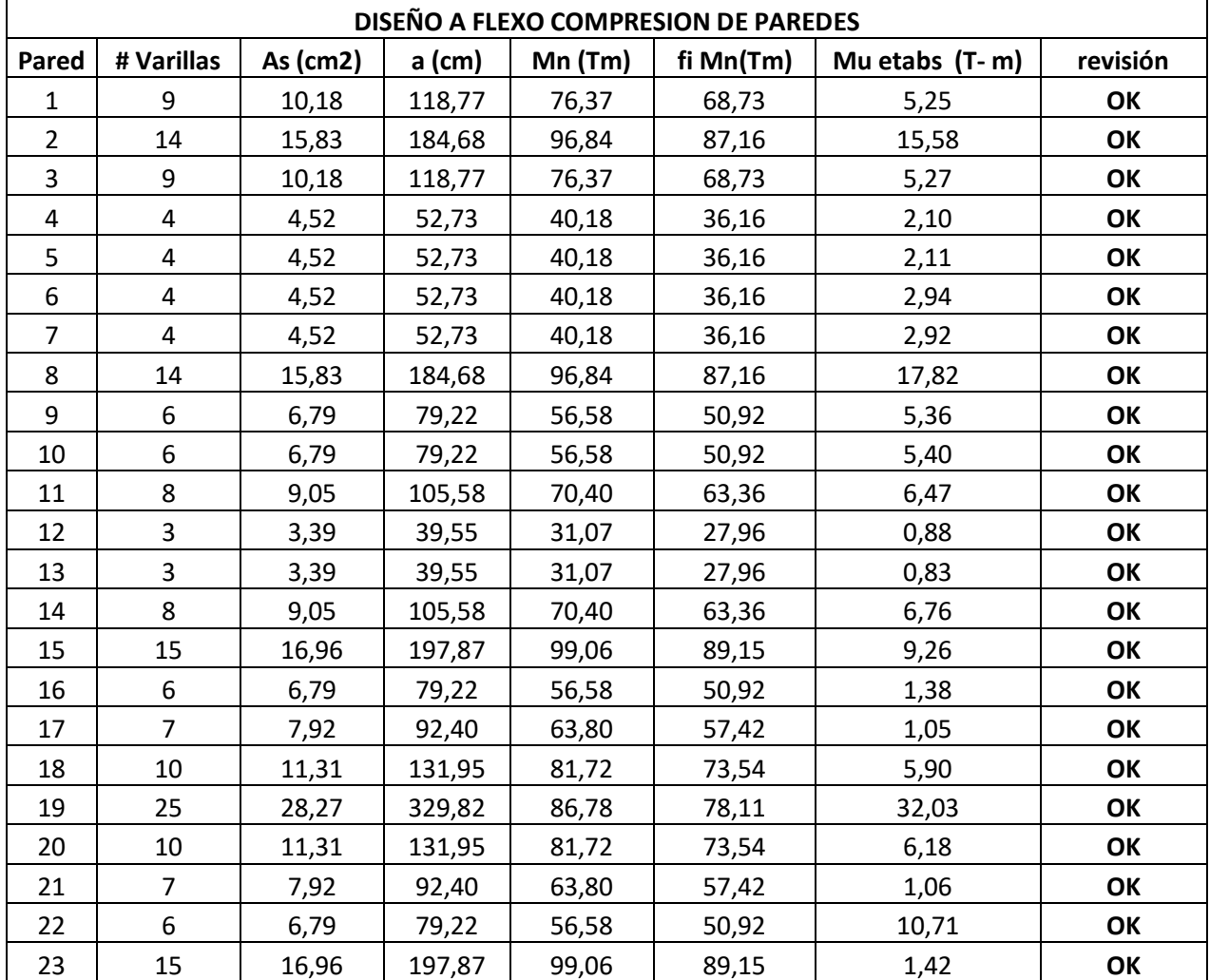

# **Diseño en dirección paralela a su plano**

**Factor de esbeltez** 

$$
R_e = 1 - \left(\frac{H}{40 t}\right)^3
$$
  

$$
R_e = 1 - \left(\frac{250 \text{ cm}}{40 (15 \text{ cm})}\right)^3
$$
  

$$
R_e = 0.93
$$

**Área del acero** 

As total = 
$$
\pi * (\frac{d}{2})^2
$$
  
As total =  $\pi * (\frac{12}{2})^2$ 

$$
As\ total=4,52\ cm2
$$

**Cuantía** 

$$
\rho = \frac{As \ total}{b * d}
$$

$$
\rho = \frac{4,52 \ cm2}{15 \ cm * 140 \ cm}
$$

$$
\rho = 0,0022
$$

**Tensión en el acero** 

$$
Ts = As * fy
$$
  

$$
Ts = 4,52 \, cm2 * 4200 \, kg/cm2
$$
  

$$
Ts = 19000,35 \, kg
$$

**Resistencia nominal máximo para carga axial** 

$$
Pn\,max=0.80*Po*Re
$$

$$
Pn \, max = 0,80 * \frac{30 \, kg}{cm^2} * 15 \, cm * 150 \, cm * 0,93
$$
\n
$$
Pn \, max = 50093,75 \, kg
$$

**Resistencia nominal** 

$$
0.1 * Pn = 0.1 * 50093,75 kg
$$

$$
0.1 * Pn = 5009,38 Kg
$$

$$
Pnmax = 50,09 Ton
$$

**Momento de agrietamiento** 

**Módulo de ruptura de la mampostería** 

$$
fr = 0.21\sqrt{fm} \le 0.8MPa
$$

$$
fr = 0.21\sqrt{3}
$$

$$
fr = 0.36 MPa \le 0.8MPa OK
$$

$$
fr=3.7
$$

**Momento de agrietamiento** 

$$
M_{cr} = \frac{b * lw^{2}}{6} * fr
$$

$$
M_{cr} = \frac{15 * 150^{2}}{6} * 3,7
$$

$$
M_{cr} = 208125,00 Kg - cm
$$

$$
\propto M_{cr} = 3 * 208125
$$

$$
\propto M_{cr} = 624375 kg - cm
$$

$$
\propto M_{cr} = 6,24 Ton - m
$$

Las siguientes ilustraciones presentan los valores obtenidos de las combinaciones del programa Etabs, y se observa que ningún valor excede más de lo permitido

| <b>Combinaciones</b> | PU    | Μu    |
|----------------------|-------|-------|
| 1,4D                 | 5,872 | 0,186 |
| $1,2D+1,6L$          | 6,206 | 0,273 |
| $1,2D+SX+L$          | 6,255 | 0,249 |
| 1,2D+SY+L            | 6,391 | 0,162 |
| 1,2D-SX+L            | 4,978 | 0,24  |
| 1,2D-SY+L            | 5,179 | 0,176 |
| $\overline{0,}9D+SX$ | 4,264 | 0,14  |
| $0.9D+SY$            | 4,4   | 0,051 |
| $0,9D-SX$            | 3,188 | 0,066 |
| $0.9D-SY$            | 2,987 | 0,129 |

*Tabla 35. Valores de la carga axial y momento obtenidos de Etabs* 

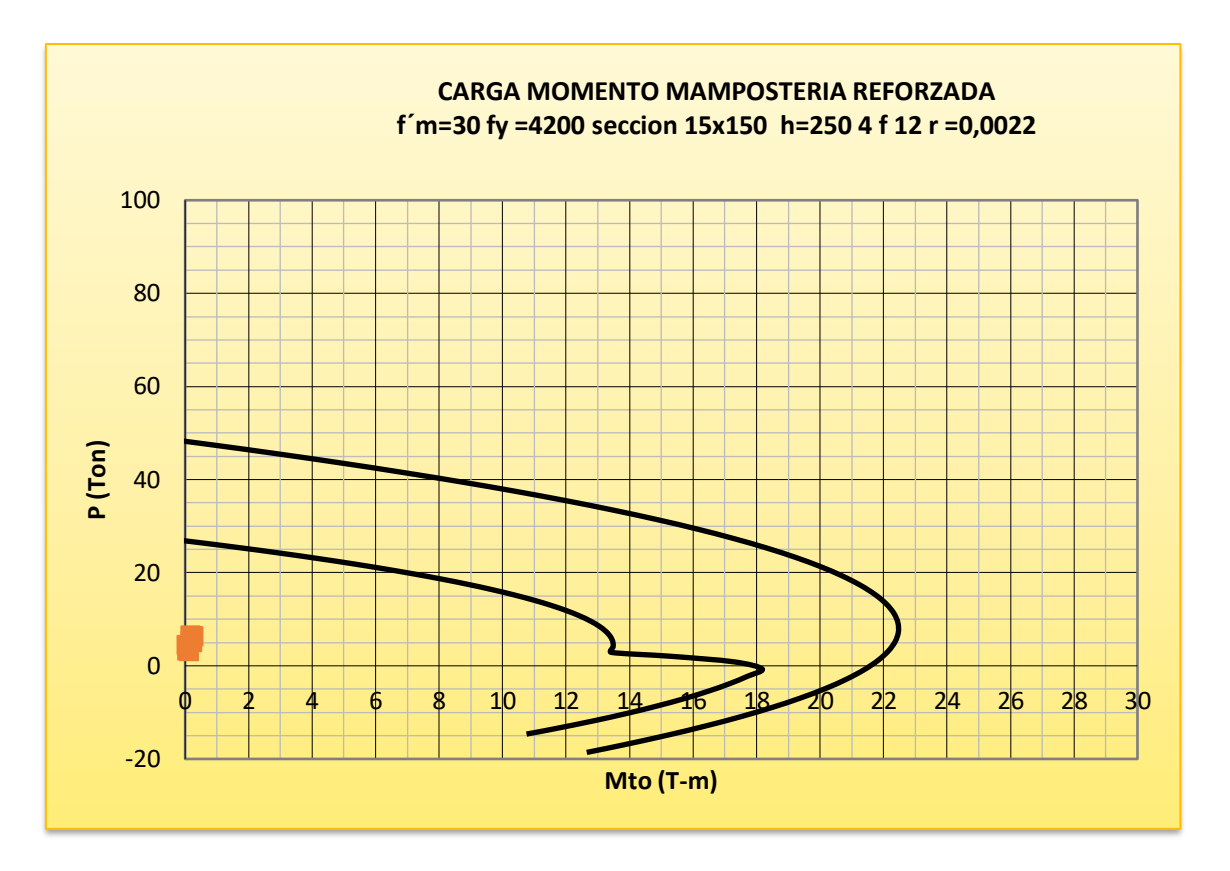

*Ilustración 79.Diagrama de iteración muro 6* 

**Pared 8** 

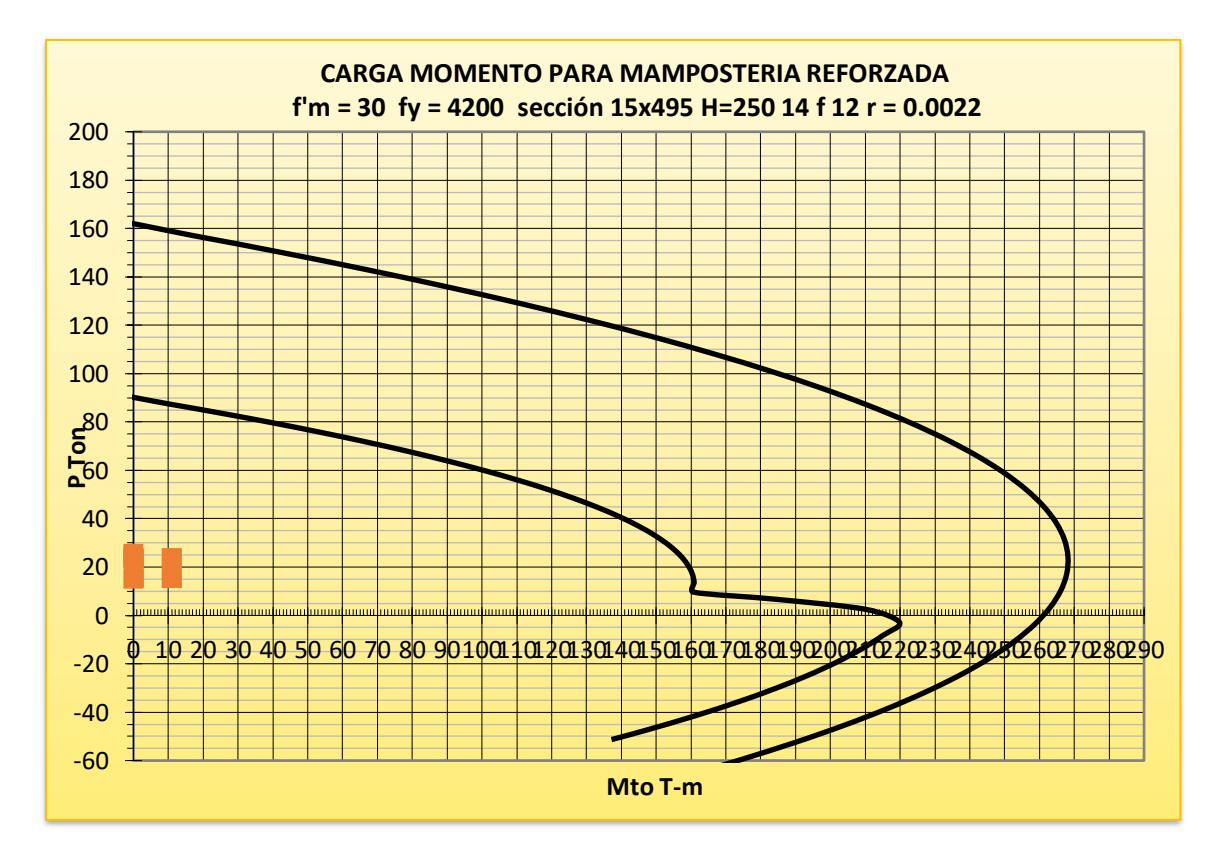

*Ilustración 80. Diagrama de iteración del Muro 8*

#### **Pared 9**

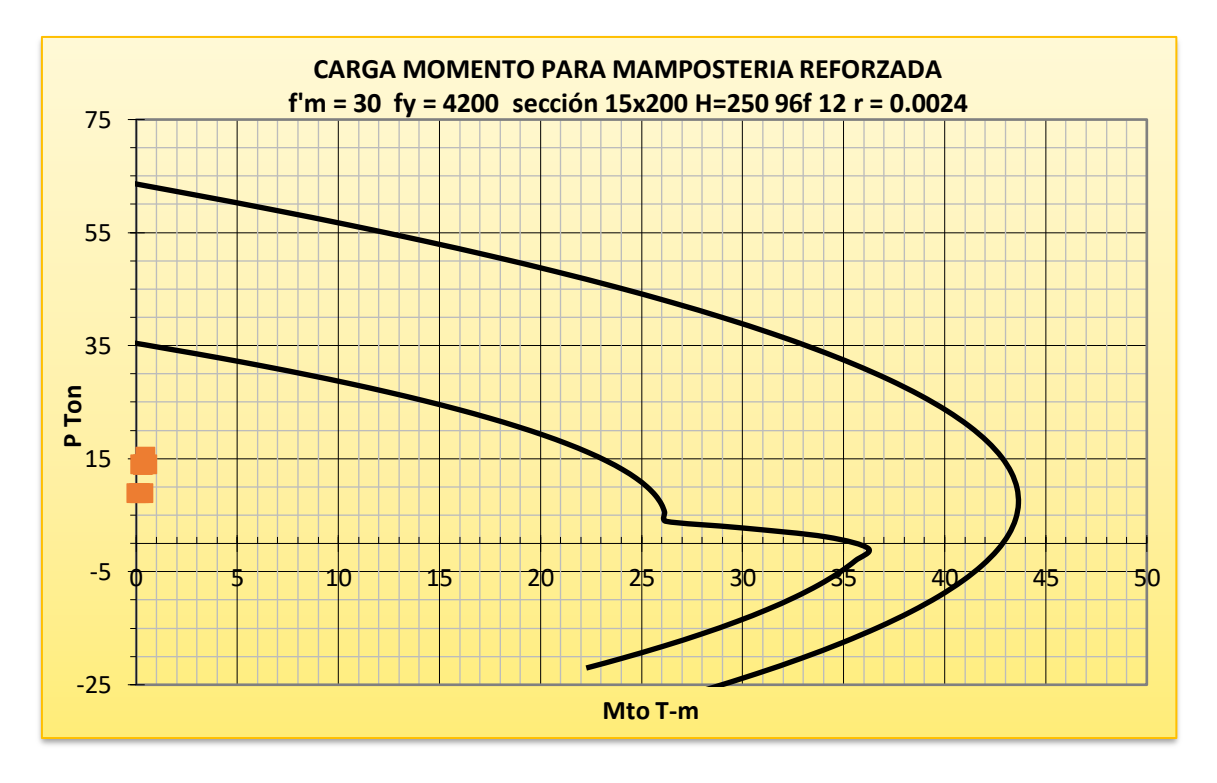

*Ilustración 81. Diagrama de iteración del muro 9*

**Pared 11** 

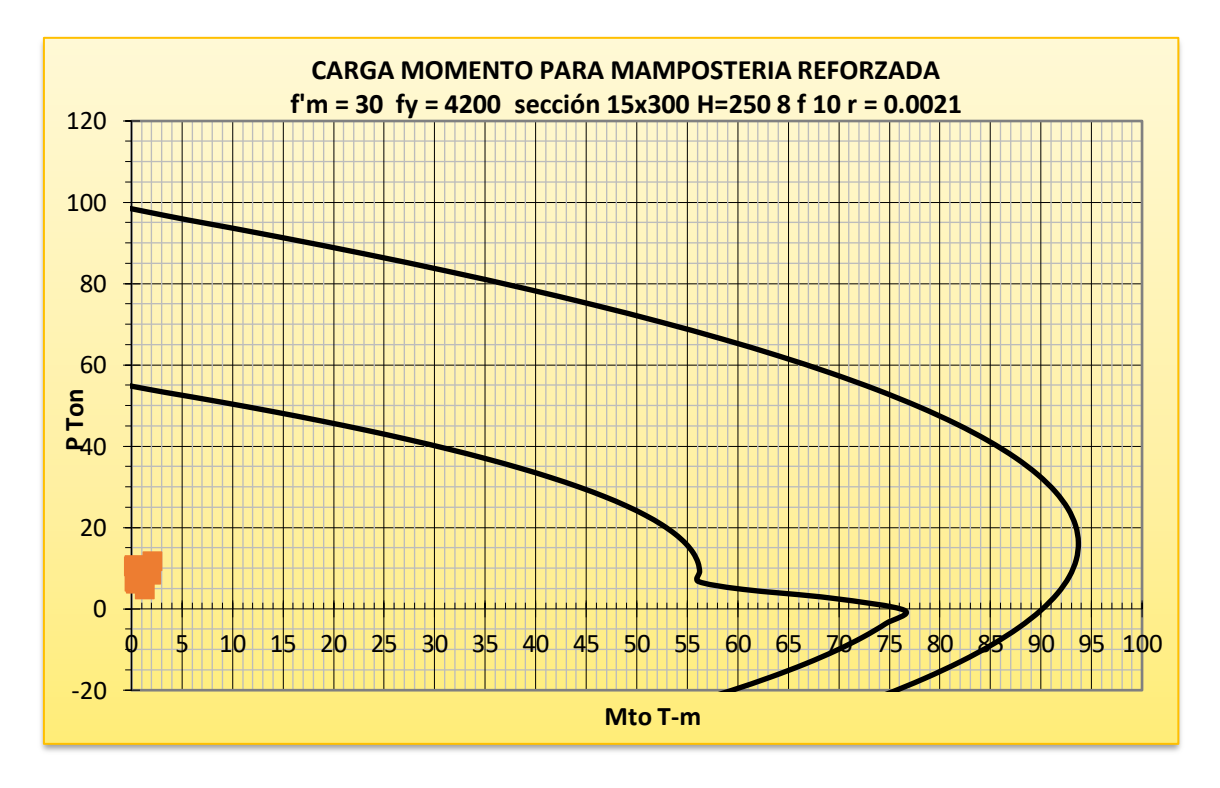

*Ilustración 82. Diagrama de iteración del muro 11* 

#### **Pared 15**

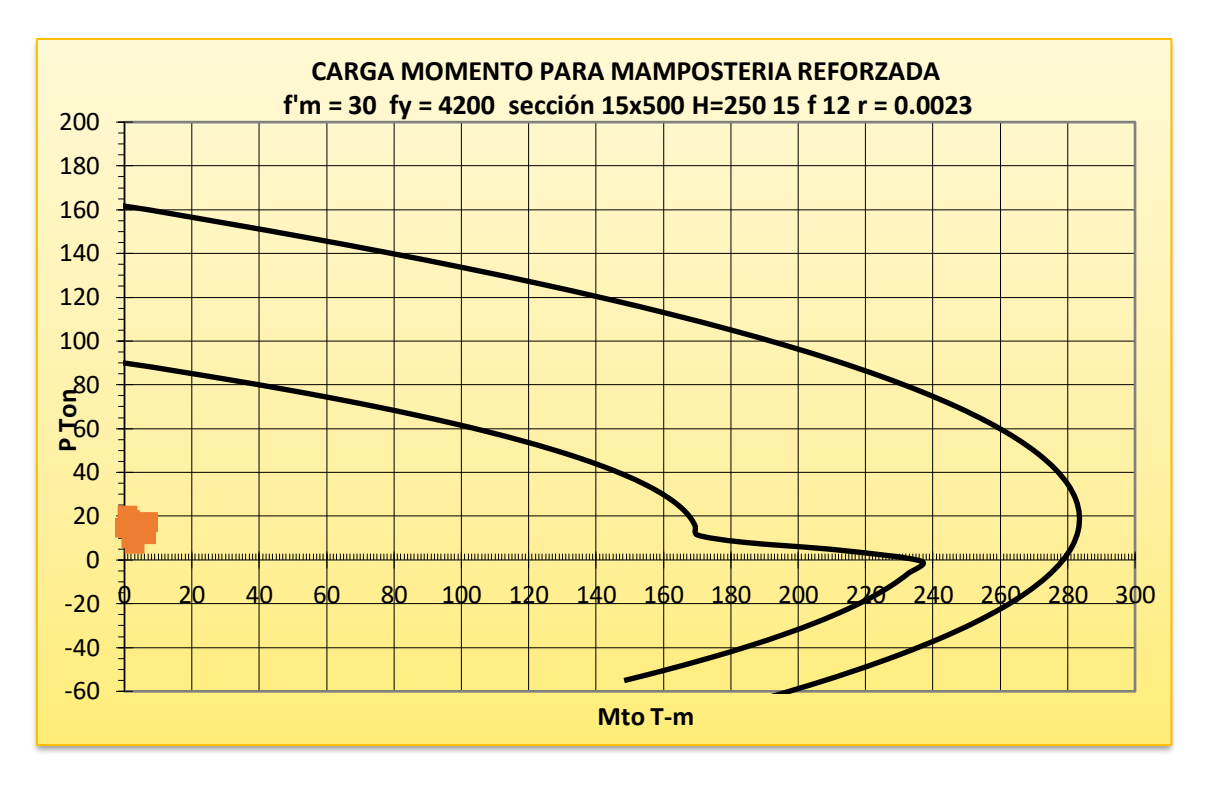

*Ilustración 83. Diagrama de iteración del muro 15*

**Pared 16** 

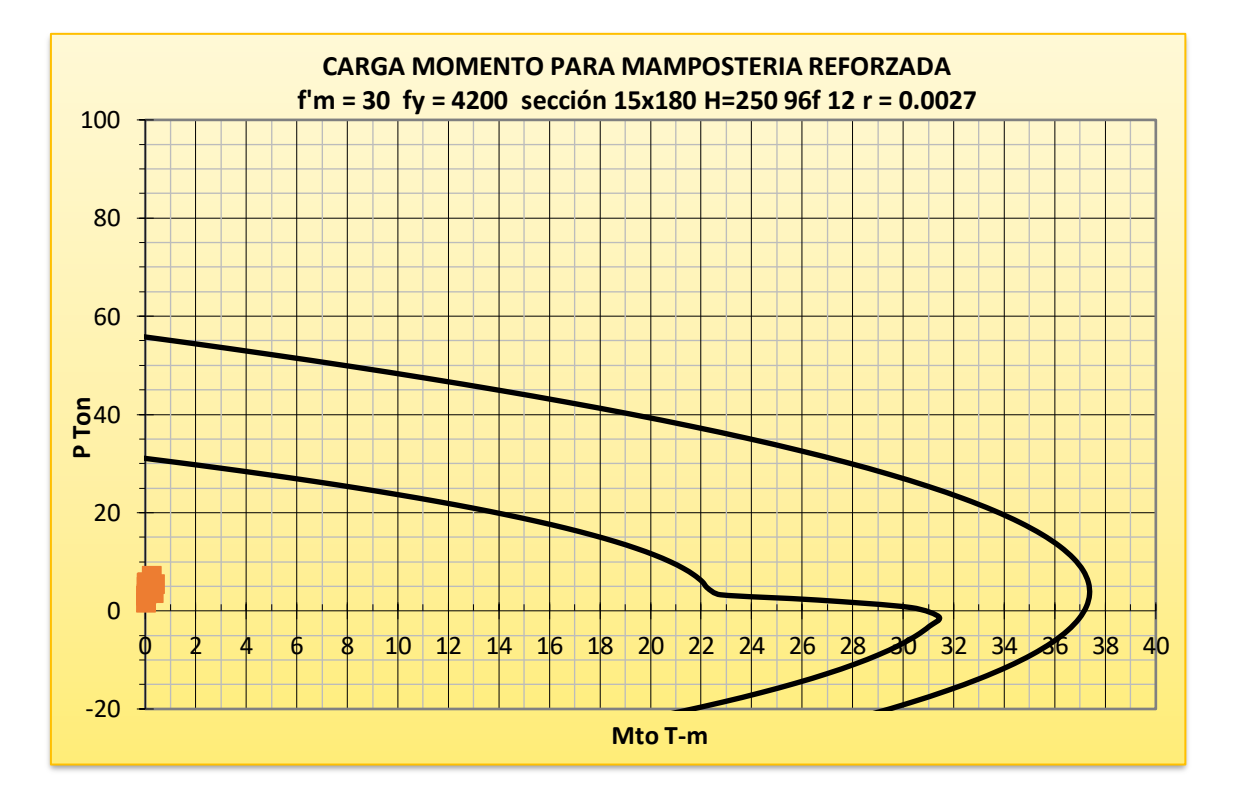

*Ilustración 84. Diagrama de iteración del muro 16* 

#### **Pared 18**

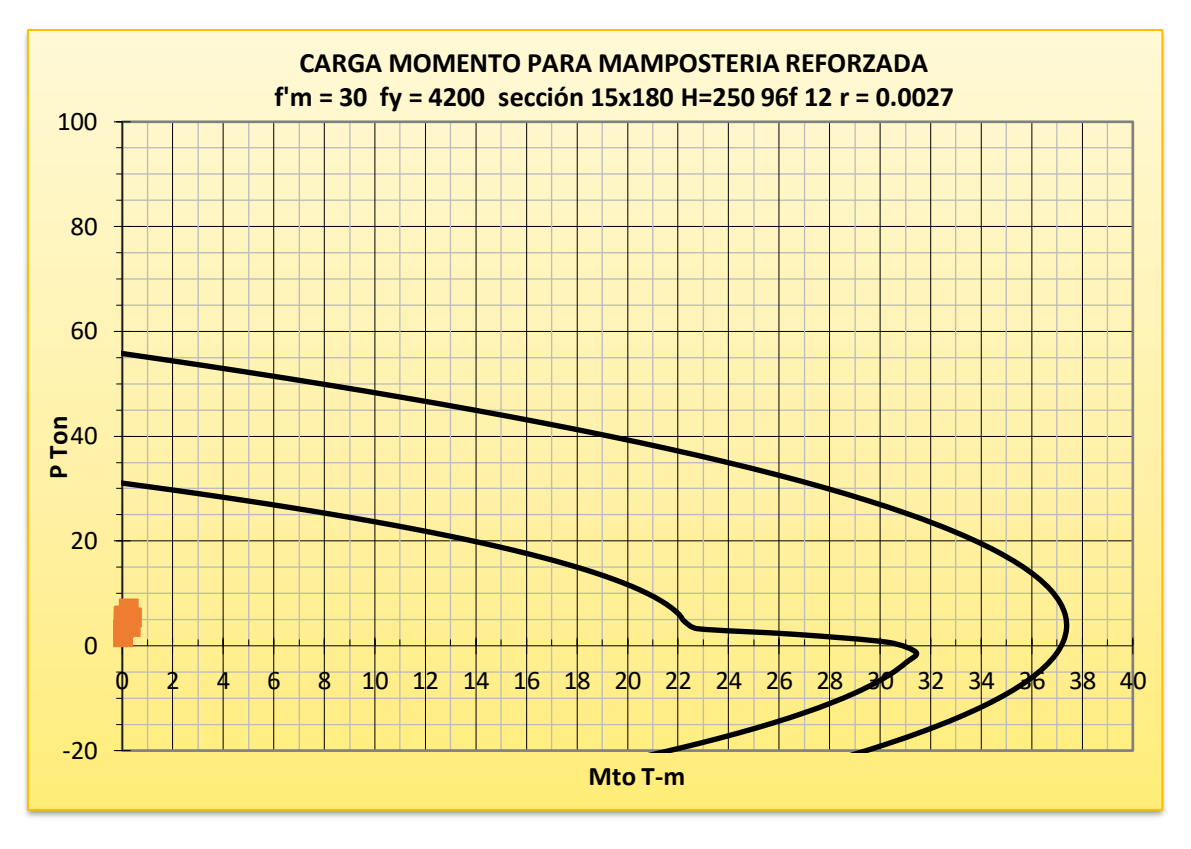

*Ilustración 85. Diagrama de iteración del muro 18* 

**Pared 19** 

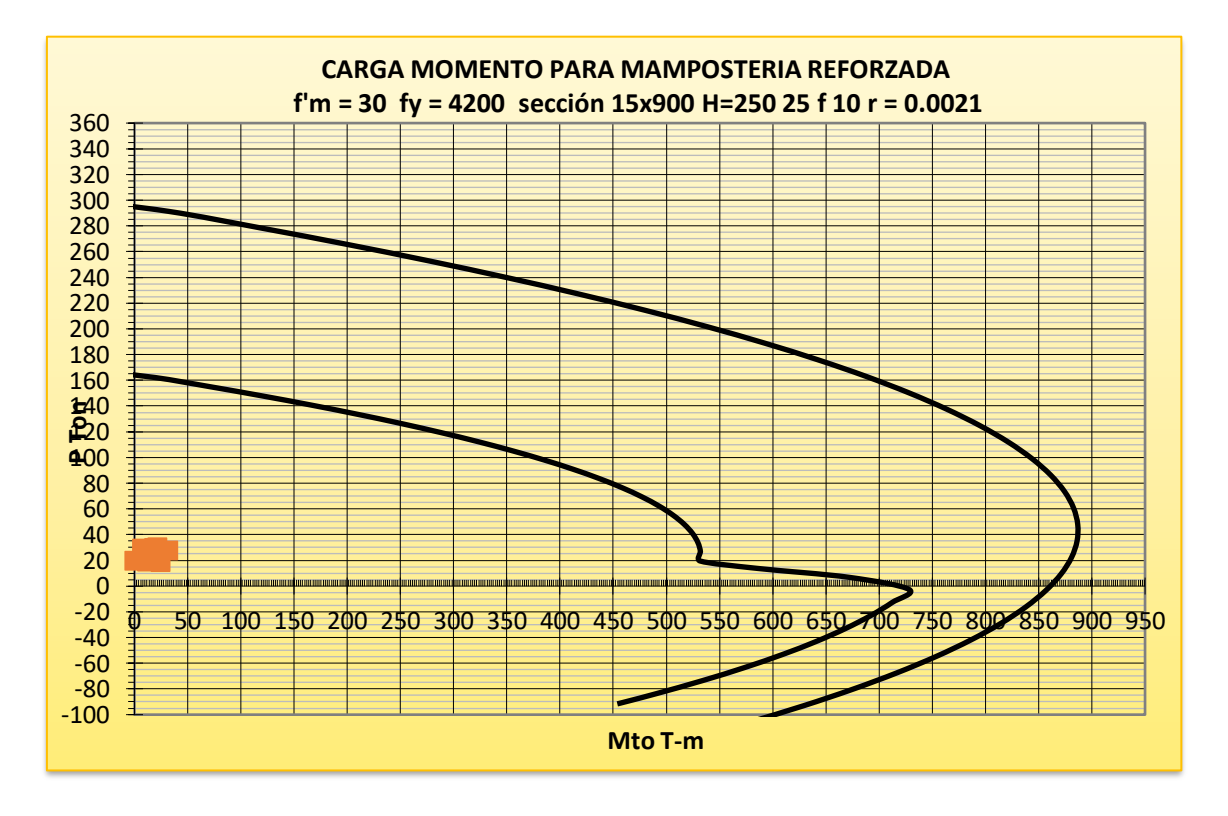

*Ilustración 86. Diagrama de iteración del muro 19*

## **2.7.2.3 Gradas**

Según la NEC nos dice que las gradas tienes una carga viva de 2 KN/m2

| Carga muerta de descanso |                            |                 |  |  |
|--------------------------|----------------------------|-----------------|--|--|
| Detalle                  | Calculo                    | cantidad (kg/m) |  |  |
| Peso de losa             | 1,5m*1,00m*0,12*2400kg/m3  | 432             |  |  |
| Enlucido                 | 1,5m*1,00m*0,02m*2400kg/m3 | 72              |  |  |
| Masillado                | 1,5m*1,00m*0,02m*2400kg/m3 | 72              |  |  |
| Acabados                 | 1,5m*1,00m*0,02m*2400kg/m3 | 72              |  |  |
| Carga muerta total (D)   |                            | 648             |  |  |
| Carga viva (L)           | 200kg/m2 *1,5m             | 300             |  |  |
| $D+L$                    |                            | 948             |  |  |

*Tabla 36. Carga muerta de descanso* 

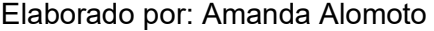

Después de obtener el valor de la carga viva y muerta es necesario obtener la carga ultima:

Carga ultima de la losa de descanso

$$
Wu = 948 \frac{kg}{m} * 1.5 = \frac{1422kg}{m} = 1.42T/m
$$

Para obtener los aceros que se colocara en la losa es necesario considerar que la grada se apoyara dentro del muro de mampostería

$$
M = \frac{W * l^{2}}{10}
$$

$$
Mu = \frac{1,42\frac{T}{m} * 2,33^{2}}{10} = 0,77 T.m
$$

$$
As = \frac{30 * Mu}{d} = \frac{30 * 0.77}{6} = 3.85 cm^2/m
$$

$$
As = \frac{3.85 cm^2}{m} * 1.50 m = 5.78 cm^2
$$

$$
Asmin = \frac{14}{fy} * b * d = \frac{14}{4200} * 150 * 6 = 3 cm^2
$$

#### Se colocará 8Ø10mm

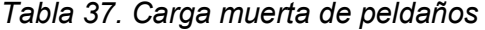

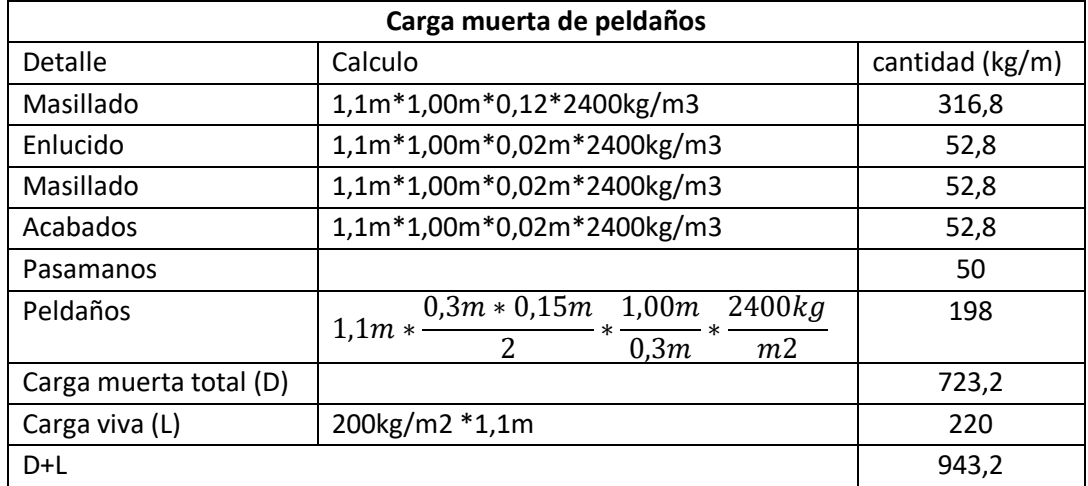

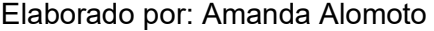

Carga ultima de peldaños

$$
Wu = 943.2 \frac{kg}{m} * 1.5 = \frac{1414.8kg}{m} = 1.41T/m
$$

$$
M=\frac{W+l^2}{8}
$$

$$
Mu = \frac{1.41 \frac{T}{m} * 1.10^2}{8} = 0.21 \text{ Tm}
$$

$$
As = \frac{30 * Mu}{d} = \frac{30 * 0.21}{6} = 1.05 \, \text{cm}^2/\text{m}
$$
\n
$$
As = \frac{1.05 \, \text{cm}^2}{m} * 1.5 = 1.58 \, \text{cm}^2
$$

$$
Asmin = \frac{14}{fy} * b * d = \frac{14}{4200} * 110 * 6 = 2,2cm2
$$

#### Se colocará 5Ø10mm

# **2.8 Presupuesto**

Para obtener el presupuesto de la estructura solo se le considera obra gris, es decir no se considerará instalaciones eléctricas, instalaciones hidrosanitarias etc. Por ser un sistema de construcción de mampostería reforzada es necesario considerar la cantidad de bloques que se necesita para la construcción.

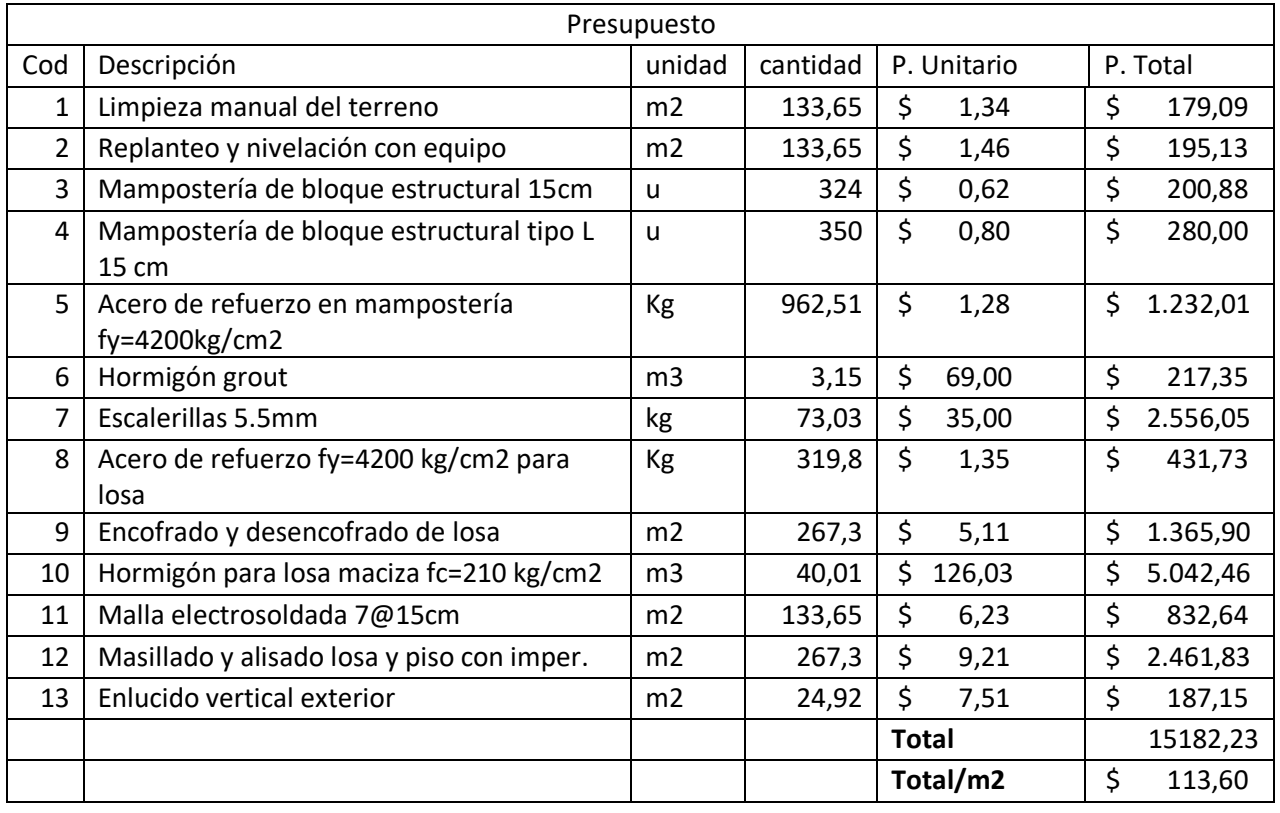

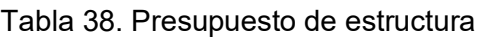

# **3. RESULTADOS, CONCLUSIONES Y RECOMENDACIONES**

# 3.1 Resultados

**Periodo y modales** 

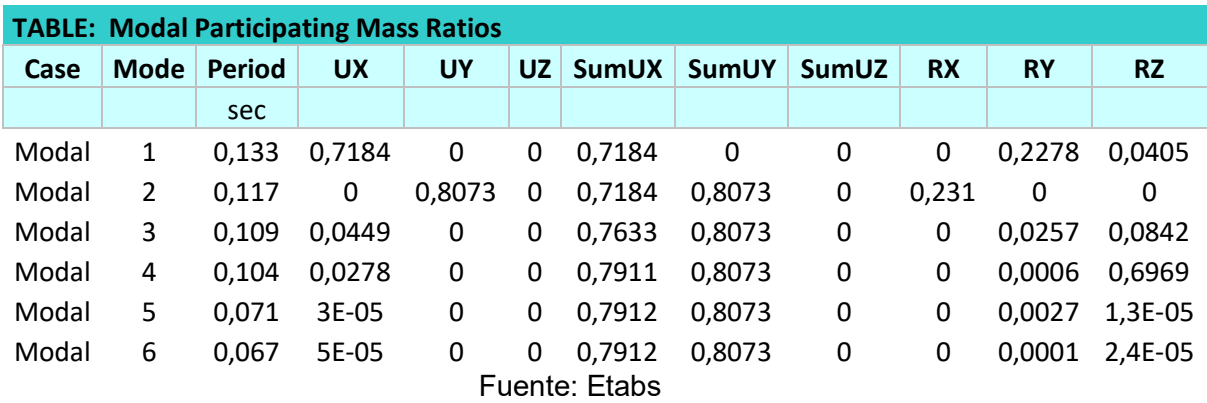

*Tabla 39. Periodos y modales de estructura con gradas* 

Elaborado por: Amanda Alomoto

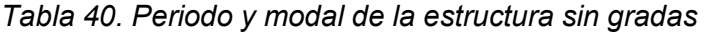

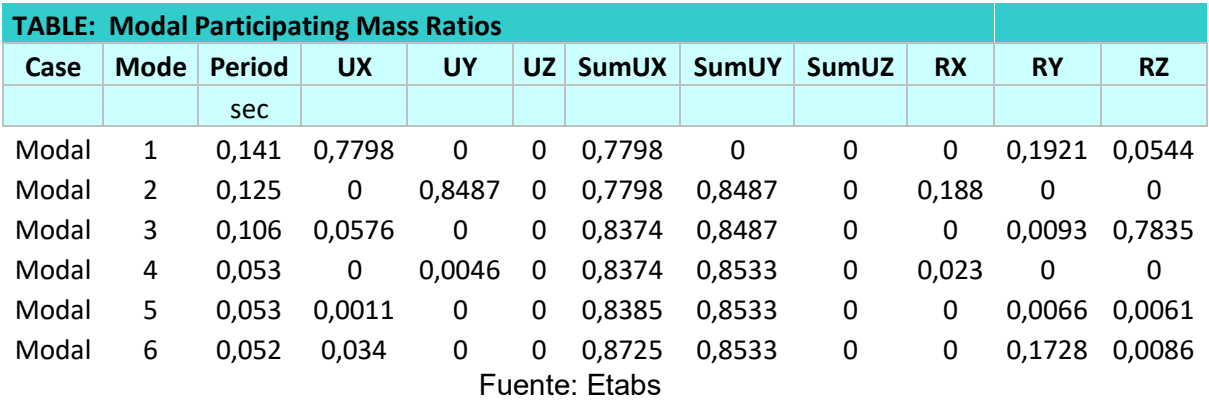

Elaborado por: Amanda Alomoto

#### **Derivas con grada**

Las derivas máximas se las obtendrá debió a las cargas laterales de diseño. El valor de la deriva máximo no debe sobrepasar o exceder de la deriva inelástica de acuerdo con lo que nos proporciona la (NEC-SE-DS 2015) del 1%

Se determina la deriva máxima inelástica según la (NEC-SE-DS 2015)

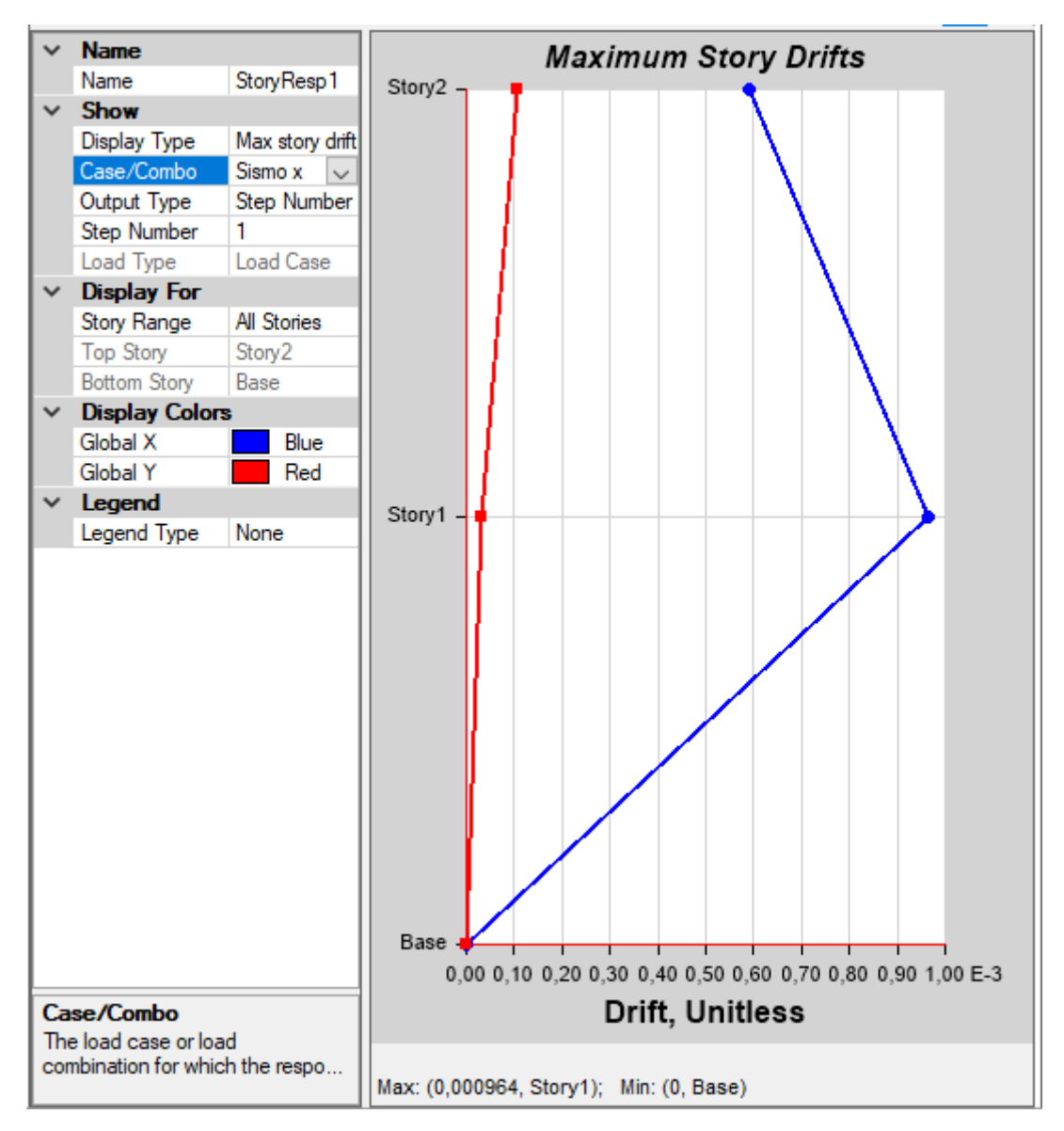

*Ilustración 87. Deriva elástica en X con gradas* 

Deriva maxima x ( $\Delta_{Ex}$ ) = 0.000964mm  $\Delta_M = 0.75 * R * \Delta_{Fr}$  $\Delta_{Mx}$  = 0.75  $*$  3  $*$  0.000964  $\Delta_{Mx}$ = 0.0022 = 0.22%  $0.22\% < 1\%$  ok

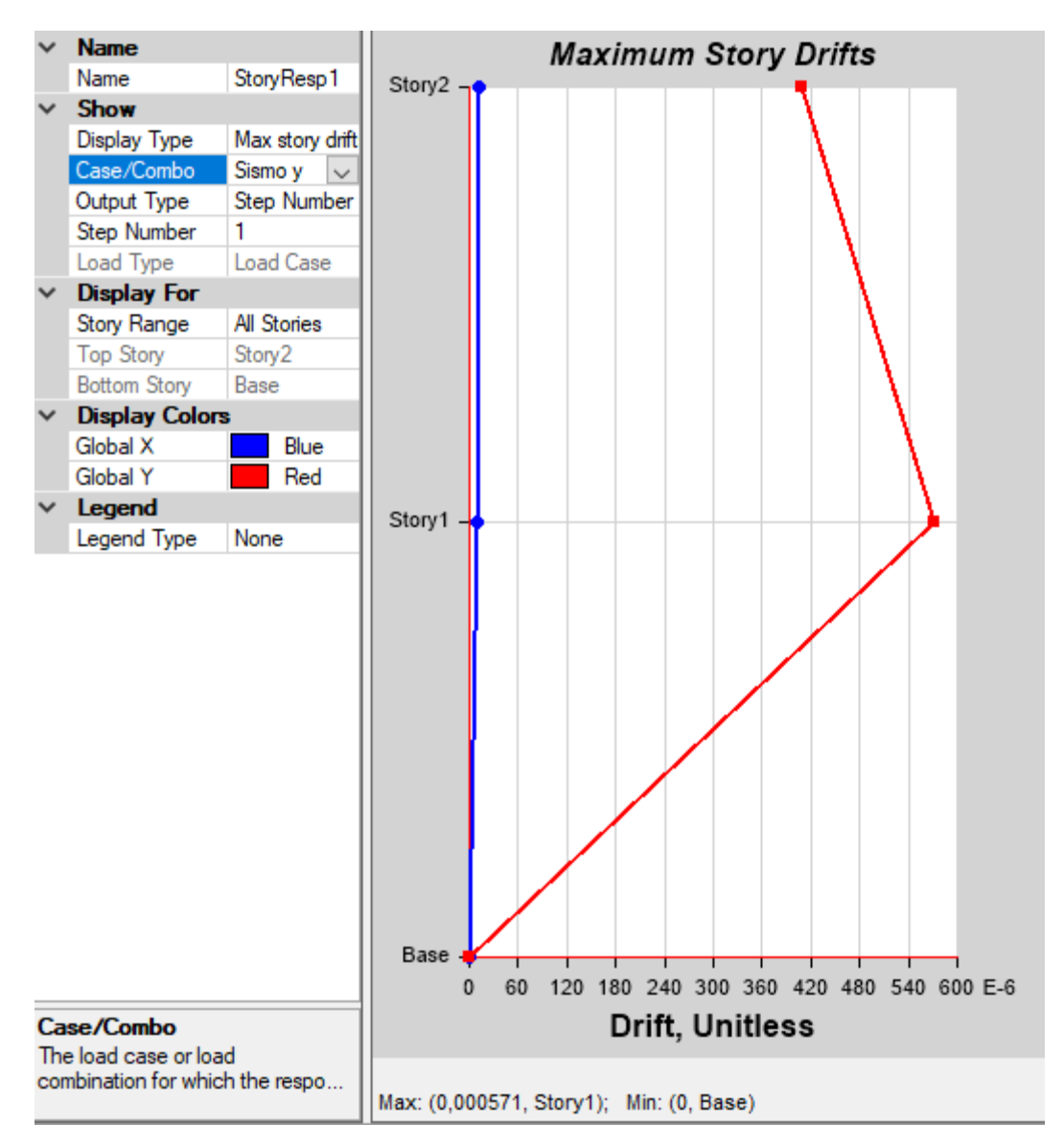

*Ilustración 88. Deriva elástica en Y con gradas* 

Deriva maxima y ( $\Delta_{Ey}$ ) = 0.000571mm  $\Delta_M = 0.75 \times R \times \Delta_{EY}$  $\Delta_{My}$ = 0.75  $*$  3  $*$  0.000571  $\Delta_{My}$ = 0.0013 = 0.13%  $0.13\% < 1\%$  ok

#### **Deriva sin grada**

Se determina la deriva máxima inelástica según la (NEC-SE-DS 2015) apartado 6.3.9

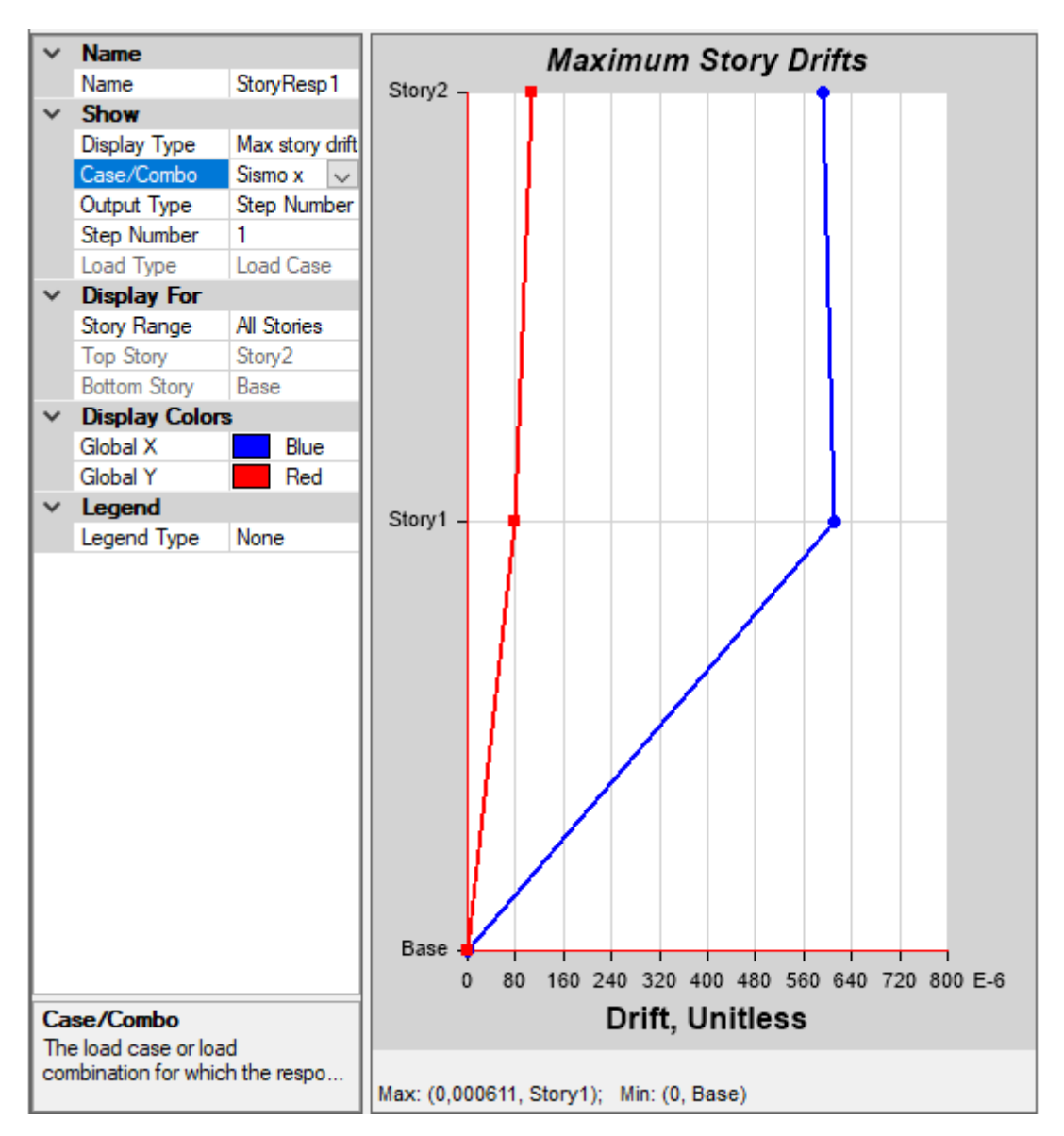

*Ilustración 89. Deriva elástica en X sin gradas* 

Deriva maxima x ( $\Delta_{Ex}$ ) = 0.000611mm  $\Delta_M = 0.75 * R * \Delta_{Ex}$  $\Delta_{Mx}$  = 0.75  $*$  3  $*$  0.000611  $\Delta_{Mx}$  = 0.0014 = 0.14%  $0.14\% < 1\%$  ok

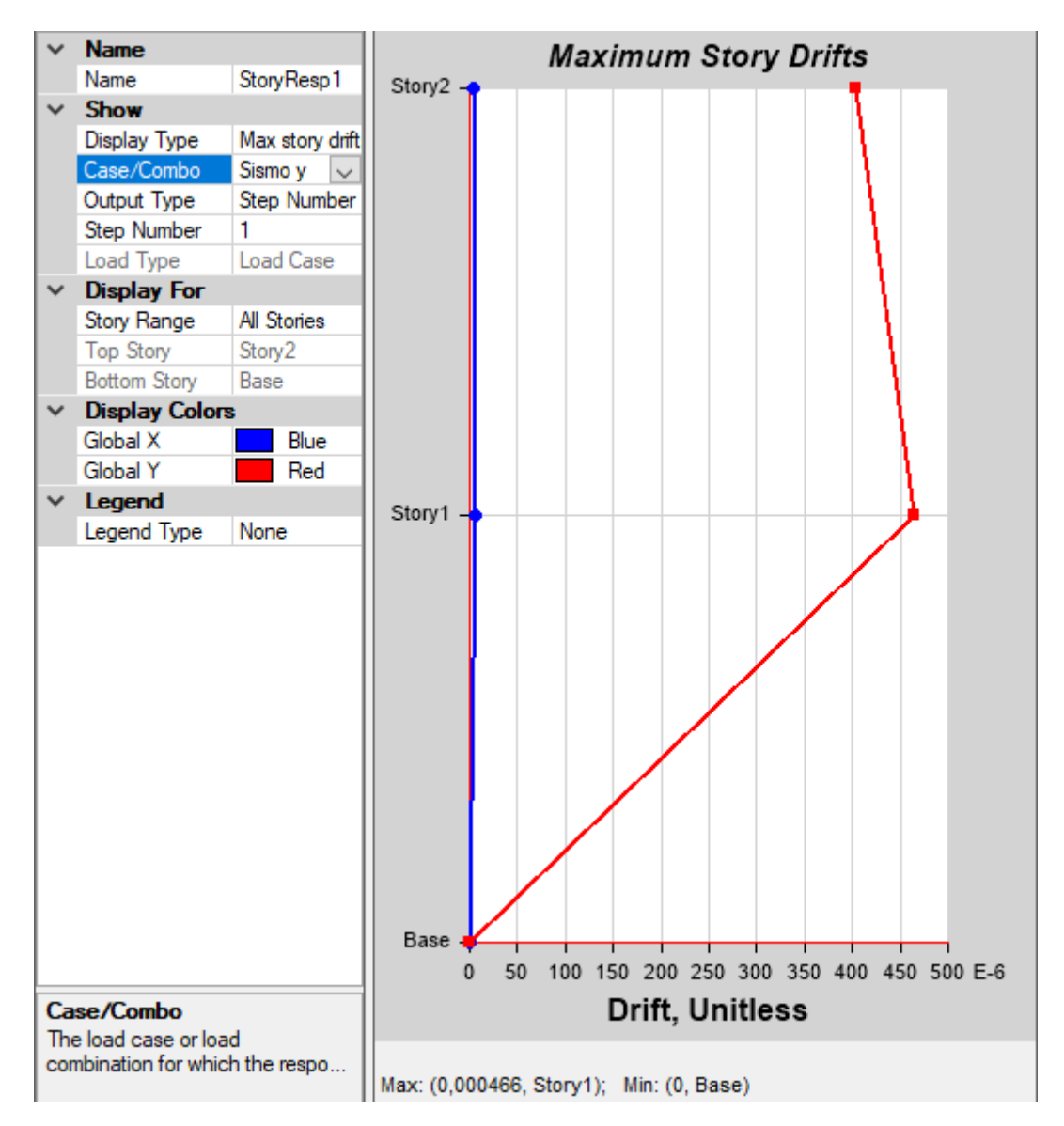

*Ilustración 90. Deriva elástica en Y sin grada* 

Deriva maxima y ( $\Delta_{E\gamma}$ ) = 0.000466mm

 $\Delta_M = 0.75 \times R \times \Delta_{Ex}$  $\Delta_{My}$ = 0.75  $*$  3  $*$  0.000466  $\Delta_{Mv}$  = 0.0010 = 0.10%

 $0.10\% < 1\%$  ok

*Tabla 41. Resultado de derivas* 

| modelo     | ∆m x      | ∆m v  | 1%<br>$\Delta$ mx $<$ | 1%<br>Δmν< |
|------------|-----------|-------|-----------------------|------------|
| Con gradas | ∩ ∩ח<br>. | ∩ 1 ລ | ЭK                    | ЭK         |
| Sin gradas | .14       | 0.10  | ЭK                    | ЭK         |

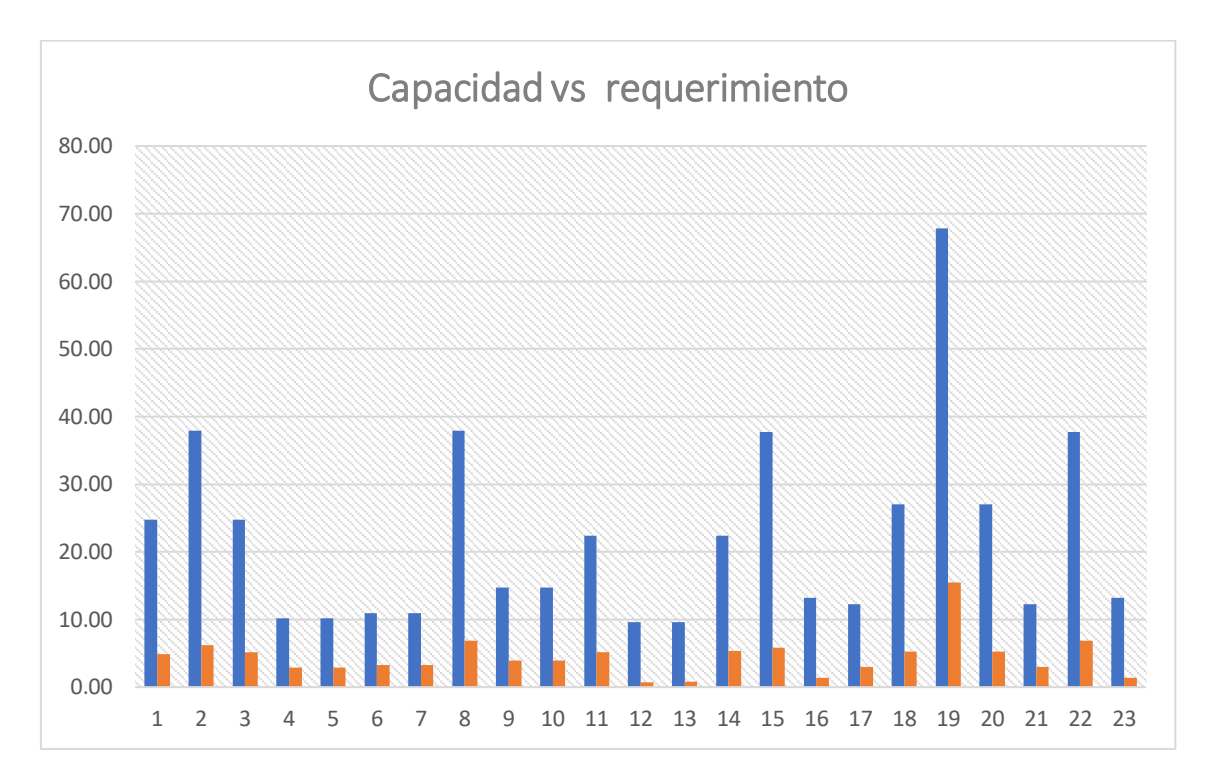

Se presentará la capacidad y el requerimiento del cortante en la mampostería de la estructura

*Ilustración 91. Capacidad y requerimiento del corta en los muros* 

A continuación, se presenta la tabla de los muros más críticos con sus respectivas cargas y momentos

![](_page_105_Picture_131.jpeg)

#### *Tabla 42. Momentos y carga requerida*

Elaborado por: Amanda Alomoto

![](_page_106_Figure_0.jpeg)

*Ilustración 92. carga vs momento para mampostería reforzada* 

![](_page_106_Figure_2.jpeg)

## **Cimentación**

![](_page_107_Figure_0.jpeg)
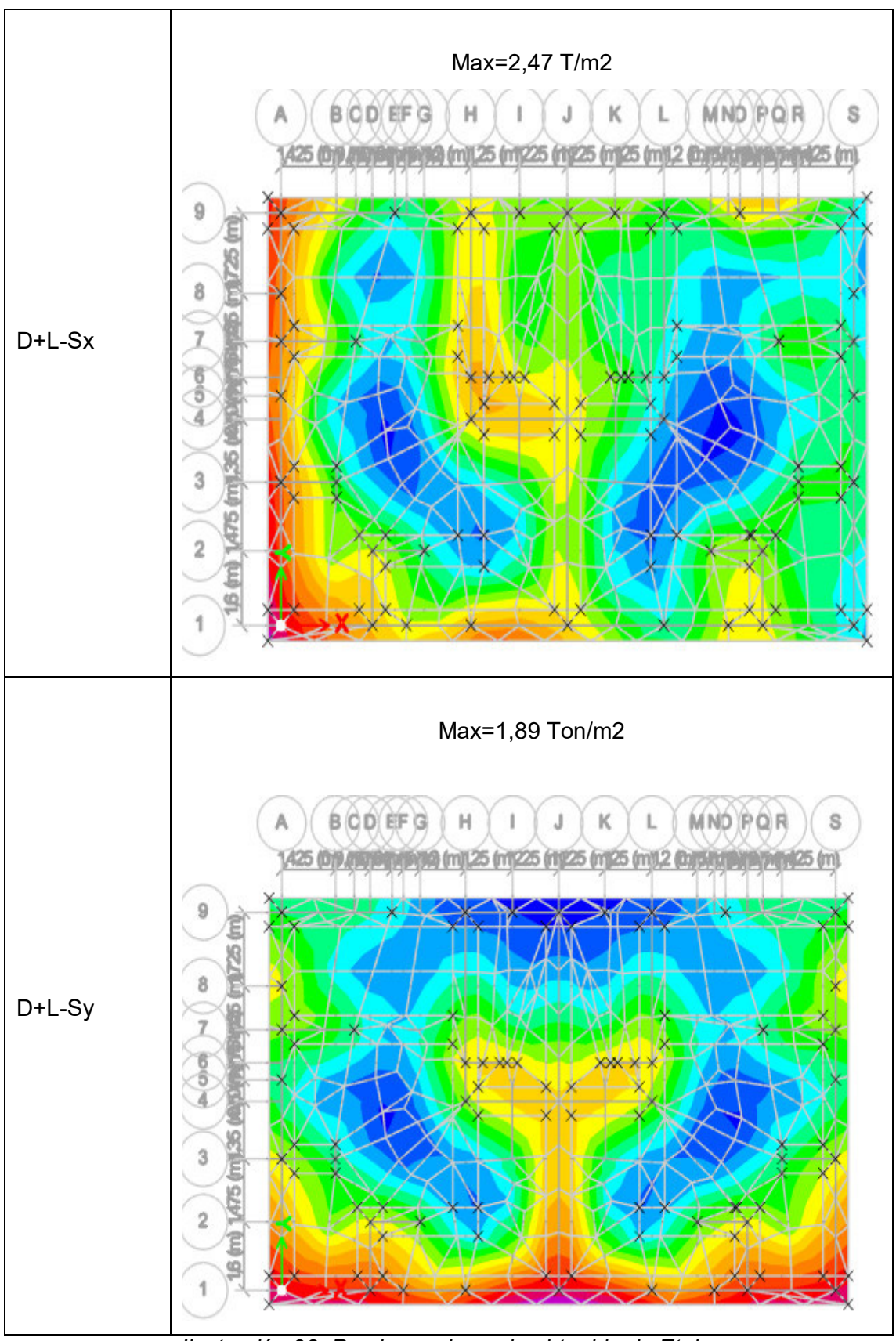

*Ilustración 93. Presiones de suelo obtenido de Etabs* 

Fuente: Etabs

## 3.2 Conclusiones

- En este tipo de sistema de construcción, al considerar muros portantes, su diseño arquitectónico no se lo puede modificar a comparación de un sistema aporticado el cual si tiene la posibilidad de un cambien al menos que no afecte demasiado el plano arquitectónico.
- En comparación de las derivas máximas con gradas y sin gradas se puede observar que no excede el valor máximo que es del 1% lo que nos recomienda la norma, el comportamiento más crítico es en X, siendo la estructura con gradas la más alta es decir del 0,22%.
- El periodo y la participación modal es muy importante verificar ya que los 3 primeros modos deben cumplir con lo que nos recomienda la norma, es decir, que los 2 primeros modos deben ser traslacionales y el tercero rotacional, de acuerdo con los datos obtenidos del Etabs, si cumple con dicho requerimiento.
- El periodo fundamental calculado fue de 0,183 s en comparación al periodo que nos arroja la modelación con gradas que fue de 0,13 s por lo que se puede observar que hay diferencia debido a que el método 1 no interfiere los parámetros como la rigidez y masa de muros.
- Se observa que el corte requerido para el muro 1 es de 5,69 Ton, pero se tiene una capacidad de 24,76 Ton, es decir, la mampostería tiene un diseño muy optimo, de acuerdo con la ilustración 88 se observa que todos los muros tienen una excelente capacidad.
- Se concluye que de acorde al diagrama de iteración se optaron por colocar los puntos del momento y axial requerido de los muros más críticos y se observa que ninguno esta fuera del Momento último, es decir, la estructura está en sus óptimas condiciones de diseño y cumple con los requisitos mínimos de la norma y no es necesario realizar un cambio en sus dimensiones.
- En el muro 6 de acorde al momento requerido que es de 2,94 Ton-m se observa en los cálculos que la capacidad excede en 12 veces más que el momento requerido, es decir, cumple con el requerimiento mínimo que nos pide la normativa.
- El costo total de la estructura en comparación con la mampostería confinada es menor con un 0,13%, es decir, la construcción de una estructura con

mampostería reforzada nos sale económica lo que esto también incluye un tiempo menor en la construcción.

 Se concluye que las presiones del suelo arrojadas por el programa no son mayores de 3,96 Ton/m2, es decir, no exceden el valor máximo asumido de 10 Ton/m2.

## 3.3 Recomendaciones

- De acorde a los resultados obtenidos en el diseño y modelación de la estructura es recomendable construir un sistema de mampostería reforzada en el Ecuador ya que es un país con una alta amenaza sísmica y el construir este sistema nos ayuda a mitigar el colapso de estructuras.
- Es muy importante elegir la norma adecuada para el diseño de un sistema de mampostería reforzada ya que en la norma ecuatoriana de la construcción nos da un capítulo de mampostería estructural la cual nos limita a una estructura de 2 pisos y la altura entre piso no debe exceder más de 3m.
- El muy importante considerar las aberturas que tiene la estructura ya que es necesario tener colocar un acero mínimo de acorde a la norma para que tener un funcionamiento correcto del sistema.
- Es recomendable tener una buena distribución de paredes en el plano arquitectónico ya que estos deben cumplir con una densidad mínima, en el caso, que no se cumpla se debe aumentar o disminuir paredes.

## **4. REFERENCIAS BIBLIOGRAFICAS**

- NTE INEN 3066 . (2016). *bloques de hormigón. requisitos y métodos de ensayo concrete blocks. Requirements and test methods*.
- NEC-SE-DS.(2015).Norma Ecuatoriana de la construccion Peligroo Sismico Diseño Sismoresistente
- NEC-SE-MP.(2015). Norma Ecuatoriana de la construccion Mamposteria Estrucural.
- NEC-SE-VIVIENDA. (2015). Norma Ecuatoriana de la construccion -vivienda de hasta dos pisos con luces de hassta 5 metros.
- NTE Albañileria del Peru (2006).Norma Tecnicaa E.070. Obtenida de: [https://www.cip.org.pe/publicaciones/2021/enero/portal/e.070-alba-ileria](https://www.cip.org.pe/publicaciones/2021/enero/portal/e.070-alba-ileria-sencico.pdf)[sencico.pdf](https://www.cip.org.pe/publicaciones/2021/enero/portal/e.070-alba-ileria-sencico.pdf)
- NTE INEN 2249.(2016).Accesiilidad de las personas a medio fisico. Circulaciones verticales, Escaleras. Requisito.
- ACI 318S-14.(2014). Requisitos de Reglamento para Concreto Estructural (ACI 318S-14) Y Comentarios (ACI 318R-14)
- NEC-SE-HM. (2015).Norma Ecuatoriana de la Construccion Hormigon armado
- IdealAloambrec.(n,f). Escalerrillas Armex obtenido de : https://idealalambrec.bekaert.com
- Flores, J. (Septiembre 2020). Diseño estructural sismo resistente en estructuras de mamposteria confinada,aplicacdas en edificicaciones mayores a dos pisos de atura en el proyecto residencial el pedregal del churoloma. Obtenido de: [https://dspace.ups.edu.ec/bitstream/123456789/19479/1/UPS%20-](https://dspace.ups.edu.ec/bitstream/123456789/19479/1/UPS%20-%20TTS214.pdf) [%20TTS214.pdf](https://dspace.ups.edu.ec/bitstream/123456789/19479/1/UPS%20-%20TTS214.pdf)
- Crespo, S. (Septiembre 2015). Construccion de mamposteria de bloque de pomez, mediante la prefabricacion de macro elementos modulares.Obtenido de :<http://dspace.ucuenca.edu.ec/bitstream/123456789/22855/1/Tesis.pdf.pdf>
- Armas, N. Bravo, D. Lopez, E. Piedra, Ch. Rivadeneira, B. & Vivanco, D. (septiembre 2021). Analisis comparativo del diseño y construccion de una vivienda de planta regular , y otra de planta irregular. Con su calculo, su diseño y el presupuesto respectivo, considerando como: a.- un sistema aporticado, b. un sistema de mampisteria confinada, y c.- un sistema de mamposteria armada
- Herrera, J. (2016). Albañileria estructural, aplicada en un proyecto especifico y recomendaciones para controlar, regular y evitar los porcesos fisicos en las edificaiones que se desrrollan en la ciudad de Guayaquil.
- Zalamea. E, (2013). *Mampostería postensada. Una alterntiva constructiva para Ecuador y regiones sismicas:Obtenido de :* chromeextension://dagcmkpagjlhakfdhnbomgmjdpkdklff/enhancedreader.html?openApp&pdf=https%3A%2F%2Fdialnet.unirioja.es%2Fdescarga %2Farticulo%2F6117337.pdf
- Romo.M.(2008). Temas de Hormigon Armado. Obtenido de: https://www.academia.edu/30210316/TEMAS\_DE\_HORMIG%C3%93N\_ARMA

DO CAP%C3%8DTULO I FUNDAMENTOS DEL HORMIG%C3%93N SIMP LE

- Gallegos, H, & Cassabone, C. (2005). Albañilería Estructural. Lima: Fondo editorial de la Pontificia Universidad Católica del Peru. Obtenido de: [https://books.google.es/books?hl=es&lr=&id=hAseV7yYZG8C&oi=fnd&pg=PA1](https://books.google.es/books?hl=es&lr=&id=hAseV7yYZG8C&oi=fnd&pg=PA19&dq=Gallegos,+H.,+%26+Cassabone,+C.+(2005).+Alba%C3%B1ileria+Estructural&ots=BGyRWTb3fV&sig=_NNGnN3Y_o2tI73QfAozz5crNpk#v=onepage&q=Gallegos%2C%20H.%2C%20%26%20Cassabone%2C%20C.%20(2005).%20Alba%C3%B1ileria%20Estructural&f=false) [9&dq=Gallegos,+H.,+%26+Cassabone,+C.+\(2005\).+Alba%C3%B1ileria+Estruc](https://books.google.es/books?hl=es&lr=&id=hAseV7yYZG8C&oi=fnd&pg=PA19&dq=Gallegos,+H.,+%26+Cassabone,+C.+(2005).+Alba%C3%B1ileria+Estructural&ots=BGyRWTb3fV&sig=_NNGnN3Y_o2tI73QfAozz5crNpk#v=onepage&q=Gallegos%2C%20H.%2C%20%26%20Cassabone%2C%20C.%20(2005).%20Alba%C3%B1ileria%20Estructural&f=false) tural&ots=BGyRWTb3fV&sig=\_NNGnN3Y\_o2tI73QfAozz5crNpk#v=onepage&g [=Gallegos%2C%20H.%2C%20%26%20Cassabone%2C%20C.%20\(2005\).%20](https://books.google.es/books?hl=es&lr=&id=hAseV7yYZG8C&oi=fnd&pg=PA19&dq=Gallegos,+H.,+%26+Cassabone,+C.+(2005).+Alba%C3%B1ileria+Estructural&ots=BGyRWTb3fV&sig=_NNGnN3Y_o2tI73QfAozz5crNpk#v=onepage&q=Gallegos%2C%20H.%2C%20%26%20Cassabone%2C%20C.%20(2005).%20Alba%C3%B1ileria%20Estructural&f=false) [Alba%C3%B1ileria%20Estructural&f=false](https://books.google.es/books?hl=es&lr=&id=hAseV7yYZG8C&oi=fnd&pg=PA19&dq=Gallegos,+H.,+%26+Cassabone,+C.+(2005).+Alba%C3%B1ileria+Estructural&ots=BGyRWTb3fV&sig=_NNGnN3Y_o2tI73QfAozz5crNpk#v=onepage&q=Gallegos%2C%20H.%2C%20%26%20Cassabone%2C%20C.%20(2005).%20Alba%C3%B1ileria%20Estructural&f=false)
- San Bartolomé, A. (febrero 2008). Manual de construcción, estructuración y predimensionamiento en albañilería armada hecha con bloques de concreto armado.Obtenida[:https://www.academia.edu/14352876/MANUAL\\_DE\\_CONST](https://www.academia.edu/14352876/MANUAL_DE_CONSTRUCCI%C3%93N_ESTRUCTURACI%C3%93N_Y_PREDIMENSIONAMIENTO_EN_ALBA%C3%91ILER%C3%8DA_ARMADA_HECHA_CON_BLOQUES_DE_CONCRETO_VIBRADO) [RUCCI%C3%93N\\_ESTRUCTURACI%C3%93N\\_Y\\_PREDIMENSIONAMIENT](https://www.academia.edu/14352876/MANUAL_DE_CONSTRUCCI%C3%93N_ESTRUCTURACI%C3%93N_Y_PREDIMENSIONAMIENTO_EN_ALBA%C3%91ILER%C3%8DA_ARMADA_HECHA_CON_BLOQUES_DE_CONCRETO_VIBRADO) O\_EN\_ALBA%C3%91ILER%C3%8DA\_ARMADA\_HECHA\_CON\_BLOQUES DE\_CONCRETO\_VIBRADO
- (S,n). (S,f). Precios unitarios. Obtenido de: <https://www.insucons.com/ec/analisis-precio-unitario>
- Montoya, J. Pinto, F. (agosto 2010). Cimentaciones. Obtenido de: <https://avdiaz.files.wordpress.com/2008/08/cimentaciones-y-fundaciones.pdf>
- Valdivieso, H. (2021). Ensayos de carga en muros de mampostería reforzados con fibras y análisis de costo de implementación. Obtenido de: file:///C:/Users/AMANDA/Downloads/UCE-FING-POS-VALDIVIESO%20HERNAN.pdf

**ANEXOS** 

## **ANEXO 1**

Tabla de coeficiente que se utilizó para obtener los valores de los momentos de las losas.

Tabla 34 Coeficientes para Momentos Negativos en Losas

$$
M_{\mathbf{A}}neg = C_{\mathbf{A}}neg \times W \times A^{2}
$$
  

$$
M_{\mathbf{B}}neg = C_{\mathbf{B}}neg \times W \times B^{2}
$$

donde W = a la carga MUERTA mas la carga VIVA mayorada.

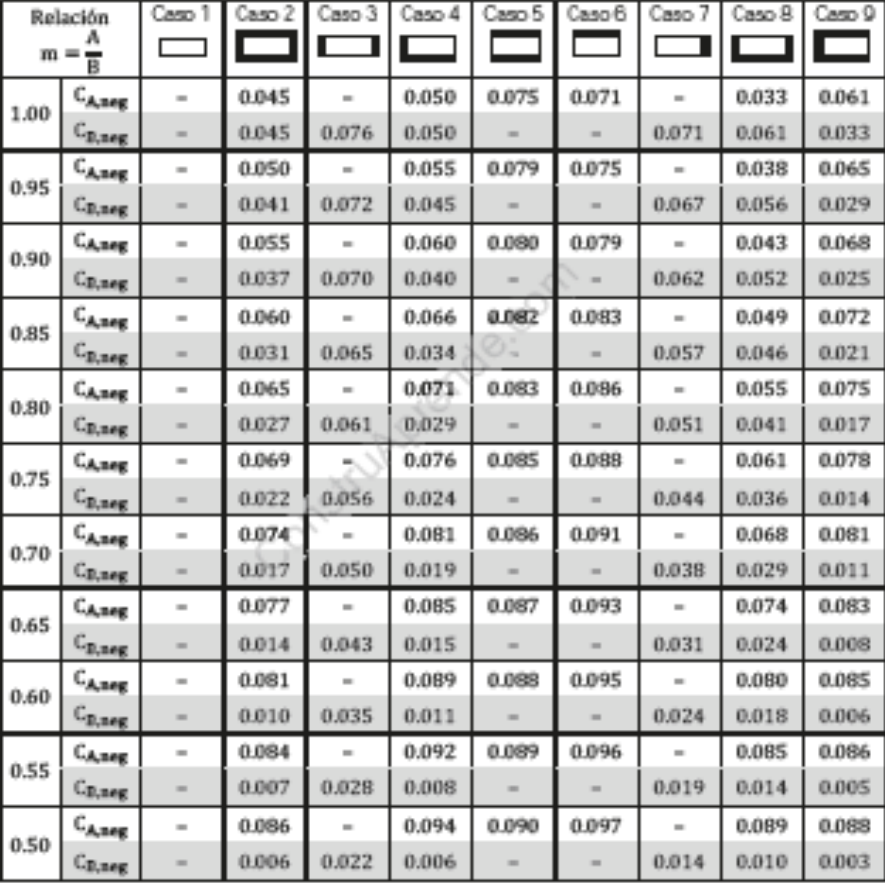

NOTA: Los bordes achurados identifican la continuidad o empotramiento a través de ese sentido de la losa; un borde discontinuo indica una resistencia torsional despreciable.

Tabla 35 Coeficientes para Momentos Positivos debido a Cargas Muertas en Losas

$$
\begin{array}{l} M_{\text{ A}} \text{pos} = C_{\text{A DL}} \times W \times \mathbb{A}^2 \\ M_{\text{ B}} \text{pos} = C_{\text{B DL}} \times W \times \mathbb{B}^2 \end{array}
$$

donde W = a la carga MUERTA mayorada.

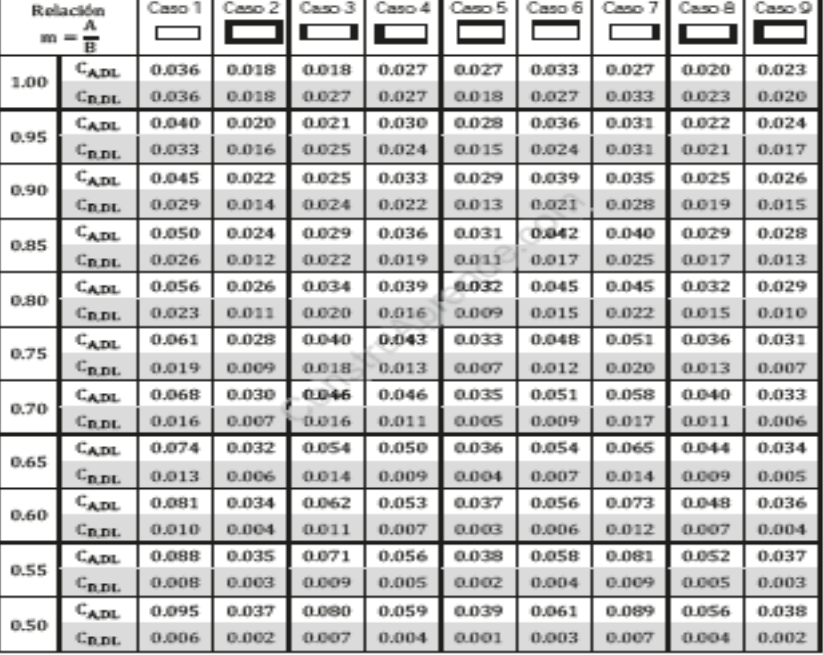

NOTA: Los bordes achurados identifican la continuidad o empotramiento a través de ese sentido de la losa; un borde discontinuo indica una resistencia torsional despreciable.

Tabla 36 Coeficientes para Momentos Positivos debido a Cargas Vivas en Losas

$$
\begin{array}{l} \textrm{M}_{\textrm{ A}^{\textrm{DOS}}}= \textrm{C}_{\textrm{A LL}}\times \textrm{W}\times \textrm{A}^2 \\ \textrm{M}_{\textrm{ B}^{\textrm{DOS}}}= \textrm{C}_{\textrm{B LL}}\times \textrm{W}\times \textrm{B}^2 \end{array}
$$

donde W = a la carga VIVA mayorada.

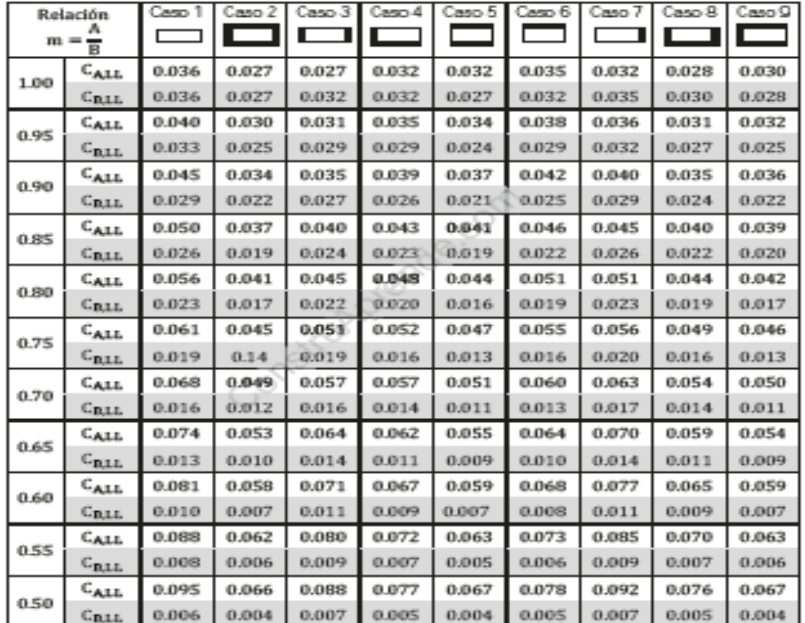

NOTA: Los bordes achurados identifican la continuidad o empotramiento a<br>través de ese sentido de la losa; un borde discontinuo indica una<br>resistencia torsional despreciable.